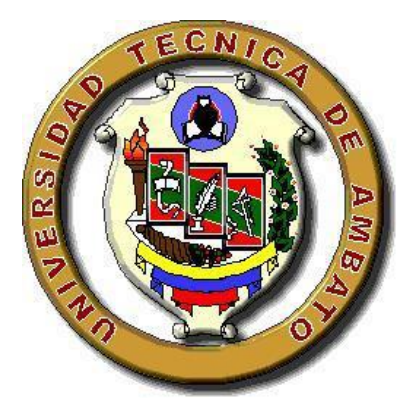

# UNIVERSIDAD TÉCNICA DE AMBATO

## FACULTAD DE CIENCIAS HUMANAS Y DE LA EDUCACIÓN

## CARRERA DE INFORMÁTICA Y COMPUTACIÓN

## TEMA:

 INCIDENCIA DE LA UTILIZACIÓN DEL INTERNET EN EL RENDIMIENTO ACADÉMICO DE LAS ESTUDIANTES DE LA SECCIÓN NOCTURNA EN EL INSTITUTO TECNOLÓGICO "VICTORIA VÁSCONEZ CUVI" PERIODO ACADÉMICO 2008 - 2009.

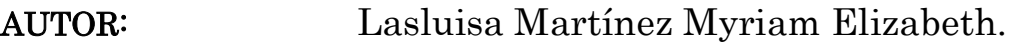

TUTOR: Ing. M.Sc. Wilma Gavilanes.

Ambato – Ecuador

### 2009

# *Al Consejo Directivo de la Facultad de Ciencias Humanas y de la Educación*

La comisión de estudio y calificación del informe del Trabajo de Graduación o Titulación, sobre el tema:

INCIDENCIA DE LA UTILIZACIÓN DEL INTERNET EN EL RENDIMIENTO ACADÉMICO DE LAS ESTUDIANTES DE LA SECCIÓN NOCTURNA EN EL INSTITUTO TECNOLÓGICO "VICTORIA VÁSCONEZ CUVI" PERIODO ACADÉMICO 2008 - 2009.

Presentado por la Srta. Lasluisa Martínez Myriam Elizabeth.**,** egresada de la Carrera de Informática y Computación, promoción: Marzo – Julio 2009. Una vez revisado el Trabajo de Graduación o Titulación, considera que dicho informe investigativo reúne los requisitos básicos tanto como científico y reglamentarios establecidos.

Por lo tanto se autoriza la presentación ante el Organismo pertinente, para los trámites pertinentes.

**LA COMISIÓN**

**Ing. Javier Salazar Ing. Patricio Medina**

# *APROBACIÓN DEL TUTOR DEL TRABAJO DE GRADUACIÓN O TITULACIÓN*

### CERTIFICA:

Yo, Wilma Lorena Gavilanes Lopez CC: 180262442-7, en mi calidad de Tutora de Graduación o Titulación, sobre el tema:

INCIDENCIA DE LA UTILIZACIÓN DEL INTERNET EN EL RENDIMIENTO ACADÉMICO DE LAS ESTUDIANTES DE LA SECCIÓN NOCTURNA EN EL INSTITUTO TECNOLÓGICO "VICTORIA VÁSCONEZ CUVI" PERIODO ACADÉMICO 2008 - 2009.

desarrollado por la egresada Lasluisa Martínez Myriam Elizabeth, considero que dicho Informe Investigativo, reúne los requisitos técnicos, científicos y reglamentarios, por lo que autorizo la presentación del mismo ante el Organismo pertinente, para que sea sometido a evaluación por parte de la Comisión calificadora designada por el H. Consejo Directivo.

Ambato, 16 de Noviembre del 2009

## Ing. M.Sc. Wilma Gavilanes. **TUTORA TRABAJO DE GRADUACIÓN O TITULACIÓN**

# *AUTORÍA DE LA INVESTIGACIÓN*

Dejo constancia de que el presente es el resultado de la investigación del autor, quien basado en la experiencia profesional, en los estudios realizados durante la carrera, revisión bibliográfica y de campo, ha llegado a las conclusiones y recomendaciones descritas en la Investigación. Las ideas, opiniones y comentarios especificados en este informe, son de exclusiva responsabilidad de su autor.

Lasluisa Martínez Myriam Elizabeth CC: 050315406-4 **AUTORA**

# *UNIVERSIDAD TÉCNICA DE AMBATO FACULTADD DE CIENCIAS HUMANAS DE LA EDUCACIÓN*

 *CARRERA DE: INFORMÁTICA Y COMPUTACIÓN* 

## *TEMA:* INCIDENCIA DE LA UTILIZACIÓN DEL INTERNET EN EL RENDIMIENTO ACADÉMICO DE LAS ESTUDIANTES DE LA SECCIÓN NOCTURNA EN EL INSTITUTO TECNOLÓGICO "VICTORIA VÁSCONEZ CUVI" PERIODO ACADÉMICO 2008 - 2009.

*Autora:* Lasluisa Martínez Myriam Elizabeth

*Tutora:* Ing. M.Sc. Wilma Gavilanes.

 *Fecha:* 16 de Noviembre del 2009

# *RESUMEN EJECUTIVO*

En este trabajo se pretende exponer muy resumidamente algo sobre la aplicación de una Guía Didáctica en el proceso educativo, y particularmente en la Sección Nocturna que comprende desde el Octavo Año de Educación Básica hasta el Tercero de Bachillerato, en el Instituto Tecnológico "Victoria Vásconez Cuvi".

Lo que motivo a este trabajo de investigación fue el desarrollar una Guía Didáctica que permita facilitar el proceso de enseñanza - aprendizaje el cual permita tanto al docente como al estudiante disponer de un material con el cual se pueda trabajar tanto dentro del aula como fuera de ella.

Este trabajo se encuentra estructurado en seis capítulos secuenciales que describimos a continuación:

**El Primer Capítulo** Se refiere al problema existente en la utilización del Internet como una herramienta del proceso de enseñanza - aprendizaje del Instituto Tecnológico "Victoria Vásconez Cuvi", se plantea el problema con una contextualización; macro en Latinoamérica, meso en el Ecuador y micro en la realidad de la educación secundaria, específicamente desde el Octavo año de Educación Básica hasta el Tercer año de Bachiller en el periodo 2008 – 2009. Luego se presenta análisis crítico, la prognosis, se formula el problema, se presentan las preguntas directrices que orientaron la investigación, se delimita el problema en forma temporal y espacial para luego justificar el impacto de la investigación, la factibilidad y se definen los objetivos que se plantearon para el estudio.

**El Segundo Capítulo** Describe un marco teórico, que comprende antecedentes investigativos, fundamentación filosófica, pertinente al tema de investigación mediante la consulta en textos convencionales especializados e investigación bibliográfica electrónica el mismo que es el soporte y fuente para la elaboración de la propuesta.

**El Tercer Capítulo** Abarca la metodología de la investigación iniciando con el enfoque paradigmático, de la investigación Cualicuantitativa de la investigación que se aplicó como la bibliográfica – documental de campo, en un proyecto de intervención social se utilizó la investigación descriptiva, de asociación de variables para luego definir la población y muestra buscando la coherencia con las técnicas e instrumentos de investigación aplicados.

**El Cuarto Capítulo** Contiene los resultados de las técnicas e instrumentos de investigación aplicados, se presentan los datos obtenidos mediante cuadros y gráficos estadísticos en forma cuantitativa y luego su análisis e interpretación cualitativa.

**El Quinto Capítulo** Incluye las conclusiones obtenidas de la interpretación de los resultados de la encuesta que se encuentran en el capítulo anterior y finalmente de cada conclusión se presenta una recomendación adecuada al caso de estudio.

**El Sexto Capítulo** Contiene el producto de la investigación considerado como la propuesta de solución al problema detectado, analizado e investigado, en este caso es la forma como el Docente y el estudiante aplicarán la guía didáctica de cómo navegar en el Internet para lograr un aprendizaje de nuevos conocimientos académicos.

# *INTRODUCCIÓN*

El uso del internet en la enseñanza de la computación en nuestro país es muy escaso, pero no se trata de usarlo porque está de moda sino en la medida que la utilización del internet en la educación responde a la búsqueda de soluciones para los problemas planteados en el campo de la investigación educativa, es decir, en la medida que el internet contribuye al aprendizaje significativo de las estudiantes y a la construcción reflexiva de sus conocimientos y a facilitar la atención personalizada, la retroalimentación y el trabajo en el aula necesarios para mejorar el aprendizaje académico.

¿El internet se puede utilizar en el proceso de enseñanza-aprendizaje académico de la Computación?

Hay muchos autores: que han realizado una selección del internet que pueda ser coherente con la nueva corriente educativa, ya que nadie parece descartar su uso por el creciente papel que está teniendo el internet en la sociedad. Señalan las siguientes:

1º La utilización de programas para la realización de trabajos (tratamiento de textos, presentación y análisis de resultados, es decir, tablas, gráficas, etc., mediante hojas de cálculo, etc.).

2º Los programas tutoriales que se puede encontrar en internet, que incluyen información, ejercicios, problemas, como un libro de texto, y programas de simulación y posibilidades de evaluación.

3º Internet, facilita mucho el acceso a la información (páginas web de todo tipo). El principal problema es la sobreabundancia de la misma, lo que hace necesario saber buscar la información, saber seleccionarla y procesarla, es decir, transformarla en conocimiento, lo que no es nada fácil ni siquiera para el propio profesorado.

# *DEDICATORIA*

A mis padres, alma y vida de mi existencia que supieron darme un apoyo incondicional, a mis Hermanos, a mi abuelito y a mis hijos la continuación de mi vida y mis sueños.

**Elizabeth Lasluisa M.**

# *AGRADECIMIENTO*

Reciba el Señor Dios mi gratitud eterna y mi agradecimiento por concederme la vida, la salud y la inteligencia para poder culminar ésta etapa de mis estudios pregrado.

A mis padres mi admiración, reconocimiento y mi deuda eterna por su apoyo y comprensión en este período educacional en el cual me estoy formando como futura profesional al servicio de la sociedad.

A mis hermanos por el poyo que recibí en las noches de soledad, cuando me desvelaba en las labores académicas.

A mis maestros y amigos por el apoyo y solidaridad permanente durante todo el período de enseñanza – aprendizaje.

**Elizabeth Lasluisa M.**

## **ÍNDICE GENERAL**

#### **CONTENIDOS**

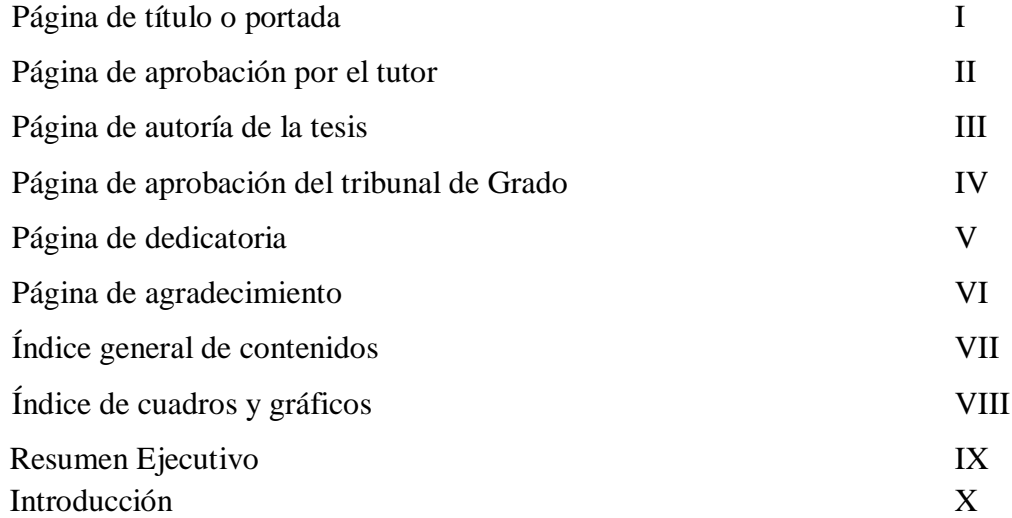

## **CAPÍTULO 1. EL PROBLEMA**

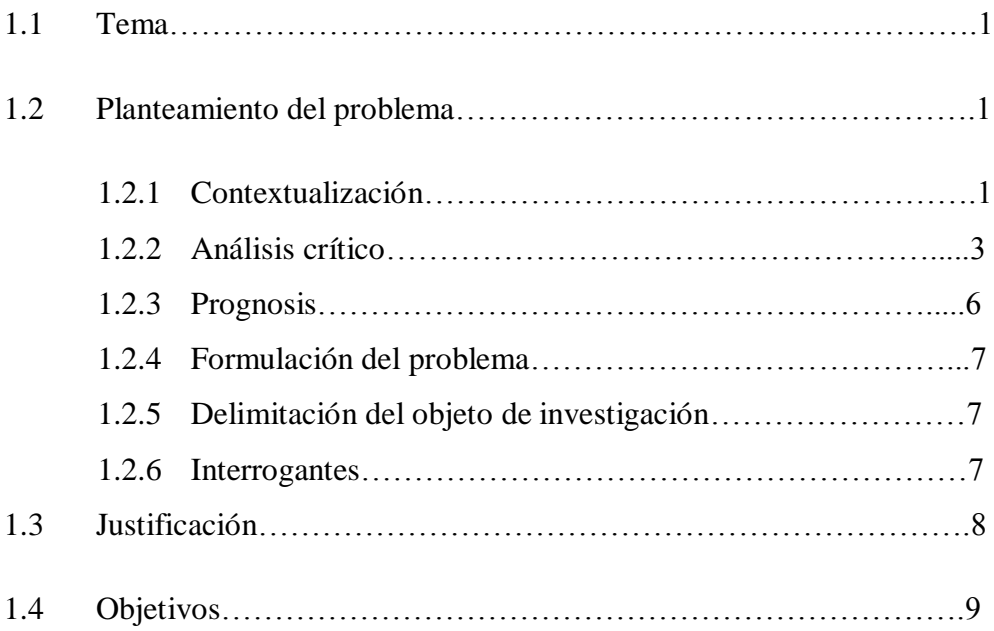

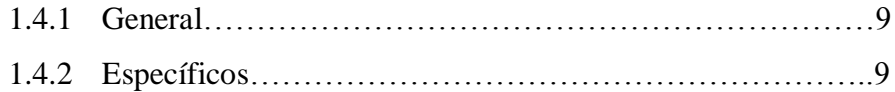

# **CAPÍTULO 2. MARCO TEÓRICO**

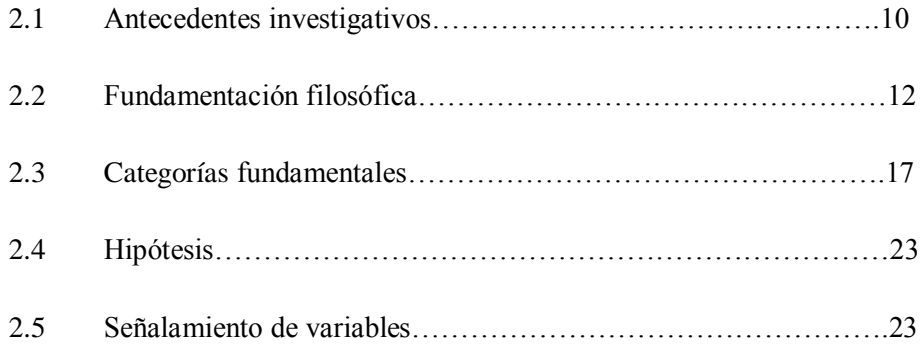

## **CAPÍTULO 3. METODOLOGÍA**

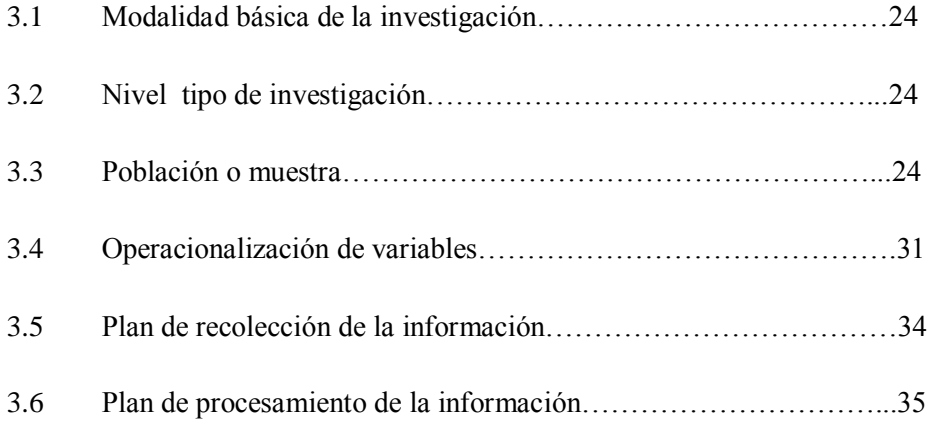

## **CAPÍTULO 4. ANÁLISIS E INTERPRETACIÓN DE RESULTADOS**

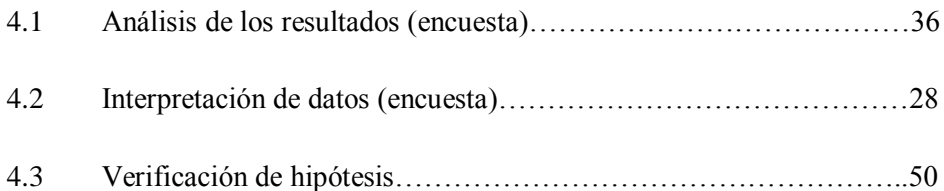

## **CAPÍTULO 5. CONCLUSIONES Y RECOMENDACIONES**…………57

## **CAPÍTULO 6. PROPUESTA**

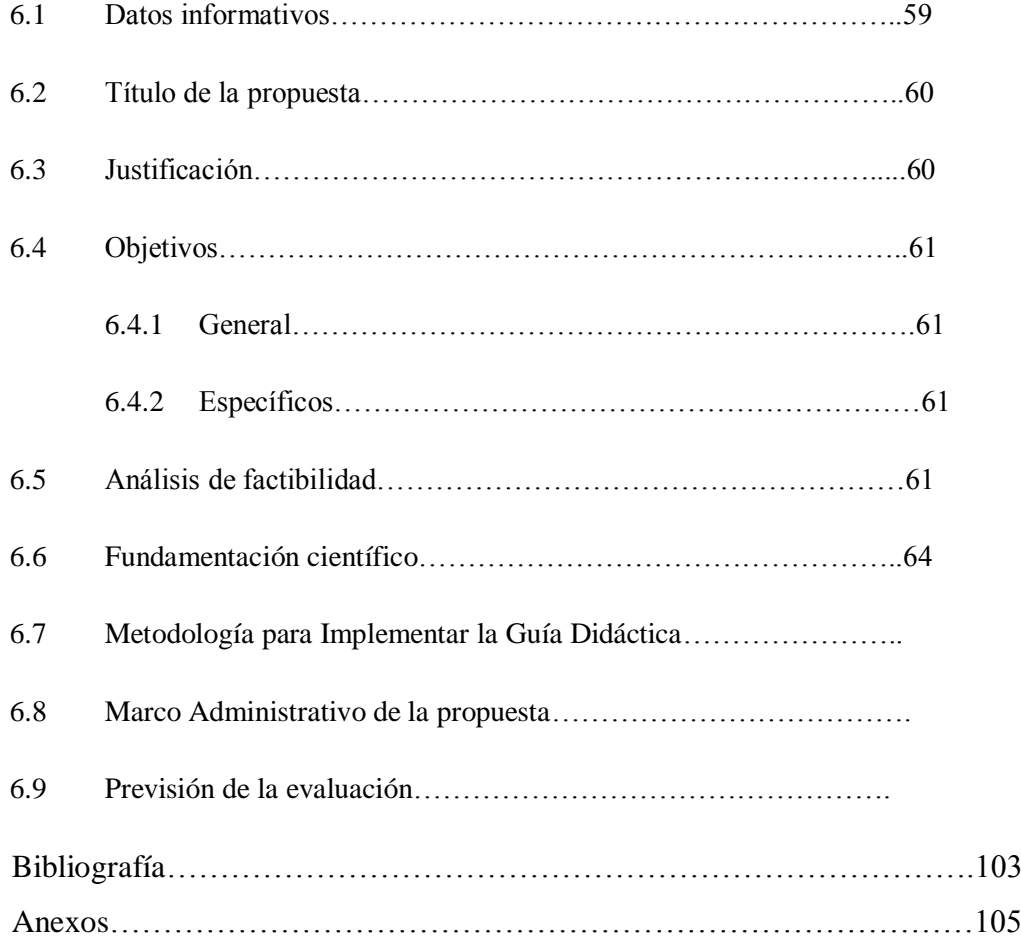

## **ÍNDICE DE CUADROS**

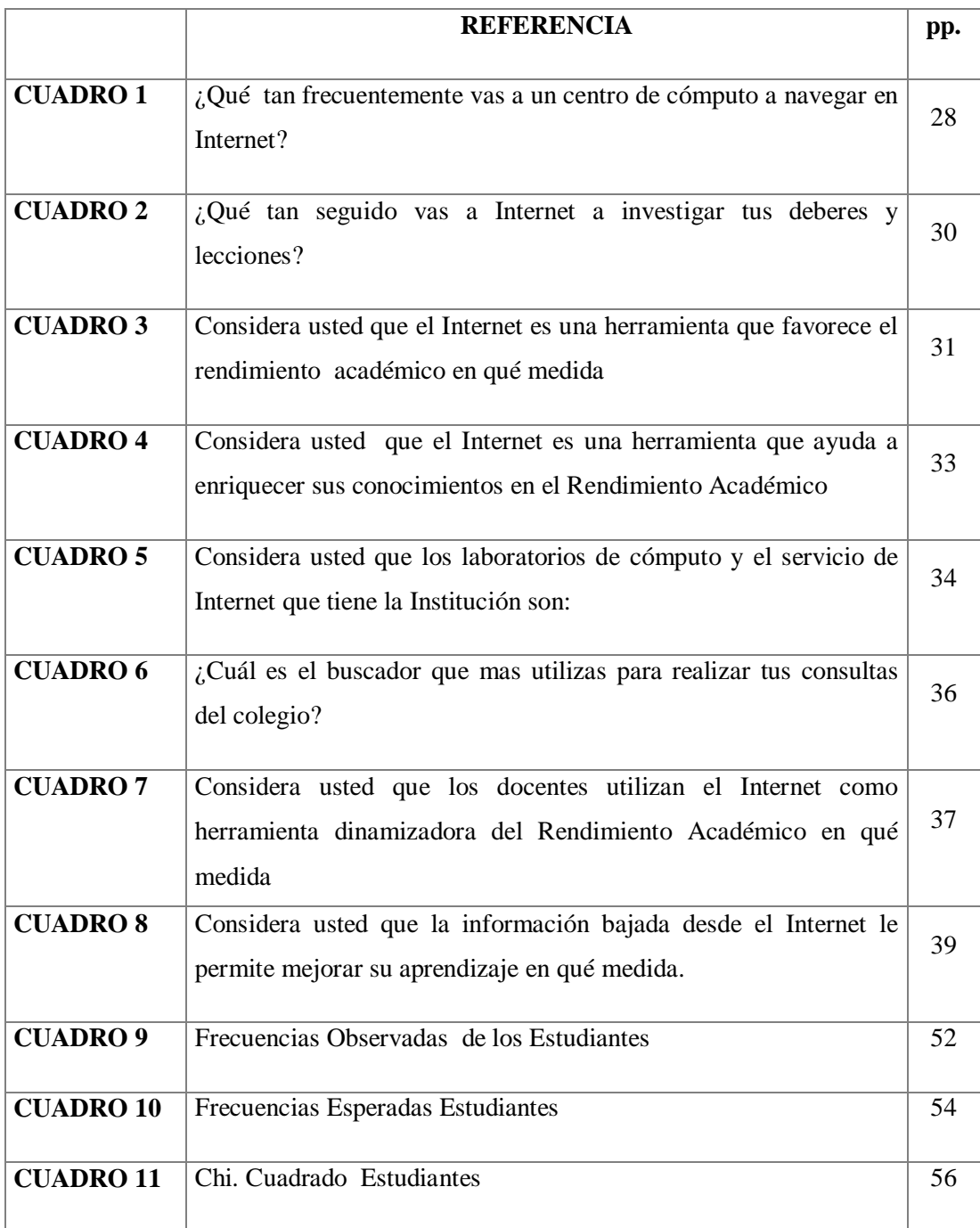

## **ÍNDICE DE GRÁFICOS**

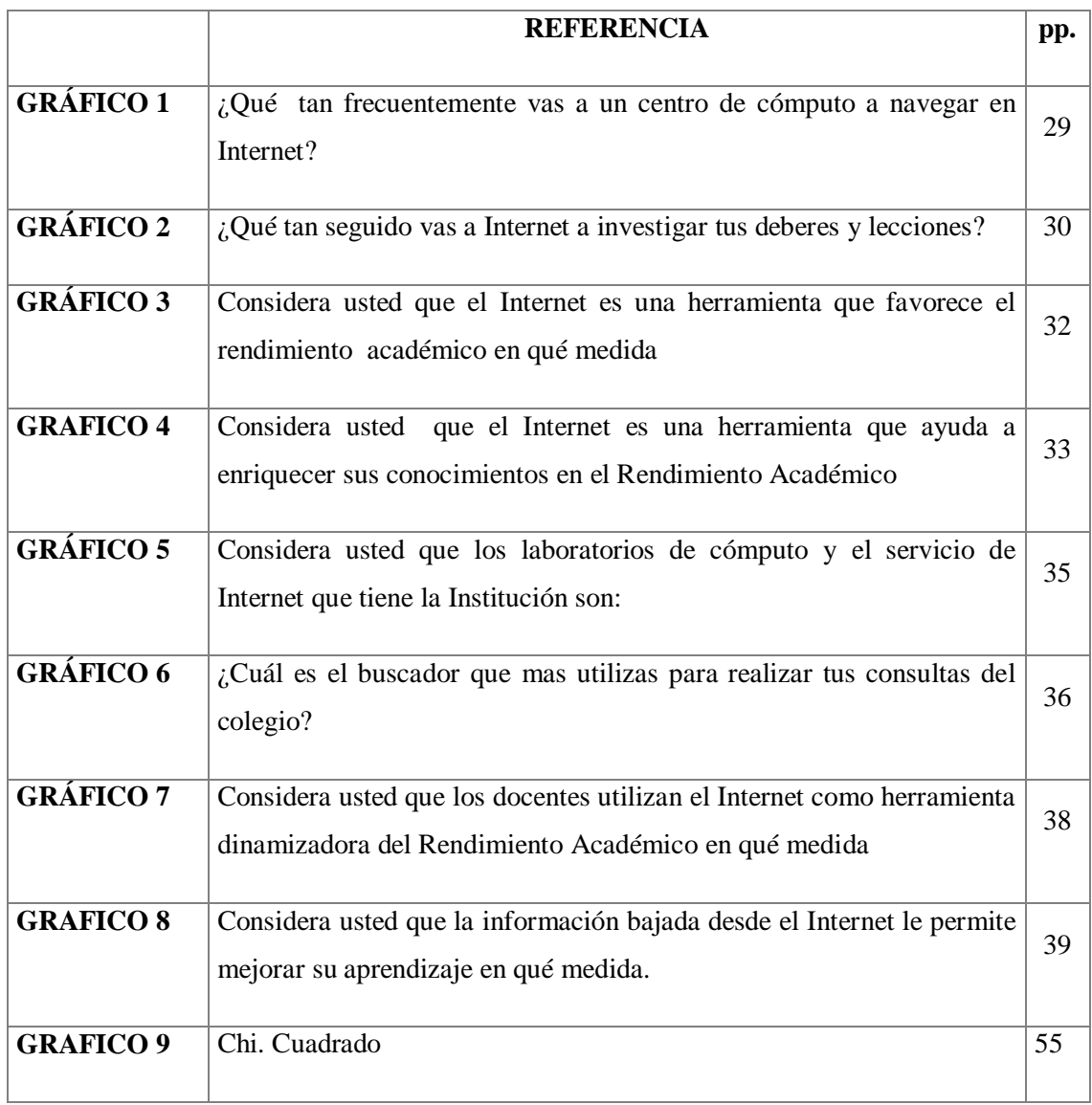

## **CAPÍTULO I**

#### **EL PROBLEMA DE LA INVESTIGACIÓN**

#### **1.1 TEMA DE LA INVESTIGACIÓN**

Incidencia de la utilización del Internet en el Rendimiento Académico de las estudiantes de la sección nocturna en el Instituto Tecnológico "Victoria Vásconez Cuvi" periodo académico 2008 - 2009.

#### **1.2 PLANTEAMIENTO DEL PROBLEMA**

#### 1.**2.1 CONTEXTUALIZACIÓN**

No cabe duda que el mundo está cambiando grandemente debido a la globalización, a la transición de la sociedad industrial a la sociedad del conocimiento y a que todos los ámbitos sociales y personales están siendo impregnados por la tecnología.

Estos cambios están siendo inducidos por las nuevas herramientas de manipulación de conocimiento como las computadoras en red, igual que ocurrió con la imprenta están produciendo efectos trascendentales en las viejas formas de crear, obtener, recuperar, poseer, preservar, mejorar y diseminar el conocimiento. En cierta forma la esencia de la bibliotecología los libros, las revistas y periódicos están en un proceso de crisis existencial con la aparición de nuevas formas de materialización y aportación de conocimiento que no están condicionadas por el tiempo ni por al ámbito del espacio.

Un factor que ha venido a cambiar grandemente la profesión ha sido la aparición del conocimiento circular versus el viejo conocimiento de creación lineal, en donde el libro, su producto terminal se ha visto afectado como consecuencia del nuevo conocimiento que no necesita ningún medio material para existir, como el papel y los libros. Quizás la incomprensión de este nuevo conocimiento en tercera dimensión es lo que ha puesto en una seria crisis a la profesión de la bibliotecología y a la de los profesionales de esta ciencia, así como a la enseñanza de la profesión.

Con la aparición del Internet como una nueva forma, casi ilimitada, de estructurar y distribuir el conocimiento de la humanidad, esta progresivamente comienza a competir con que poseen las bibliotecas y sus colecciones limitadas en el tiempo (envejecen) y en el espacio (espacio limitado al que sirven). Si bien el cambio y la crisis ya están acaeciendo, es cuestión de tiempo para que se haga más evidente y, en caso de continuar sin ser atendida esta situación, comience a producirse el desinterés de las bibliotecas, los bibliotecólogos y el conocimiento estructurado en un solo plano, en los libros, frente a un conocimiento ubicado en una tercera dimensión que materializa el hipertexto, dinámico, interactivo y cambiante.

Es necesario determinar cuáles son las razones del porqué se esta dando una migración de los usuarios al Internet, donde estos se están convirtiendo en "mini bibliotecólogos de la red" y donde logran información justo a tiempo para un consumo más acorde a las necesidades de la moderna sociedad, que ellos consideran las bibliotecas no se lo pueden dar.

La religión, desde los primeros análisis sociológicos, se estableció como uno de los elementos más importantes en la configuración de la identidad, tanto desde el punto de vista individual como desde el punto de vista social (Weber, 1963; Durkheim 1965). Tradicionalmente, la actividad religiosa ha jugado un papel crucial en los procesos de socialización, control social y delimitación de la identidad. El uso de Internet, cada vez más extendido, determina nuevas formas de configurar la identidad a partir de nuevos modelos de comunicación.

El espacio que crea Internet en el que navegan los nuevos movimientos sociales genera un flujo de comunicación a través de canales distintos de los hasta ahora establecidos en la sociedad. Por un lado, se produce en diversas direcciones, devolviendo al ser humano su dimensión activa y participativa en la comunicación. Por otro lado, la comunicación se establece de forma horizontal y da lugar a relaciones del mismo tipo, democratizando la red lejos de los sistemas burocráticos en los que los individuos están acostumbrados a relacionarnos en la vida cotidiana.

### **1.2.2 ANÁLISIS CRÍTICO**

Actualmente los niños y los adolescentes usan con mucha frecuencia el ordenador en su propia casa y usan también Internet. Por la falta de madurez humana y ética, propia de su edad, están particularmente expuestos a recibir influjos negativos de diversa índole.

Un reciente estudio de la International Crime Analysis Association, titulado "Child Internet Risk Perception", ha puesto de manifiesto que el 77% de menores entre 8 y 13 años usa Internet. Sólo el 26% de los padres sigue de cerca el uso que sus hijos hacen de ese medio. El 52% de los niños entrevistados se han encontrado con contenidos pornográficos, y el 24% de ellos ha reaccionado con curiosidad.

Conectarse a internet es una de las actividades extracurriculares más populares entre los estudiantes de secundaria hoy en día. Tanto así que muchos de ellos lo prefieren a quedarse viendo televisión o hacer sus tareas en casa.

Es común escuchar decir: "voy a internet a hacer mi tarea", y no "voy a chatear o voy a jugar". La franqueza acarrearía dudas: los padres lo pensarían dos veces antes de darles el dinero necesario para el alquiler de una cabina pública.

Así, el chatear se convierte en una consecuencia de ir a internet a hacer la tarea, ya que lo primero que hacen al estar frente a un computador conectado a internet, es buscar el ícono MSN Messenger e iniciar sesión; después, organizan a sus contactos por estado,

para ver quienes están en línea, abren su ventana de conversación con quien desean, entran a su correo electrónico a revisar sus mensajes, y todo en menos de dos minutos. Posteriormente, empiezan a buscar sus tareas o la información que necesitan.

El 91.75 % de los estudiantes utilizan los servicios de internet, de ellos el 96.4 % tienen por los menos un correo electrónico (el 50.8 %, seguidos del 28.4 % que tiene 2), en sus mayoría en Hotmail, y que es el más popular servidor de correos entre los amigos y además les permite chatear a través del MSN Messenger, aunque también tienen correo en Yahoo, pero su servidor de chat no es tan popular.

El 90.65 % se conectan desde una cabina pública a internet, a pesar de tener una conexión en casa, lo que puede deberse a que la "cabina" es un lugar de encuentro, de complicidad, donde el grupo se reúne para poder jugar o tener más libertad al momento de navegar en la red y comunicarse a través del chat.

El 55.8 % se conectan en promedio una hora por vez a internet, tiempo durante el cual se dedican a revisar su correo electrónico, jugar en red, visitar páginas Web y chatear (en ese orden de prioridad). El tiempo en promedio que chatean, cada vez que se conectan es de 30 minutos (el 22.3 %), lo que refleja que la mayor parte de su tiempo que están conectados, se dedican a esa actividad.

El internet es una herramienta que brinda grandes oportunidades para poder aprender, pero el uso que algunas personas le dan, no siempre será el mejor. Orientemos su uso, de manera que el beneficio sea el máximo y se garantice además la integridad y seguridad de nuestros hijos.

En cuanto a los problemas que conlleva el uso de los canales de comunicación, sólo aquellos que utilizan Internet más de cuatro horas al día durante todos los días de la semana confesaron que esta situación 'había sido motivo de discusión con su familia e incluso había llegado a impedirles cumplir sus obligaciones académicas o laborales'.

Según los registros de la Superintendencia de Telecomunicaciones, hasta junio de 2005, el Ecuador tenía 188 mil usuarios de Internet, menos del 3% de cobertura nacional. Nuestro país se encuentra a la cola comparado con otros países del entorno: Venezuela, 1,70; Colombia, 1,60; Perú, 1,50; Bolivia, 0,40 y, Ecuador 0,30.

Sin embargo, el número de computadores en el país -225 mil- rebasa los que tiene Bolivia - 60 mil -. ¿Dónde está el problema de la falta de conexión a Internet en el Ecuador? 1) Los altos costos de acceso a la Internet, 2) la falta de infraestructuras, 3) Su aislamiento de comunicaciones de los cables de fibra óptica de enlaces internacionales. Esto contribuye a que la brecha digital entre las instituciones del sector público y privado aumente enormemente.

En Latinoamérica la compañía venezolana [Tendencias Digitales,](http://www.tendenciasdigitales.com/) realizó un estudio sobre el Uso de Internet en Latinoamérica, el informe cuenta con el patrocinio de [Google](http://www.google.com/) y [Banco Mercantil](http://www.bancomercantil.com/mercprod/site/home) e importantes alianzas con [Mercado Libre,](http://www.mercadolibre.com.ve/home_visitor.html) [Universia,](http://www.universia.edu.ve/) [Mi](http://www.mipunto.com/)  [Punto,](http://www.mipunto.com/) [I-Network,](http://www.i-network.com.co/) [Tu carro.com,](http://www.tucarro.com/) [El Nacional,](http://www.el-nacional.com/) [La Nación](http://www.nacion.com/) de Costa Rica, [El Comercio de](http://www.elcomercioperu.com.pe/online/)  [Perú,](http://www.elcomercioperu.com.pe/online/) [El Mercurio de Chile](http://www.diario.elmercurio.com/2006/12/06/_portada/index.htm) y [El Nuevo Día](http://www.endi.com/noticias) en Puerto Rico.

En Ecuador, uno de los resultados más interesantes del estudio es que, por mucho, los llamados "cibercafés" (o cabinas de acceso) ya son el lugar principal de acceso a Internet en la región. Los únicos dos países donde hay una excepción son México, donde el uso desde el hogar está un poco por encima, y Puerto Rico, donde el acceso desde cibercafés es prácticamente inexistente.

Millones de computadores están entrelazados sin control ni propiedad de ninguna autoridad nacional o internacional. No hay leyes, cualquier internauta puede acceder a la Internet. Pero muchos gobiernos y especialmente los del Tercer Mundo o totalitarios consideran que este maravilloso servicio de información es peligroso, entre otros: China, Arabia Saudí, Cuba, Siria, Irán, etcétera.

Contrariamente, los países europeos y no digamos los Estados Unidos, el Canadá dan total libertad al uso de la Internet. El caso de México es interesante; ha liberalizado las telecomunicaciones, mediante Acuerdo P/22 19097 de octubre de 1997 que dice: Que de acuerdo al Programa del Sector de Comunicaciones es necesario lograr una mayor cobertura y penetración del servicio telefónico para aumentar la productividad de la economía en su conjunto, brindar más oportunidades de desarrollo e incrementar la diversidad de los servicios, con precios accesibles de un mayor número de usuarios.

Convertir las telecomunicaciones en un derecho libre debería ser nuestra meta, claro está, a bajos precios. Se debería extender la conectividad de Internet en banda ancha a los centros educativos y culturales, implantar la tarifa plana. Se debería eliminar los monopolios sectoriales que ejercen las telefónicas: Andinatel, Pacifictel y Etapa. Estas no hacen sino ensanchar la brecha tecnológica entre nuestro país y los países desarrollados.

En el Instituto Tecnológico "Victoria Vásconez Cuvi". Se considera que es imposible impedir que las alumnas accedan a la red. Sin embargo, explica que se pueden establecer nuevas reglas de investigación para que las señoritas estudiantes de la sección Nocturna sean más responsables con sus trabajos.

"El problema en sí no radica en internet sino en la capacidad que tiene un profesor para transmitir la importancia de no plagiar un trabajo".

#### **1.2.3 PROGNOSIS**

Con la enseñanza tradicional no se permite estimular la curiosidad, no adquieren confianza en la manipulación, en la investigación en la solución de problemas y la comunicación, no se permite desarrollar una verdadera competencia lógica comprensiva o realizar actividades que promuevan la participación activa de las estudiantes.

Si el Instituto Tecnológico "Victoria Vásconez Cuvi" no utiliza el internet como herramienta de estudio para su aprendizaje, las estudiantes estarán e desventaja en la aplicación de nuevas tecnologías de la información aplicadas a la enseñanza educativa las mismas que promuevan la participación activa de las estudiantes y promuevan el auto aprendizaje.

#### **1.2.4 FORMULACIÓN DEL PROBLEMA**

¿Cómo incide la utilización del Internet en el Rendimiento Académico de las estudiantes de la sesión nocturna en el Instituto Tecnológico "Victoria Vásconez Cuvi" en el período académico 2008 – 2009?

## **1.2.5 DELIMITACIÓN DEL OBJETO DE INVESTIGACIÓN**

#### **1.2.5.1 Temporal**

El estudio del presente problema se realizara en el periodo académico 2008 – 2009.

#### **1.2.5.2 Espacial**

La investigación se realizara con las estudiantes de la sección nocturna del Instituto Tecnológico "Victoria Vásconez Cuvi".

#### **1.2.6 PREGUNTAS DIRECTRIES**

- 1.- ¿Para que utilizamos el internet como herramienta de enseñanza?
- 2.- ¿Cuales son los problemas críticos al no utilizar el internet?

3.- ¿Cuales son las incidencias de utilizar el internet como herramienta didáctica para mejorar el rendimiento académico de las estudiantes del instituto Tecnológico "Victoria Vásconez Cuvi"?

#### **1.3 JUSTIFICACIÓN**

El Internet es el mayor medio de comunicación en el mundo, con una audiencia de más de 652 millones de personas. Esto significa que uno de cada diez habitantes del planeta utiliza esta espectacular herramienta de alcance global para la cultura, y la educación.

El Internet en nuestro país ha sido un medio muy esencial para promover e impulsar la educación a distancia, presencial e incluso en el país ya se habla de la educación virtual. El Internet ha establecido foros y conferencias para el proceso de enseñanza – aprendizaje.

Utilizando el Internet como medio de comunicación se ha desarrollado algún software educativo que ayudan a la educación secundaria, para poder acceder a Internet es necesario de páginas Web. Sin embargo el Internet no ha fluido en su mayoría ya que su costo es un poco elevado y no todos los estudiantes acceden con facilidad a Internet.

El Internet en la Institución Educativa es medianamente utilizado, por motivo que no todos los docentes tienen acceso a ellos para impartir sus conocimientos y utilizarlos como herramientas de aprendizaje, la Institución además del laboratorio de Internet cuenta con seis laboratorios que consta con un servicio de red. En donde las estudiantes van a tener conocimientos de cómo funciona la misma. Pero es oportuno decir que el laboratorio de Internet va a ser utilizado por las estudiantes para que tengan una fuente de consultas y deberes, promoviendo así un mejor Rendimiento Académico.

#### **1.4 OBJETIVOS**

#### **1.4.1 OBJETIVO GENERAL**

Analizar la incidencia de la utilización del Internet como herramienta didáctica para mejorar el Rendimiento Académico en las estudiantes del Instituto Tecnológico "Victoria Vásconez Cuvi", en el periodo académico 2008 – 2009.

#### **1.4.2 OBJETIVOS ESPECÍFICOS**

- Diagnosticar el impacto de la influencia de la utilización del Internet.
- Diagnosticar las dificultades que presentan las estudiantes en el rendimiento académico.
- Determinar las aplicaciones de internet necesarias para mejorar el Rendimiento Académico en las estudiantes del Instituto Tecnológico "Victoria Vásconez Cuvi", en el periodo académico 2008 – 2009.

### **CAPITULO II**

#### **MARCO TEÓRICO**

#### **2.1 Antecedentes Investigativos**

1Hasta el momento, mucho se ha escrito y hablado sobre Red de Redes pero muy poco desde una postura que tenga dos características esenciales y diferenciantes de otros estudios:

Que el medio sea el que produzca su propia reflexión filosófica, no una importación impuesta a la brava desde otras perspectivas de pensamiento aplicado para el pasado y para otros medios. (Sincronización del discurso filosófico con relación directa a su medio estudiados, o en este caso, a su hipermedio).

Que el campo u horizonte teórico sea de múltiple perspectiva, o si se quiere TRANSTEORICO, es decir, que para emprender el estudio filosófico de una red hipermedial como la Internet sea pertinente unificar, creativa y críticamente, distintas perspectivas filosóficas que sirvan para aclarar mejor el lenguaje en el que informemos lo que pensamos, reflexivamente sobre la Red.(naturalización del discurso filosófico Con relación a una multiplicidad de visiones que convergen en el estudio de la Red y no solo las centradas en una excluyente y miope visión generalmente, o muy idealista, o muy mercantilista o exageradamente politizada.

HIPERMEDIO: En términos técnicos, Hipermedia es el conjunto de elementos de audio, video, texto, enlaces, gráficas, fotos que forman la estructura comunicativa en la

1Antecedentes Investigativos

<http://www.tareaescolar.net/tareaescolar/espanol/MARCO%20TEORICO.htm>

Internet, no de los medios clásicos sobre la Red, es indispensable observar y entender, en esa observación profunda y amplia, (tareaescolar.net) los distintos signos que constituyen la vida en la pantalla que representa todo el universo creativo de la Red.

El ser de la Internet se manifiesta en la figuratividad, en la sonoridad, pero un pensamiento sobre ella también debe evocar una graficidad, rutas de pensamiento, modos visuales cinéticos de observar el dinámico proceso en torno a la materia de nuestros pasos por el variopinto mundo de la Red.

El Internet hace posible la inmediata comunicación, sin intermediarios, entre filósofos de todo el mundo.

El Internet permite un intercambio de ideas alturado sin necesidad de una previa compatibilidad de caracteres o sociabilización.

El Internet iguala en principio a las personas de diferente aspecto externo, es decir, de diferente raza, status social, sexo o edad.

Como la comunicación se da principalmente por escrito la conversación se mantiene limpia de prejuicios con respecto al aspecto externo de las personas ya sea por desconocimiento del aspecto físico de la otra persona o por olvido de este aspecto.

1En principio la persona al otro lado de la Red podría estarse presentando como otra (de otra nacionalidad, sexo, raza o edad). Pero como sólo se discuten las ideas, en realidad estos aspectos pasan a un segundo plano. Este problema sobre qué es real y qué es virtual en el Internet es una de las cuestiones filosóficas más discutidas con el surgimiento de la realidad virtual y el Internet.

Tocaremos este tema con más detenimiento más adelante. El Internet posibilita el acceso a información rápida y actualizada en iguales condiciones que cualquier otro ser humano del planeta.

1Antecedentes Investigativos

<http://www.tareaescolar.net/tareaescolar/espanol/MARCO%20TEORICO.htm>

Aunque todavía quedan rezagos del monopolio del conocimiento que algunos filósofos quieren mantener simplemente en base a la posesión de información y literatura especializada de difícil acceso, este tipo de monopolios está ya acercándose a su fin.

Ya pasarán a la historia negra del quehacer filosófico aquellos filósofos que poseyendo literatura o información de difícil acceso en nuestro medio, trataron (algunos persisten aún en ello) de dificultar el acceso a esta literatura o información para poder así brillar, no por su propio esfuerzo, sino por haber mantenido en la ignorancia a los demás.

Todo esto pronto será cosa del pasado. Cada vez son más los textos en línea de libre y fácil acceso a todo el mundo, así como la información actualizada que necesitamos para trabajar.

#### **2.2 Fundamentación Filosófica**

#### **2.2.1 Fundamentación Psicológica**

El Ciberespacio Como Un Espacio Psicológico con el avance de las [computadoras](http://www.monografias.com/trabajos15/computadoras/computadoras.shtml) y las [redes](http://www.monografias.com/Computacion/Redes/) en línea (especialmente [Internet\)](http://www.monografias.com/Computacion/Internet/), una nueva dimensión de experiencias humanas se está generando rápidamente.

El término "ciberespacio" es mencionado tan a menudo que esto podría parecer gastado y sobre comercializado. De cualquier manera, la experiencia creada por las [computadoras](http://www.monografias.com/trabajos15/computadoras/computadoras.shtml) y [redes](http://www.monografias.com/Computacion/Redes/) puede en muchos casos ser entendida como un espacio psicológico.

Cuando se prende una [computadora,](http://www.monografias.com/trabajos15/computadoras/computadoras.shtml) inserta un [programa,](http://www.monografias.com/Computacion/Programacion/) escribe un email, o se ingresa a un [servicio](http://www.monografias.com/trabajos14/verific-servicios/verific-servicios.shtml) en línea, los usuarios a menudo sienten (consciente o inconscientemente) que ellos están entrando a un lugar o espacio que es llenado con un amplio cumulo de significados y propósitos.

Muchos usuarios que están conectados a una [computadora](http://www.monografias.com/trabajos15/computadoras/computadoras.shtml) remota o explorando el world wide [web](http://www.monografias.com/trabajos5/laweb/laweb.shtml) describirá la experiencia como un viaje o la ida a algún lugar. Metáforas espaciales como mundos, dominios o cuartos son comunes en las actividades

en línea. Incluso en un nivel psicológico profundo, los usuarios a menudo describen a su computadora como una extensión de su mente y [personalidad,](http://www.monografias.com/trabajos14/personalidad/personalidad.shtml) un espacio que refleja sus gustos, [actitudes](http://www.monografias.com/trabajos5/psicoso/psicoso.shtml#acti) e intereses.

#### **2.2.2 Fundamentación Epistemológica**

Tomando en cuenta las tecnologías computacionales en las labores de creación, procesamiento y comunicación de la información presenta un complejo cuadro de consecuencias positivas y negativas. Las llamadas tecnologías de la información y la comunicación, TIC típicamente los computadores interconectados a través de la red Internet han abierto un campo de posibilidades casi ilimitadas para comunicar y compartir la información.

La versatilidad de la información digitalizada para su procesamiento (codificación, almacenaje, selección y recuperación) y la posibilidad de su distribución a través de Internet, facilitan enormemente los usos de la información y el conocimiento y, por tanto, las posibilidades de socialización y apropiación cognitiva del acervo informacional y cultural. Es posible afirmar, por tanto, que la función de dichas Tecnologías es facilitar y maximizar la creación y comunicación de información.

Su diseño e implantación fueron, históricamente, orientados hacia ese fin. Aunque su flexibilidad permite también diseños que pueden controlar y, en su caso, limitar de manera absoluta todas las comunicaciones. Existen muchas razones para afirmar que la mejora del acceso libre a la creación y la comunicación de la información es positiva para los seres humanos.

Desde una ética inmanentista de la información (Floridi, 2002), hasta propuestas basadas en la justicia social (Lipinski y Britz, 2000), pasando por todo tipo de argumentaciones sobre las virtudes humanísticas de la educación en todo tipo de entornos culturales, la accesibilidad de la información se afirma como un bien y un derecho básico. Fomentar la creación, ampliación y accesibilidad de un entorno informacional se impone como un principio básico en cualquier análisis moral de las TIC.

Las bondades de la creación y difusión masiva de la información no son, no obstante, absolutas. Existen razones para pensar que la ingente cantidad de información que circula por la red puede acarrear algunos problemas epistemológicos. La veracidad, la fiabilidad y la relevancia de dicha información son los principales.

El hecho de que la Red sea un repositorio de información no supone que, automáticamente, se convierta en un mecanismo valioso de transmisión de conocimiento. Para articular las dimensiones morales y epistemológicas del libre acceso a la información es preciso un análisis de los nuevos mecanismos de publicación y de acreditación de la información y el conocimiento en el entorno digital.

#### **2.2.3 Fundamentación Axiológica**

Las tic incrementan considerablemente la capacidad humana de actuar, al posibilitar acciones a distancia y en red, por ejemplo enviar un virus informático, un correo-spam, o un fichero a varias personas, pero también, un misil telecomandado desde un satélite artificial.

Lo cierto es que facilitan enormemente el flujo del dinero y de los capitales; la capacidad de investigar científicamente otros planetas, el mapa del genoma humano o las pequeñas partículas o los primos de Mersenne. Los poderes militares, financieros y científicos se interesaron muy pronto en las tic (década de 1980) por estas razones.

Su poder ha aumentado mucho desde entonces. Los poderes políticos fueron mucho más lentos y reticentes, pero a finales del siglo XX también comenzaron a potenciar el uso de las tic en el gobierno, la e-administración, el e-aprendizaje, los e-negocios o la tele salud.

En conjunto, las tic han cambiado radicalmente las relaciones de poder a nivel mundial y regional, puesto que han posibilitado la emergencia de una nueva modalidad de poder (militar, tecnológico, económico) que en muchas ocasiones supera el de los estados. Los denomino «Señores del Aire», porque ejercen su dominio desde las redes telemáticas, y en último término, desde los satélites, como queda claro en la ciberguerra.

A mi juicio, el espacio electrónico está en una fase «neofeudal», dominado por los feudos de la información de los señores de las redes y de las tecnologías tic.El espacio electrónico es multicultural, puesto que todas las culturas pueden -y suelen- expresarse y desarrollarse en él.

Véase el enorme impacto de la televisión sobre la vida política y sociocultural. Lo importante es que la ventana a dicho espacio la tenemos en casa, sea a través del ordenador conectado a Internet o de la televisión -en particular de la televisión digital por satélite-.

Nuestros hogares devienen multiculturales, frente a la monocultura tradicional de las sociedades agrarias, e incluso de las sociedades industriales. El grado de «multiculturalidad mental» de los seres humanos aumenta con el tercer entorno, sin perjuicio de que exista colonialismo cultural a través de las televisiones, los videojuegos, los dibujos animados y otros productos de las tic.

En el tercer entorno se produce un gran encuentro (o encontronazo) multicultural, como bien muestra Internet. Aquellas culturas que no se conviertan en e-culturas (y las lenguas en e-lenguas) quedarán marginadas, como ya ocurrió en otros tiempos en la confrontación entre las culturas escritas y las culturas orales. Organizar la multiculturalidad de Telépolis es una de las grandes tareas de nuestro tiempo.

#### **2.2.3 Fundamentación Metodológica**

El espacio electrónico es multicultural, puesto que todas las culturas pueden -y suelenexpresarse y desarrollarse en él. Véase el enorme impacto de la televisión sobre la vida política y sociocultural. Lo importante es que la ventana a dicho espacio la tenemos en casa, sea a través del ordenador conectado a Internet o de la televisión -en particular de la televisión digital por satélite. El grado de «multiculturalidad mental» de los seres humanos aumenta con el tercer entorno, sin perjuicio de que exista colonialismo cultural a través de las televisiones, los videojuegos, los dibujos animados y otros productos de las tic.

En el tercer entorno se produce un gran encuentro (o encontronazo) multicultural, como bien muestra Internet. Aquellas culturas que no se conviertan en e-culturas (y las lenguas en e-lenguas) quedarán marginadas, como ya ocurrió en otros tiempos en la confrontación entre las culturas escritas y las culturas orales. Organizar la multiculturalidad de Telépolis es una de las grandes tareas de nuestro tiempo.

#### **2.2.4 Fundamentación Científica**

Internet es el legado del sistema de protección de los Estados Unidos para mantener sus computadoras militares conectadas en caso de un ataque militar y la destrucción de uno o varios de los nodos de su red de computadoras. En la actualidad es una enorme red que conecta redes y computadoras distribuidas por todo el mundo, permitiéndonos comunicarnos y buscar y transferir información sin grandes requerimientos tecnológicos ni económicos relativos para el individuo.

En esta red participan computadoras de todo tipo, desde grandes sistemas hasta modelos personales descontinuados hace años. En adición, se dan cita en ella instituciones gubernamentales, educativas, científicas, sin fines de lucro y, cada vez más, empresas privadas con intereses comerciales, haciendo su información disponible a un público de más de 30 millones de personas.

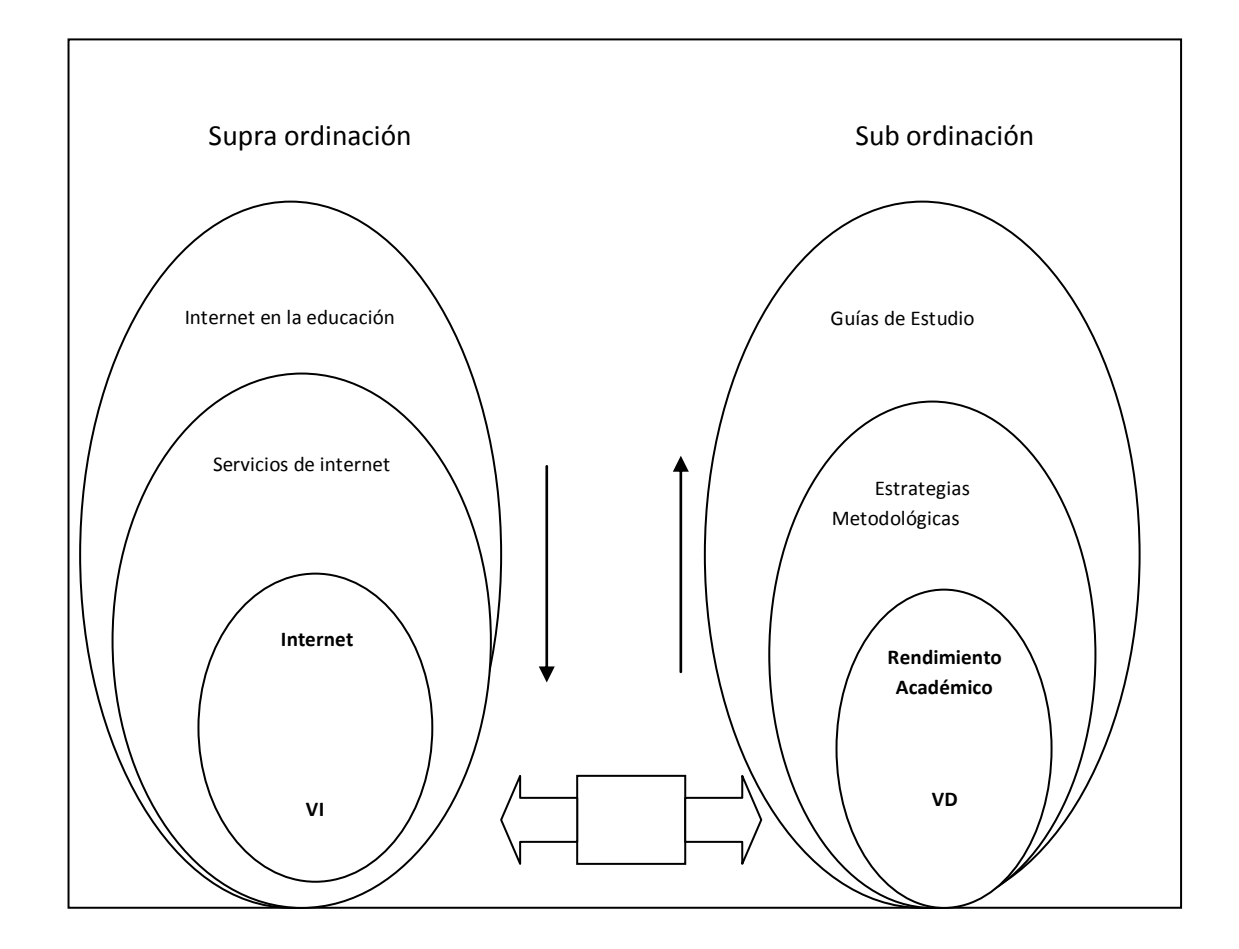

#### **2.2 CATEGORIAS FUNDAMENTALES**

En la presente investigación se hace alusión a una serie de conceptos de uso común entre los usuarios de Internet. A continuación definiremos de manera breve y concisa los más importantes.

#### **Internet**

Internet fue [producto](http://www.monografias.com/trabajos12/elproduc/elproduc.shtml) de un [proyecto](http://www.monografias.com/trabajos12/pmbok/pmbok.shtml) del Ministerio de la Defensa Estadounidense conocido como A.R.PA.N.E.T.

Por medio del cual se interconectaron las principales universidades de E.E.U.U y algunos centros de [investigación científica.](http://www.monografias.com/trabajos15/invest-cientifica/invest-cientifica.shtml)

En poco más de diez años el Reino Unido se conectó a la ya gran red que cubría casi todas las universidades y centros científicos de [Estados unidos.](http://www.monografias.com/trabajos7/esun/esun.shtml)

#### **Servicios de Internet**

La Internet es utilizada cada día más como el nexo de unión de una gigantesca red de máquinas que dialogan e interactúan entre sí. Las más de las veces con poca o nula intervención humana en tales "conversaciones". En realidad Internet se parece cada día más a un sistema de cómputo distribuido de dimensiones planetarias.

- Correo electrónico (e-mail). Utiliza el protocolo SMTP ("Simple Mail Transfer Protocol"), para la recepción y envío.
- Emulación de terminal TELNET. Se utiliza para conectar a equipos remotos mediante la Red emulando un terminal del equipo al que se realiza la conexión.
- Transferencia de ficheros. Utiliza el protocolo FTP ("File Transfer Protocol"), se  $\bullet$ usa para enviar o recibir ficheros (de cualquier tipo) entre dos equipos conectados a la red.
- Servicio de nombres de dominio DNS ("Domain Name Service". En realidad es un servicio que raramente se utiliza solo; es usado por otros, como TELNET, FTP, WWW, etc. para conseguir las direcciones IP (numéricas) de las máquinas remotas a partir de los nombres de dominio.
- Gopher. Un servicio de información basado en servidores y que sirve de interfaz para otros servicios de información.
- WAIS ("Wide Area Information Service"). Como su nombre indica, se trata de otro servicio de información basado en bases de datos de ficheros que permiten su rápida localización.
- finger. Un servicio de identificación de usuarios.
- La Web, WWW, W3. Un servicio basado en HTTP (Hyper Text Transfer Protocol), el último y más popular que está fagocitando a muchos de los anteriores.
- Sistema de ficheros de red NFS ("Network File System"). Un sistema que permite a equipos físicamente distantes, compartir discos y directorios mediante la técnica denominada RPC ("Remote Procedure Call"), que hace que tales recursos aparezcan como si estuvieran en el propio sistema.
- Servicios de Información de Red, NIS ("Network Information Services"). También basados en RPC, permite que varios sistemas puedan compartir una misma base de datos situada en remoto; por ejemplo, varios sistemas pueden compartir bases de datos con el mismo fichero de seguridad (password file), lo que facilita su gestión centralizada.
- Servicios "R". Tales como rlogin, rsh y otros. Utilizan la idea de acuerdos entre sistemas (hosts trusting), que permite ejecutar comandos y otras órdenes en equipos remotos sin requerir un password.

#### **Internet en la Educación:**

Las tecnologías de la información y comunicación (TIC) han adquirido gran relevancia, principalmente a partir del amplio uso de la red Internet, siendo el educativo uno de sus más importantes campos de acción. Las TIC tienen como base la información y han hecho que el usuario pase de tener el papel de receptor pasivo de un mensaje, a tener un papel activo, donde él decide la secuencia de la información y establece el ritmo, calidad, cantidad y profundización de la información que desea. Esto es, realmente, un gran avance que debe ser aprovechado en el hecho intruccional**.** 

La comunidad escolar necesita estar conectada a una red global. Una vez que lo logre, los educadores utilizarán los recursos, para subrayar los programas institucionales y lograr metas educativas específicas. Estas pueden ser tan simples como demostrar la relación entre tecnología y aprendizaje o de efecto tan amplio como el integrar el aprendizaje a una comunidad más amplia. Por lo que la mayoría de proyectos en línea no son un fin en sí mismos.

Existe una gran cantidad y variedad de información disponible en Internet. Llega de diferentes formas: texto, dibujos, porciones de vídeo, archivos de sonido, documentos multimedia y programas. Se tiene que tener cuidado y no pensar que dar a los alumnos información es lo mismo que darles conocimientos. El conocimiento es el resultado de la transformación individual de la información. El conocimiento es privado mientras que la información es pública. Entonces el conocimiento no puede ser comunicado, sólo se puede compartir la información. Por lo tanto, es importante que las personas de la "Era de la información", no sólo aprendan a tener acceso a la información sino más importante, a manejar, analizar, criticar, verificar, y transformarla en conocimiento utilizable. Deben poder escoger lo que realmente es importante, dejando de lado lo que no lo es.

#### **Rendimiento Académico**

Es la evaluación del conocimiento adquirido, en determinado material de conocimiento.

#### **Estrategias Metodológicas**

-Dinamizar el ambiente con la participación de todo el alumnado

-Partir de los conocimiento previos del alumno.

-Mediante la intuición el alumno emite opiniones.

-Luego se debe llegar a un mismo punto que es el tema central de sesión de clase.

-Finalmente es el alumno quien emite las decisiones y soluciones correspondientes.

-El docente orienta y refuerza en todo momento.

-La sesión de aprendizaje se hizo interesante para el alumno porque se da cuenta que no solo el docente aporta en su aprendizaje sino que él es el creador de sus nuevos conocimientos.

-Siempre se tiene en cuenta con todo el potencial y la capacidad desarrollada del alumno.

#### **Guía de Estudio**

El educador de hoy incorpora a los recursos educativos tradicionales, los que les brindan las nuevas Tecnologías de la Comunicación y de la Información. Y como gran protagonista de estas últimas, está Internet.

Pero el docente se enfrenta a un gran desafío: investigar en la red, buscar y encontrar información que se adapte a su grupo escolar, textos literarios acordes con la edad de sus educandos, conceptos fundamentados y aplicables a la escuela, y - a partir de allírealizar guías de trabajo para ser resueltas por sus alumnos.

#### **Educación, formación y [cambio](http://www.monografias.com/trabajos2/mercambiario/mercambiario.shtml) tecnológico.**

Indica [Piaget](http://www.monografias.com/trabajos16/teorias-piaget/teorias-piaget.shtml) (Raúl Rispa, 1981) que la información facilita la capacidad de adaptación a situaciones nuevas. Educación y formación son procesos de adquisición de información estructurada, de conocimientos que permiten al individuo y a los [grupos](http://www.monografias.com/trabajos11/grupo/grupo.shtml) humanos actuar en las diversas situaciones de su vivir. Si nuestro entorno está cambiando, precisamos de una nueva educación y formación acorde con las nuevas condiciones.

La formación profesional y [laboral](http://www.monografias.com/trabajos13/renla/renla.shtml) y la educación en los centros universitarios en general habrían de prepararse para el futuro; sin embargo, los [sistemas](http://www.monografias.com/trabajos11/teosis/teosis.shtml) educativos formales son lentos en recoger las necesidades del mundo real y suelen impartir una preparación más apta para situaciones del pasado que para las del futuro que son las que, realmente, vamos a afrontar.

Una de la más revolucionaria de las invenciones humanas fue la [escritura](http://www.monografias.com/trabajos16/metodo-lecto-escritura/metodo-lecto-escritura.shtml) ; los [animales](http://www.monografias.com/trabajos10/cani/cani.shtml) mueren y se llevan consigo los conocimientos y experiencias acumulados. Sin embargo, los avances que [el hombre](http://www.monografias.com/trabajos15/fundamento-ontologico/fundamento-ontologico.shtml) ha efectuado en los 10.000 últimos años se basan en su capacidad de almacenar información superando el tiempo y el espacio. Hoy vemos cómo surgen nuevos [medios](http://www.monografias.com/trabajos14/medios-comunicacion/medios-comunicacion.shtml) para crear, dar forma, almacenar, recuperar y difundir información. Agregados a los [materiales](http://www.monografias.com/trabajos14/propiedadmateriales/propiedadmateriales.shtml) impresos, el [registro](http://www.monografias.com/trabajos7/regi/regi.shtml) sonoro, la [imagen](http://www.monografias.com/trabajos7/imco/imco.shtml) fotoquímica y la radiodifusión oral y audiovisual, dan lugar a un nuevo [sistema](http://www.monografias.com/trabajos11/teosis/teosis.shtml) global de información.

Un término reciente relacionado con la [educación a distancia](http://www.monografias.com/trabajos/teletrabajo/teletrabajo.shtml) es el de aprendizaje abierto, que pone el énfasis más en el que aprende que en el proceso de ayuda. No todo [el aprendizaje](http://www.monografias.com/trabajos5/teap/teap.shtml) a distancia es abierto, aunque, el aprendizaje abierto proporciona la oportunidad para el que aprende de progresar a su propio ritmo y en [función](http://www.monografias.com/trabajos7/mafu/mafu.shtml) de sus expectativas.

Un elemento necesario para la [eficacia](http://www.monografias.com/trabajos11/veref/veref.shtml) del [sistema](http://www.monografias.com/trabajos11/teosis/teosis.shtml) es la realimentación y los intercambios educativos. En los sistemas más sofisticados (y en expansión) los estudiantes cuentan con la ayuda de un servicio de orientación que ofrece consejo y apoyo. El sistema puede ser evaluado de forma positiva frente a los críticos que presentan el aprendizaje a distancia como una pérdida de contacto con el profesor u orientador y de espontaneidad [personal.](http://www.monografias.com/trabajos11/fuper/fuper.shtml)

Sin embargo algunas de las metodologías más recientes se centran en el aprendizaje individual. A través de la teleconferencia, la enseñanza a distancia favorece las relaciones grupales y cada vez se utilizan más los sistemas de apoyo por medio del [teléfono;](http://www.monografias.com/trabajos/eltelefono/eltelefono.shtml) los [programas](http://www.monografias.com/Computacion/Programacion/) de [radio](http://www.monografias.com/trabajos13/radio/radio.shtml) y [televisión](http://www.monografias.com/trabajos5/adoles/adoles.shtml) que llegan a tener una enorme audiencia también se emplean en este tipo de enseñanza. En algunas ocasiones, los alumnos que estudian a distancia se reúnen en seminarios de fines de semana o en escuelas de verano.

El elemento catalizador para la creación de este [universo](http://www.monografias.com/trabajos7/creun/creun.shtml) inteligente , la tendencia tecnológica que lo puso en funcionamiento, fue la [fusión](http://www.monografias.com/trabajos6/fuso/fuso.shtml) gradual de dos tecnologías ; las [telecomunicaciones](http://www.monografias.com/trabajos15/telecomunic/telecomunic.shtml) y la [informática](http://www.monografias.com/trabajos11/curinfa/curinfa.shtml) han introducido un nuevo [concepto](http://www.monografias.com/trabajos10/teca/teca.shtml) (EAO)

Enseñanza Asistida por Ordenador); en efecto , aunque su implementación todavía no sea muy amplia , la [informática](http://www.monografias.com/trabajos11/curinfa/curinfa.shtml) ha penetrado en el mundo de la educación y este tipo de enseñanza se desarrolla en la actualidad en tres aspectos diferentes: uno, de [adiestramiento](http://www.monografias.com/trabajos/adpreclu/adpreclu.shtml) y práctica del alumno, otro por un sistema de tutoría y un último que podríamos denominar coloquial.

### **2.4 Hipótesis**

La utilización del Internet mejorara el Rendimiento Académico en las señoritas estudiantes del Instituto Tecnológico "Victoria Vásconez Cuvi" de la sección nocturna.

### **2.5 Señalamiento de variables de la hipótesis**

Para el estudio de esta investigación hemos establecido las siguientes [variables:](http://www.monografias.com/trabajos12/guiainf/guiainf.shtml#HIPOTES)

**Variable Independiente**: Internet.

**Variable Dependiente:** Rendimiento Académico.

# **CAPÍTULO III**

### **MARCO METODOLÓGICO**

#### **3.1 Modalidad de Investigación**

En el presente trabajo se aplicara el paradigma de investigación Cualicuantitativa. La modalidad cualitativa permitirá obtener las características particulares del problema. La modalidad cuantitativa en cambio dará la posibilidad de ratificar las características particulares del problema en base a datos estadísticos a través de la encuesta.

#### **3.2 Nivel o tipos de investigación**

Se aplicaran los siguientes tipos de investigación.

**Bibliográfica:** Consiste en la recopilación existente de la información bibliográfica para sustentar el marco teórico.

**Campo:** Es aquella que se realiza en el sitio mismo donde se genera el problema.

### **3.3 Población y Muestra**

El universo de nuestro Proyecto de Investigación es el Instituto Tecnológico "Victoria Vásconez Cuvi" de la Provincia de Cotopaxi Cantón Latacunga, de la Sección Nocturna se componen de la siguiente manera:

# **SECCIÓN NOCTURNO (EDUCACIÓN BÁSICA Y BACHILLERATO (Total 276 Estudiantes)**

Octavo Año de Educación Básica

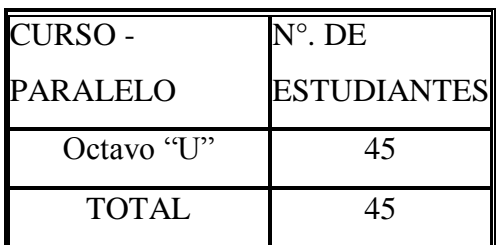

Noveno Año de Educación Básica

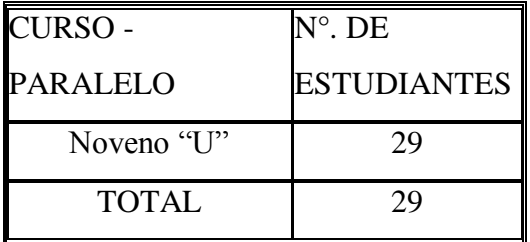

Décimo Año de Educación Básica

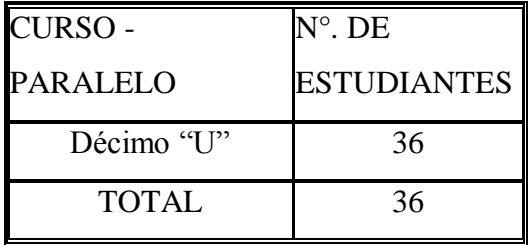

Primer Año de Bachillerato Técnico en Comercio y Administración Especialidad Contabilidad y Administración**.**

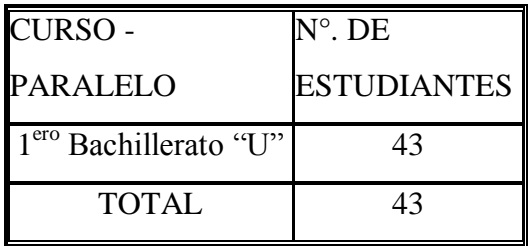

Primer Año de Bachillerato en Ciencias Especialidad Químico Biólogo

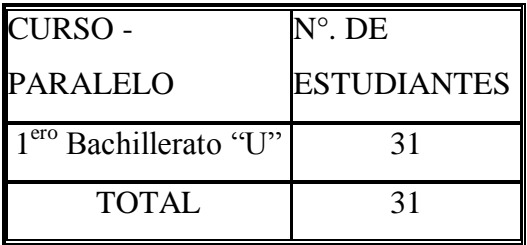

Segundo Año de Bachillerato Técnico en Comercio y Administración Especialidad Contabilidad y Administración.

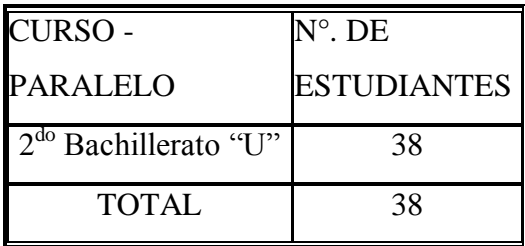

Segundo Año de Bachillerato en Ciencias Especialidad Químico Biólogo

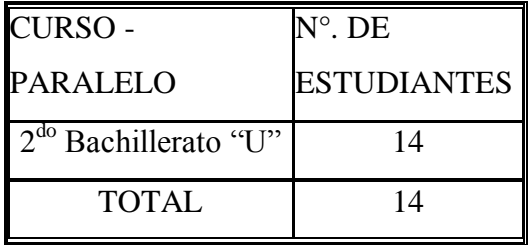

Tercer Año de Bachillerato Técnico en Comercio y Administración Especialidad Contabilidad y Administración.

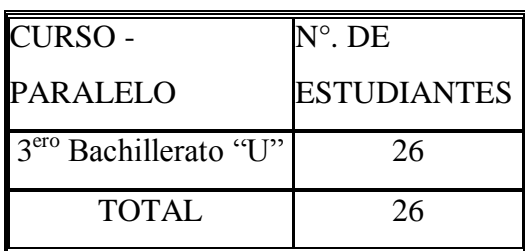

Tercer Año de Bachillerato en Ciencias Especialidad Químico Biólogo.

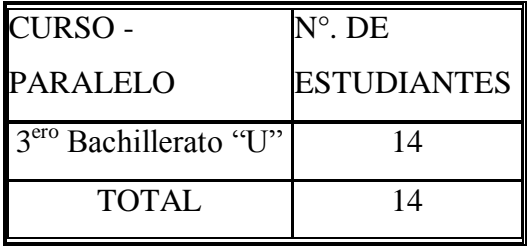

La Población del Proyecto aplicado al Instituto Tecnológico "Victoria Vásconez Cuvi" de la Provincia de Cotopaxi Cantón Latacunga, consta de 276 Señoritas Estudiantes entre Ciclo Básico y Ciclo Diversificado (Bachillerato) de la Sección Nocturna de la cual se tomará una Muestra para aplicar la Encuesta al Proyecto de Investigación.

La técnica aplicada para la selección de la muestra fue la de muestreo aleatorio estratificado de afijación proporcional; es decir, se distribuye la muestra proporcionalmente entre los diferentes cursos.

Se consigna la respectiva fórmula estadística y su aplicación: Ejemplo:

 N n= -----------------------  $1 + N (e)^2$ 

Donde:

n= tamaño de la muestra =?

N= población a investigarse = 276

e= índice de error máximo admisible = 0.12

Al reemplazar los valores quedaría:

 276 n= --------------------------  $1 + (0.12)^2 276$ 

 276 n= --------------------------  $1 + (0.0144)(276)$  276 n= ------------------------  $(3.9744) + 1$  276 n= ------------------------ 4.9744

 $n = 56$ 

En la muestra anterior se aplico la fórmula para sacar un numero representante de la población, a la que será aplicada la encuesta.

A continuación utilizaremos una constante muestral para cada estrato aplicado para cada uno de los cursos de la sección nocturna utilizando en resultado obtenido en la formula anterior:

 n  $C =$  -------------------- x C.E N

Octavo Año de Educación Básica.

$$
C =
$$
  
276  

$$
C =
$$
  
276  

$$
C = 9
$$

Noveno Año de Educación Básica.

$$
C =
$$
 56  
C = 376  
276  

$$
C = 6
$$

Décimo Año de Educación Básica.

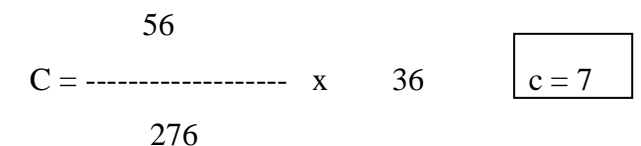

Primer Año de Bachillerato Técnico en Comercio y Administración Especialidad Contabilidad y Administración.

 56  $C =$ ------------------- x 43 c = 9 276

Primer Año de Bachillerato en Ciencias Especialidad Químico Biólogo

$$
C = \frac{56}{276}
$$
 31  $c = 6$ 

Segundo Año de Bachillerato Técnico en Comercio y Administración Especialidad Contabilidad y Administración.

 56  $C =$  -------------------- x 38 c = 8 276

Segundo Año de Bachillerato en Ciencias Especialidad Químico Biólogo

$$
C = \frac{56}{276}
$$
 14 12

Tercer Año de Bachillerato Técnico en Comercio y Administración Especialidad Contabilidad y Administración.

 56  $C =$  ------------------ x 26 c = 5 276

Tercer Año de Bachillerato en Ciencias Especialidad Químico Biólogo.

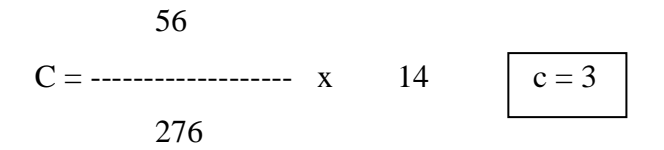

La suma de todos los resultados obtenidos utilizando la formula de la constante mues trial es igual al tamaño de la muestra n= 56.

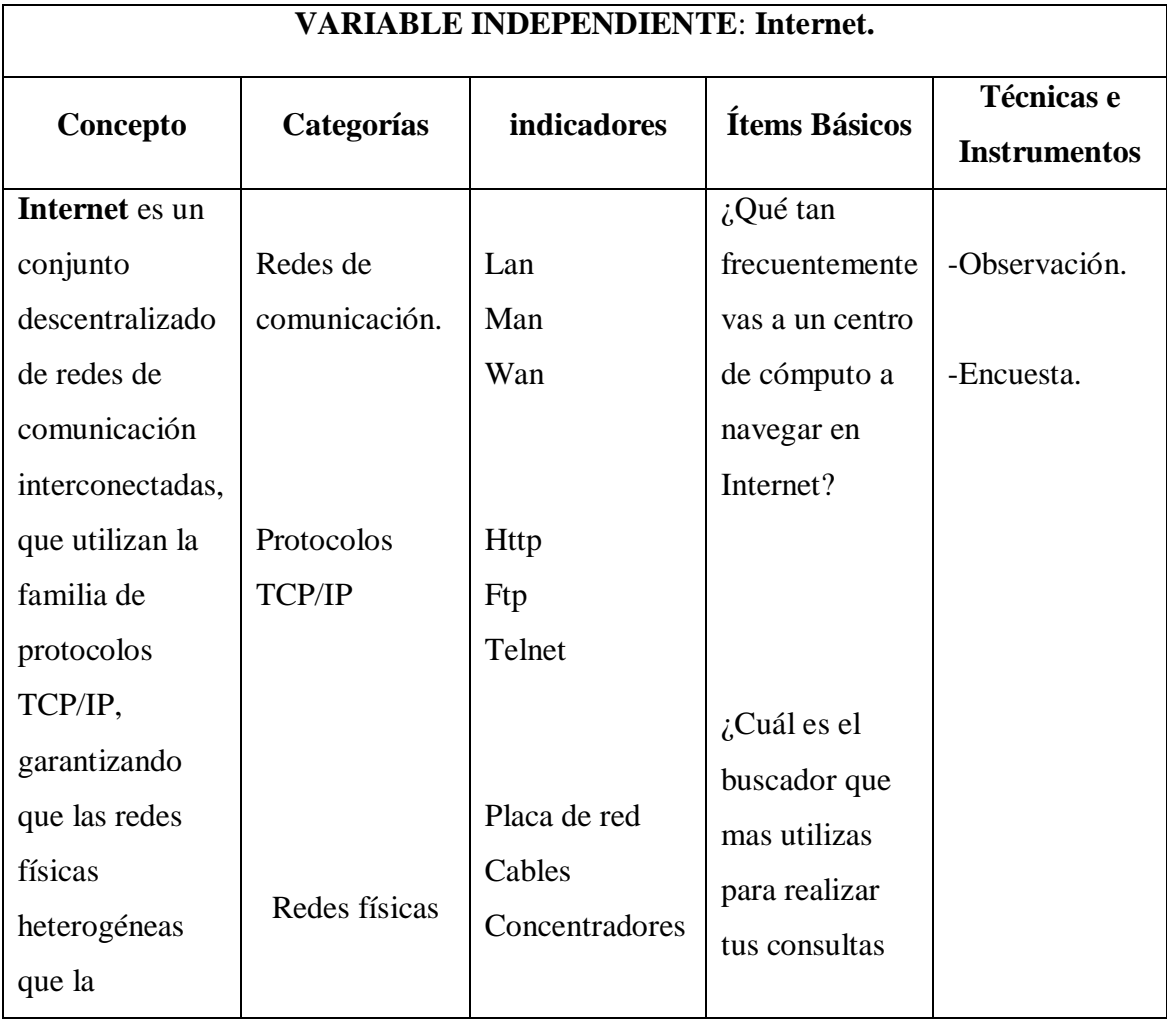

# **3.5 Operacionalización de Variables**

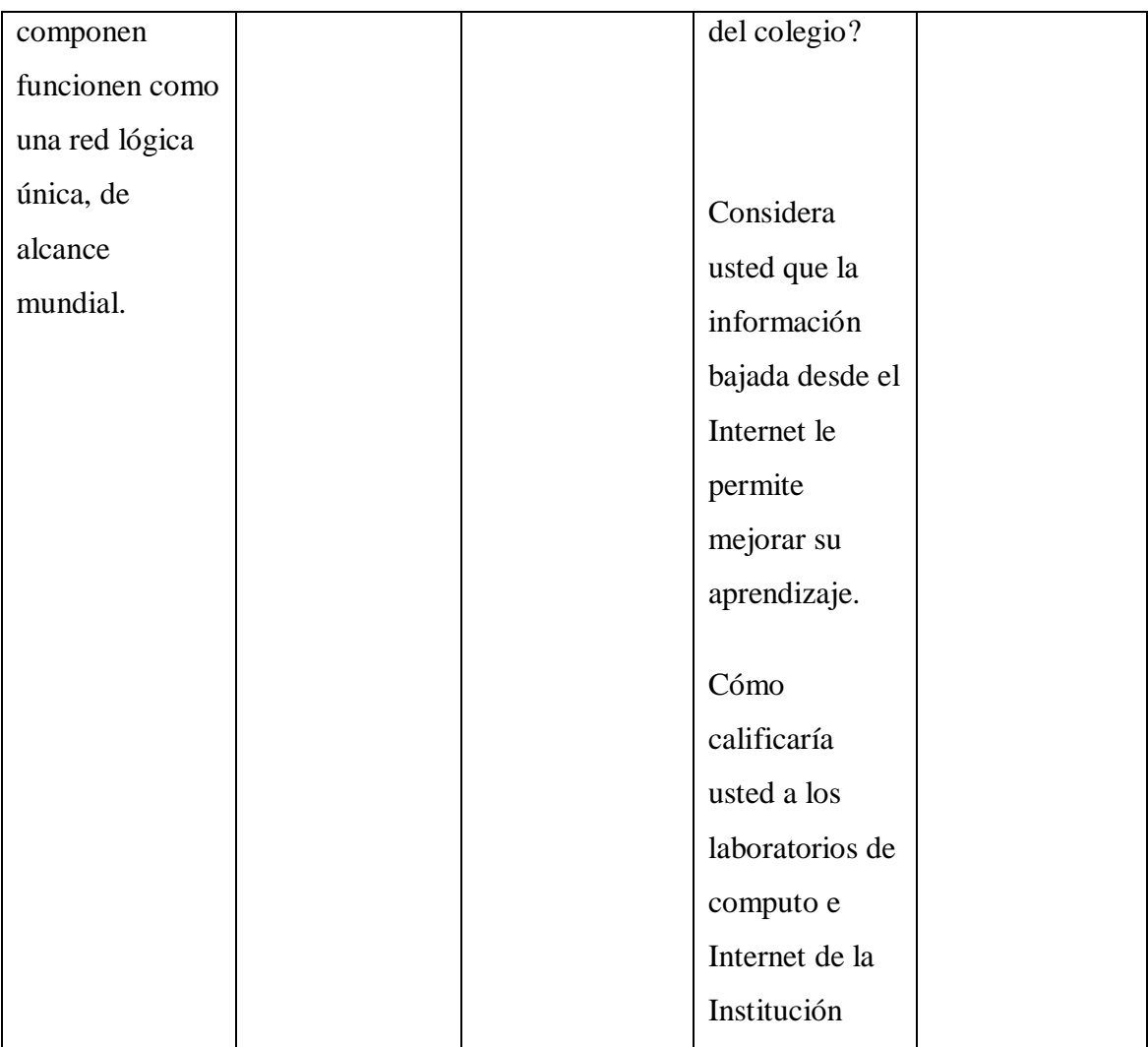

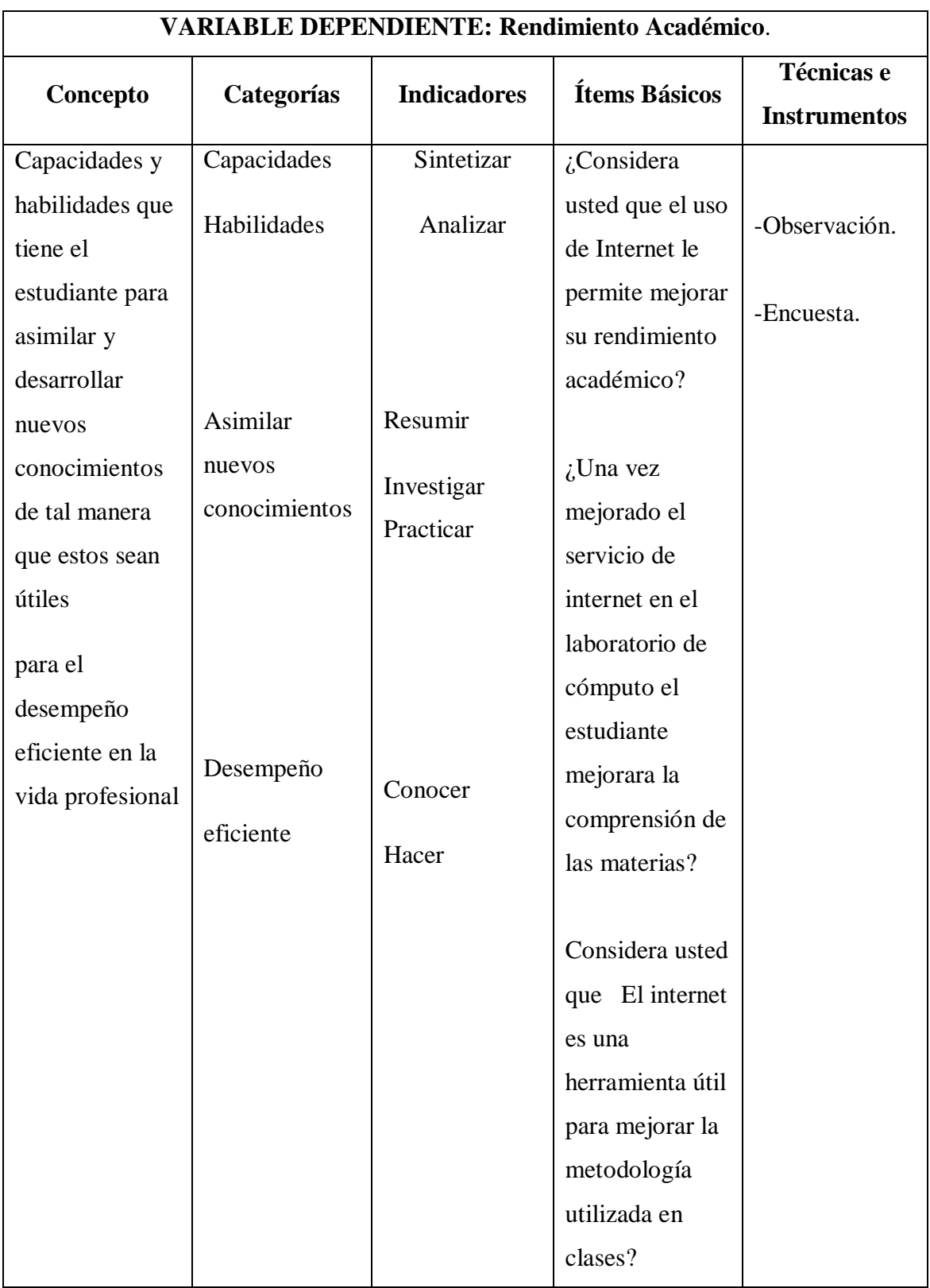

### **3.6 Plan de Recolección de la Información**

**Técnicas:** Las técnicas que permitirán recopilar información son: la encuesta. **Instrumentos:** Los instrumentos que se utilizaran en las diferentes técnicas son: encuesta estructurada.

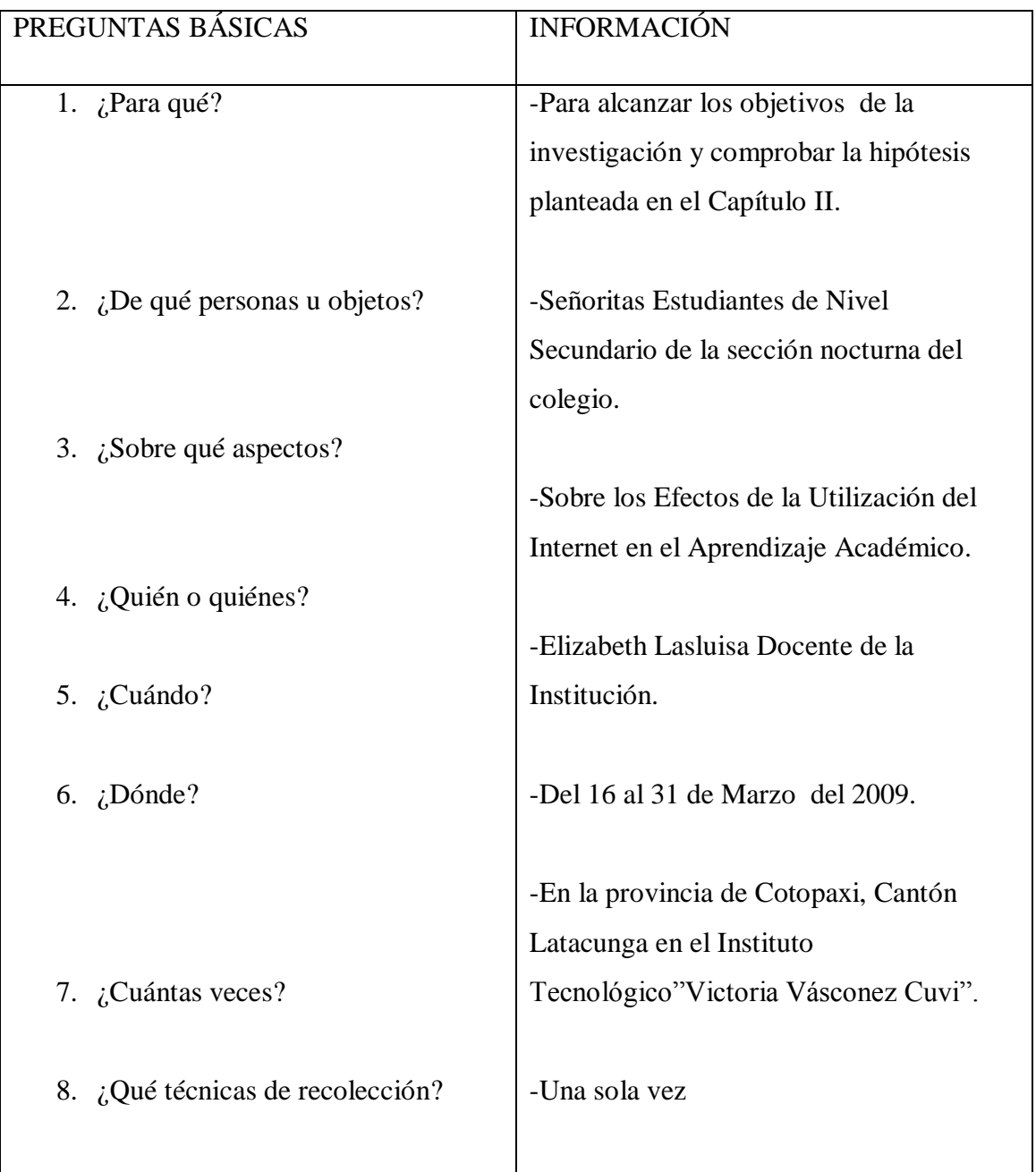

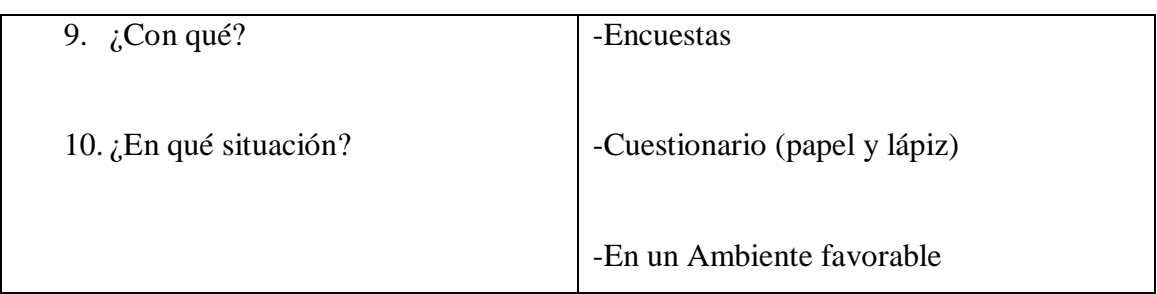

### **3.7 Plan de procesamiento de la Información**

- Limpieza de datos.
- Codificación.
- Tabulación.
- Representación Gráfica.
- Análisis e Interpretación.

### **CAPITULO IV**

# **4. ANÁLISIS E INTERPRETACIÓN DE LOS RESULTADOS**

Los resultados derivados de la aplicación del instrumento, fueron tabulados y organizados, para luego ser procesados en términos de porcentajes y de acuerdo a los objetivos formulados para el presente estudio.

A continuación se dará los resultados de cada una de preguntas establecidas de la encuesta aplicada a las estudiantes del Instituto Tecnológico "Victoria Vásconez Cuvi" de la sección nocturna.

### **4.1 ANÁLISIS E INTERPRETACIÓN DE RESULTADOS**

### **ENCUESTA APLICADA A LAS ESTUDIANTES**

### **PREGUNTA N <sup>0</sup>1**

¿Qué tan frecuentemente vas a un centro de cómputo a navegar en Internet?

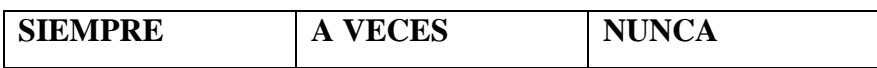

# **CUADRO N<sup>0</sup>1**

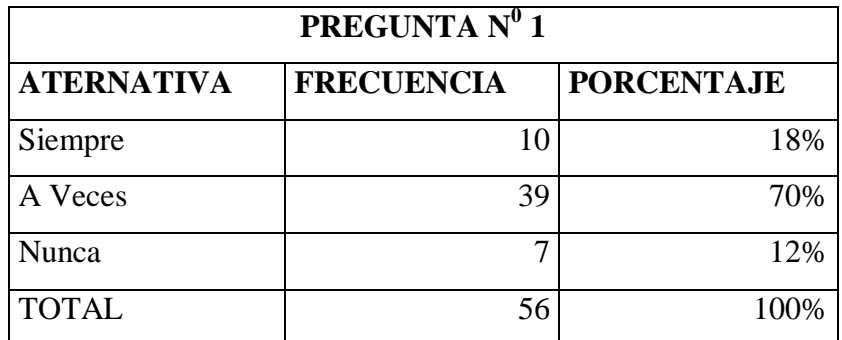

**Fuente:** Encuesta Estructurada.

**Autor:** Lasluisa Elizabeth.

# **PREGUNTA Nº 1** Nunca Siempre  $\overline{\mathbf{z}}$  ${\bf 10}$ 12% 18% A Veces 39 70%

Los resultados obtenidos en la encuesta aplicada a las estudiantes del Instituto Tecnológico "Victoria Vásconez Cuvi" fueron los siguientes:

# **GRÁFICO N<sup>0</sup> 1**

#### **Análisis:**

De acuerdo a la encuesta aplicada se determino que: el 70% de las Señoritas estudiantes A veces van a un centro de computo a navegar a internet, mientras que un 18% Siempre van a internet, es decir que hay un mínimo de porcentaje que le interese consultar deberes y lecciones. Y tenemos un 12% que nunca van a internet.

#### **Interpretación:**

Entonces se puede deducir que: Las señoritas estudiantes no utilizan siempre el internet debido a varios motivos uno de ellos es la situación económica o falta de interés.

### **PREGUNTA N 0 2**

¿Qué tan seguido vas a Internet a investigar tus deberes y lecciones?

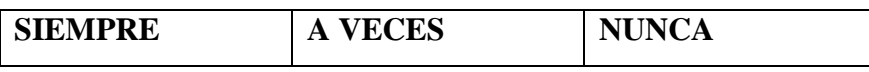

### **CUADRO N 0 2**

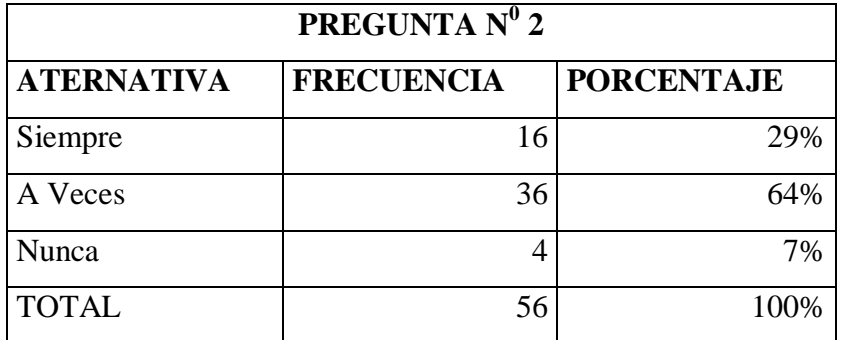

**Fuente:** Encuesta Estructurada.

**Autor:** Lasluisa Elizabeth.

### **GRÁFICO N<sup>0</sup> 2**

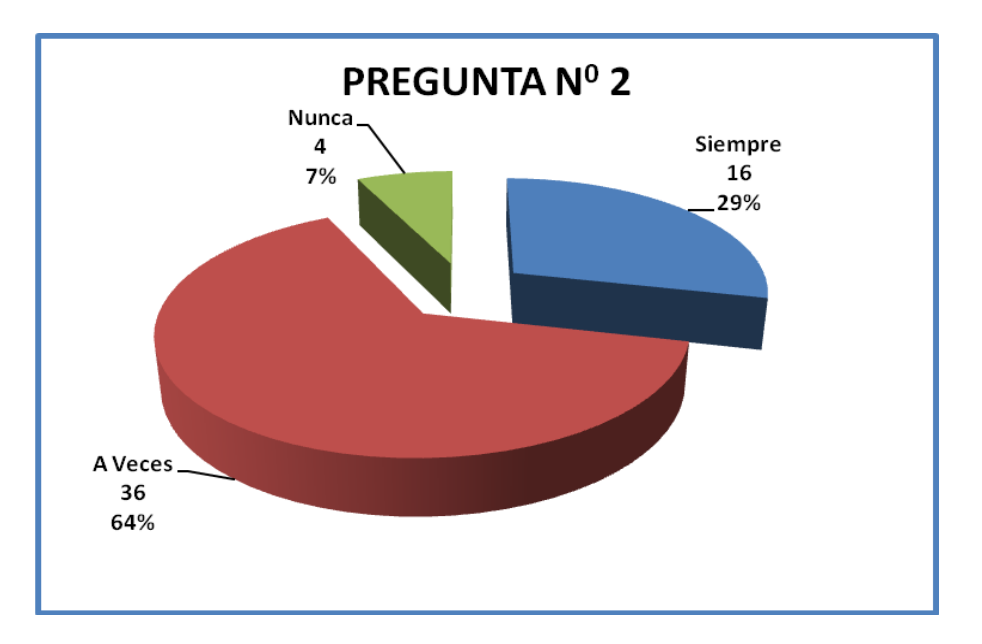

Los resultados obtenidos en la encuesta aplicada a las estudiantes del Instituto Tecnológico "Victoria Vásconez Cuvi" fueron los siguientes:

#### **Análisis:**

Según los datos obtenidos se determinó que las señoritas en un 64% de las estudiantes veces van a consultar deberes y lecciones en el internet, un porcentaje del 29% de las señoritas estudiantes se interesan por aprender un poco más de información requerida. Y podemos notar que hay un desinterés del 7% en la cual las señoritas estudiantes no tienen idea del internet.

#### **Interpretación:**

Esto permite evidenciar que las estudiantes no se sienten motivadas por el autoaprendizaje.

### **PREGUNTA N 0 3**

Considera usted que el Internet es una herramienta que favorece el rendimiento académico en qué medida:

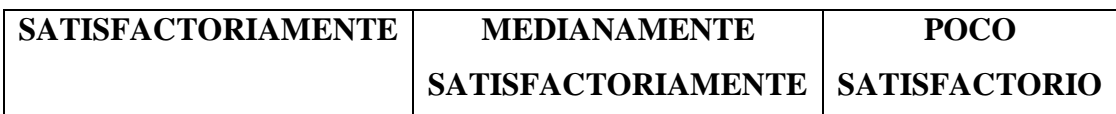

# **CUADRO N<sup>0</sup>3**

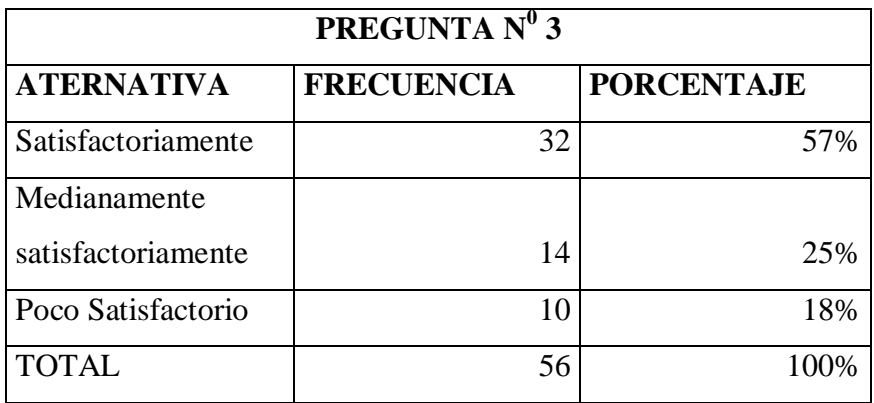

**Fuente:** Encuesta Estructurada.

**Autor:** Lasluisa Elizabeth.

**GRÁFICO N<sup>0</sup> 3**

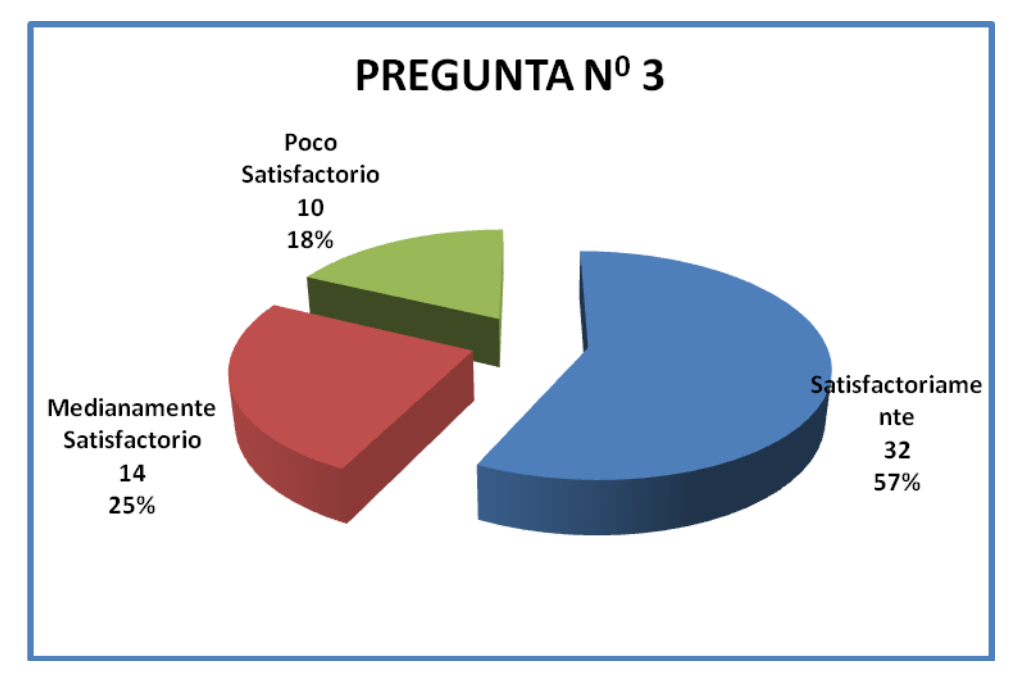

Los resultados obtenidos en la encuesta aplicada a las estudiantes del Instituto Tecnológico "Victoria Vásconez Cuvi" fueron los siguientes:

#### **Análisis:**

Se puede observar que el 57% de las estudiantes consideran que el internet es una herramienta que puede servirles para mejorar su rendimiento académico, cabe destacar que el 25% de las señoritas considera que el internet es medianamente satisfactorio para mejorar su rendimiento académico y están entre el internet y una biblioteca para mejorar su rendimiento académico, mientras que el 18% es poco satisfactorio su interés al internet.

#### **Interpretación:**

Podemos concluir que las señoritas estudiantes si considera que el internet les sirve como herramienta para mejorar su rendimiento académico.

### **PREGUNTA N 0 4**

Considera usted que el Internet es una herramienta que ayuda a enriquecer sus conocimientos en el Rendimiento Académico.

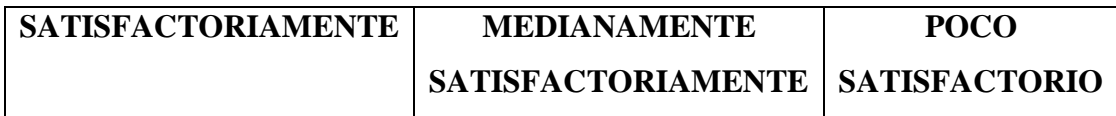

### **CUADRO N<sup>0</sup>4**

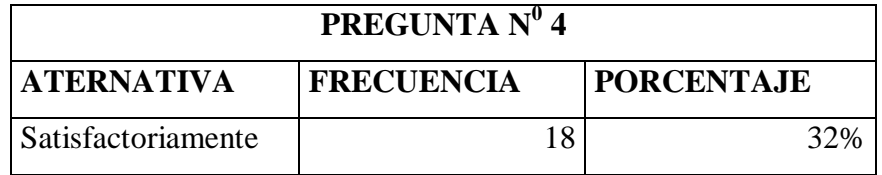

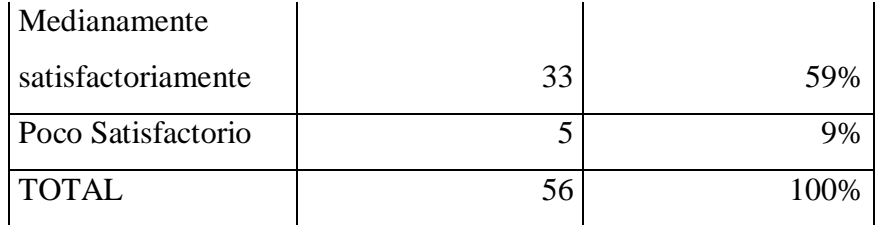

**Fuente:** Encuesta Estructurada.

**Autor:** Lasluisa Elizabeth.

### **GRÁFICO N<sup>0</sup> 4**

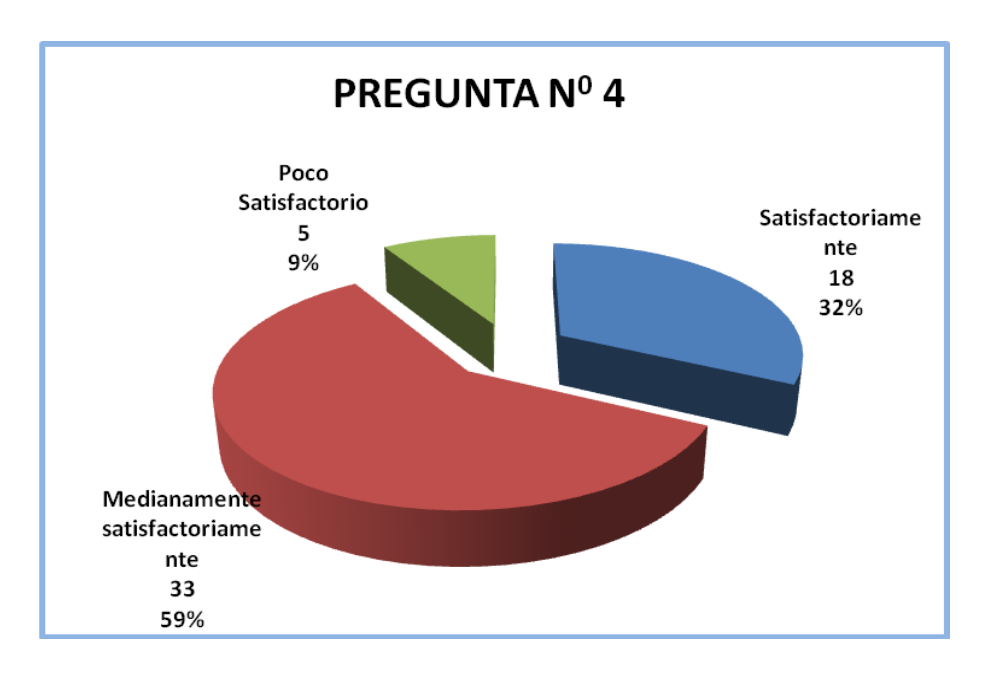

Los resultados obtenidos en la encuesta aplicada a las estudiantes del Instituto Tecnológico "Victoria Vásconez Cuvi" fueron los siguientes:

#### **Análisis:**

Se determinó que el 59% de las estudiantes utilizan el internet como un medio de enriquecimiento de conocimientos, satisfactoriamente llena sus expectativas. Mientras que el 32% de las estudiantes manifiestan que solo obtienen conocimientos pero no hay mayor atención para mejorar su aprendizaje, Y por ultimo tenemos el 9% que manifiesta que el internet no ayuda a enriquecer sus conocimientos para un mejor aprendizaje.

#### **Interpretación:**

Se concluye que existe un porcentaje elevado de señoritas estudiantes que utilizan el internet como un medio para enriquecer conocimientos y llegar a un aprendizaje formativo que ayude en sus estudios.

### **PREGUNTA No. 5.**

Considera usted que los laboratorios de cómputo y el servicio de Internet que tiene la Institución son:

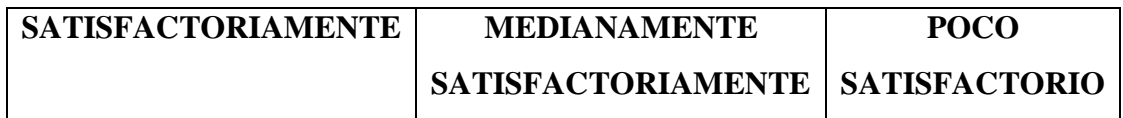

# **CUADRO**  $N^0$ **5**

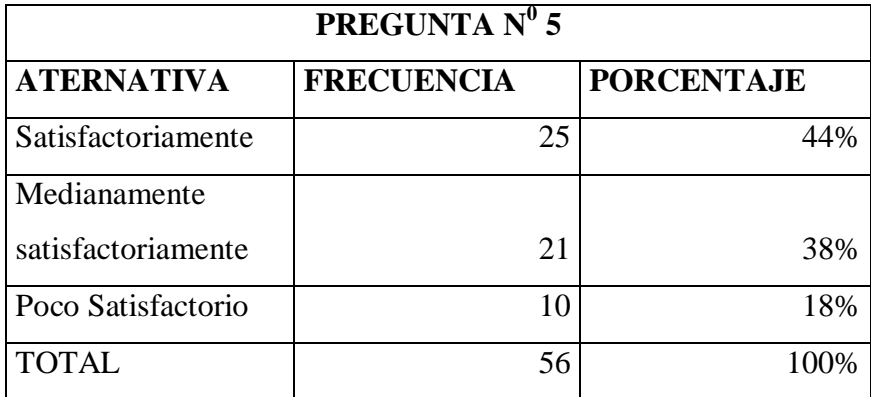

**Fuente:** Encuesta Estructurada.

**Autor:** Lasluisa Elizabeth.

### **GRÁFICO N<sup>0</sup> 5**

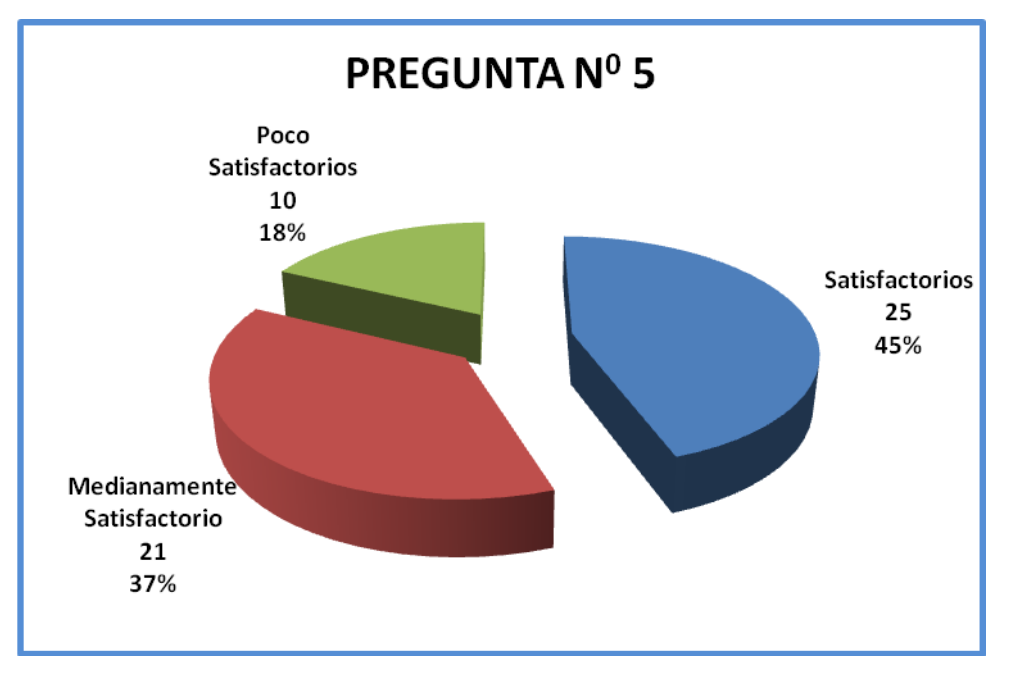

Los resultados obtenidos en la encuesta aplicada a las estudiantes del Instituto Tecnológico "Victoria Vásconez Cuvi" fueron los siguientes:

#### **Análisis:**

Se determino que para el 45% de las estudiantes opinan que los laboratorios de la institución brindan un buen servicio en cuanto a laboratorios e internet. El 21% de las estudiantes manifiestas que los laboratorios no son tan equipados, pero se cuenta con el servicio de internet. Y el 18% que es un porcentaje favorable manifiesta que se hace muy indispensable la implenetación de más maquinas en los laboratorios para la captación de conocimientos.

#### **Interpretacion:**

Se concluye que es indispensable dotar a los laboratorios de la Institución Educativa de nuevas maquinas de computacion asi como tambien de un mantenimto de red para uso de internet dentro de la Institución.

## **PREGUNTA N 0 6**

¿Cuál es el buscador que mas utilizas para realizar tus consultas del colegio?

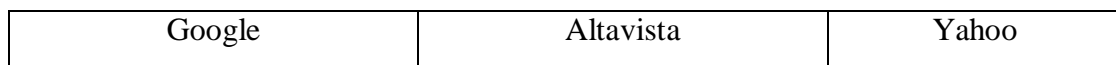

# **CUADRO**  $N^0$ **6**

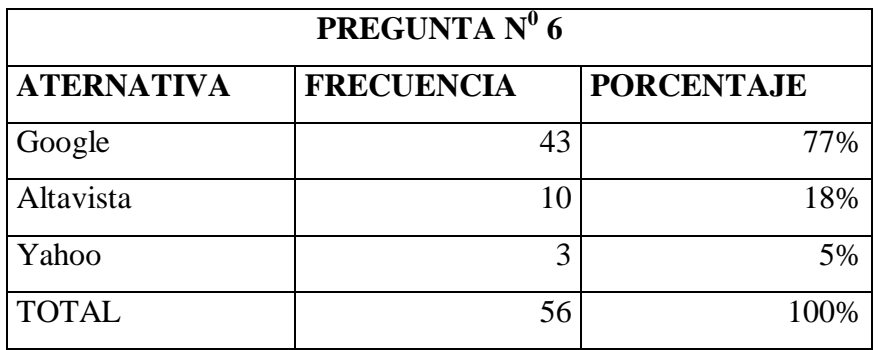

**Fuente:** Encuesta Estructurada.

**Autor:** Lasluisa Elizabeth.

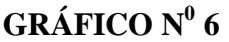

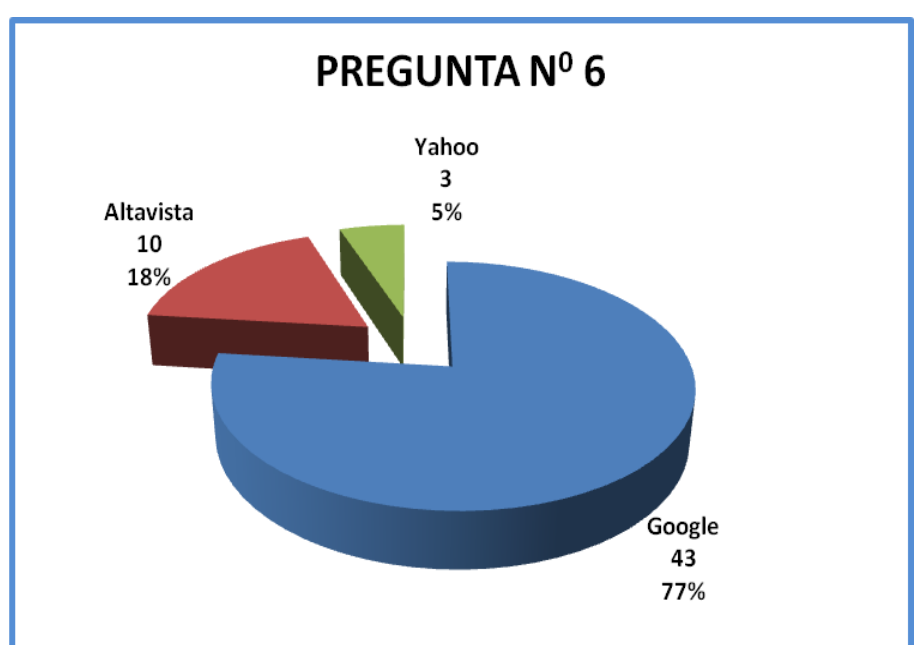

Los resultados obtenidos en la encuesta aplicada a las estudiantes del Instituto Tecnológico "Victoria Vásconez Cuvi" fueron los siguientes:

#### **Análisis:**

De la encuesta realizada el 77% de las señoritas estudiantes utilizan mas el buscador Google porque es el primero que aparece cuando entran al Internet y es el de mayor entendimiento y el más utilizado por la mayoria de usuarios.Tenemos un 18% de las estudiantes que visitan el buscador Altavista como una segunda opción de buscar información en la red. Y a penas el 5% de las estudiantes utilizan el buscador Yahoo, ya que no es muy visitado.

#### **Interpretación**

Con los resultados expuestos deducimos que el buscador más utilizado es Google a diferencia de Yahoo y Altavista.

### **PREGUNTA N 0 7**

Considera usted que los docentes utilizan el Internet como herramienta dinamizadora del Rendimiento Académico en qué medida?

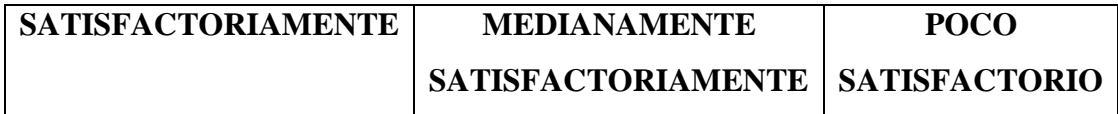

### **CUADRO**  $N^0$  **7**

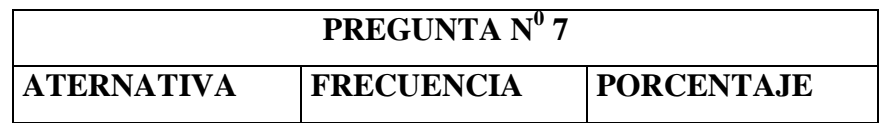

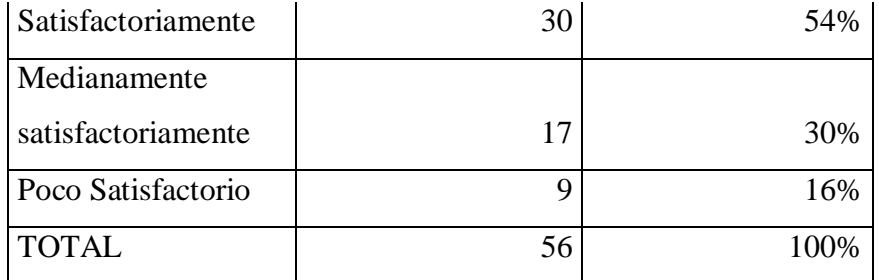

**Fuente:** Encuesta Estructurada.

**Autor:** Lasluisa Elizabeth.

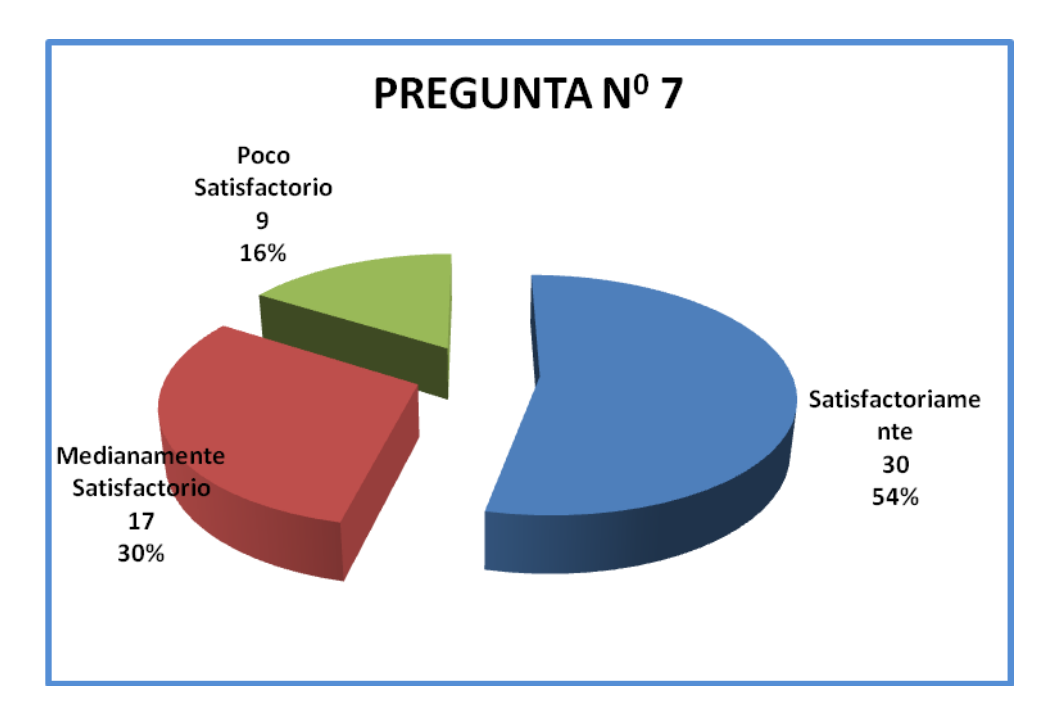

### **GRÁFICO N<sup>0</sup> 7**

Los resultados obtenidos en la encuesta aplicada a las estudiantes del Instituto Tecnológico "Victoria Vásconez Cuvi" fueron los siguientes:

**Análisis:** El 54% de las estudiantes manifiestan que el docente hace que sus clases sean participativas con la utilización del internet. El 30% piensan que las clases que reciben

en el aula deben ser de internet o estar conectador en red. El 16% opina que los docentes no utilizan los laboratorios para impartir sus clases.

#### **Interpretación:**

Se determinó que las senoritas estudiantes disfrutan y aprenden de una mejor manera cuando un docente utiliza el internet como herramienta para impartir sus clases.

### **PREGUNTA N 0 8**

Considera usted que la información bajada desde el Internet le permite mejorar su aprendizaje en qué medida

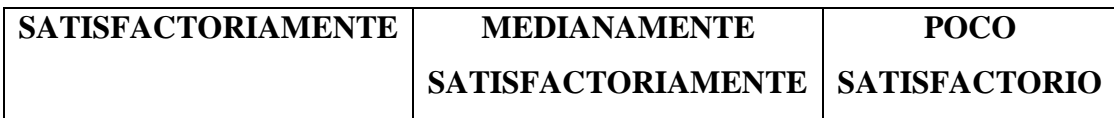

### **CUADRO N<sup>0</sup> 8**

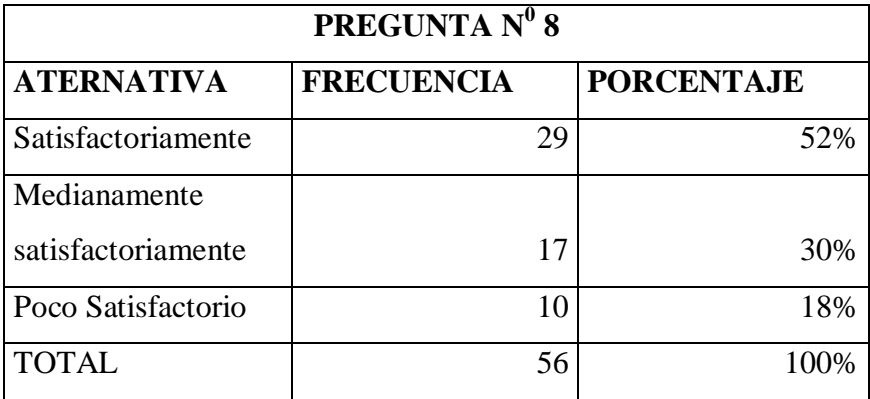

**Fuente:** Encuesta Estructurada.

**Autor:** Lasluisa Elizabeth.

### **GRÁFICO N<sup>0</sup> 8**

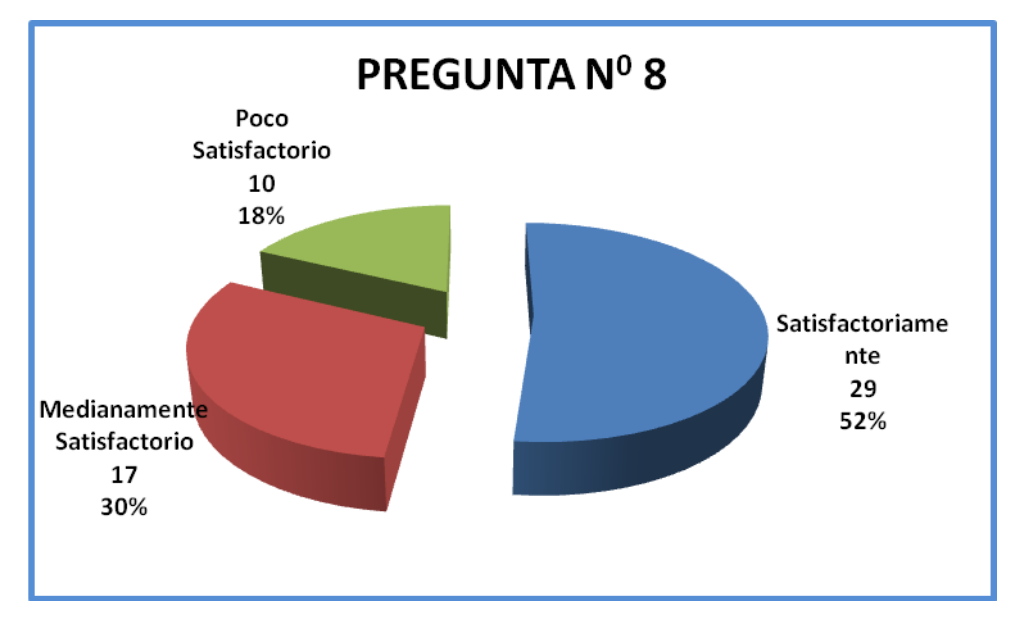

Los resultados obtenidos en la encuesta aplicada a las estudiantes del Instituto Tecnológico "Victoria Vásconez Cuvi" fueron los siguientes:

#### **Análisis:**

Hay un porcentaje del 52% que opina que todo lo que se consulta en el internet sirve de manera positiva. El 38% dice que esa información no es completa y el 18% dicen que la información de internet es más un complemento para conocimientos básicos, que su ayuda es muy baja como forma de estudio.

#### **Interpretación:**

Se determinó que de la encuesta realizada, la mayoría de las señoritas estudiantes opinan que el internet influye de manera positiva en su rendimiento.

### **4.2 VERIFICACIÓN DE LA HIPÓTESIS**

**4.2.1.** La incidencia de la utilización del Internet mejorará el rendimiento académico en las señoritas estudiantes del Instituto Tecnológico "Victoria Vásconez Cuvi" de la sección nocturna.

#### **Variable Independiente**

Internet

#### **Variable Dependiente**

Rendimiento Académico

#### **4.2.2.- Planteamiento de la Hipótesis**

**H0**: La utilización del Internet **No** mejorará el rendimiento académico en las señoritas estudiantes del Instituto Tecnológico "Victoria Vásconez Cuvi" de la sección nocturna.

**H1:** La utilización del Internet **Si** mejorará el rendimiento académico en las señoritas estudiantes del Instituto Tecnológico "Victoria Vásconez Cuvi" de la sección nocturna.

#### **4.2.3.- Selección del nivel de significación**

Para la verificación hipotética se utilizará el nivel de  $\,\alpha=0.01$ 

#### **4.2.4.- Descripción de la Población**

La suma de todos los resultados obtenidos utilizando la formula de la constante muestral es igual al tamaño de la muestra n= 56.

#### **4.2.5.- Especificación del Estadístico**

Se trata de un cuadro de contingencia de 5 filas por 3 columnas con la aplicación de la siguiente fórmula estadística.

$$
x^2 = \sum \left[ \left( \frac{O - E}{E} \right)^2 \right]
$$

#### **4.2.6.- Especificación de las regiones de aceptación y rechazo**

Se procede a determinar los grados de libertad considerando que el cuadro tiene 5 filas y 3 columnas por lo tanto serán:

$$
g = (f-1)(c-1)
$$
  

$$
g = (5-1)(3-1)
$$
  

$$
g = 8
$$

Por lo tanto con 8 grados de libertad y un nivel de 0.01 la tabla del

 $X^{2}t = 20.090$  Por tanto si  $X^{2}t \leq X^{2}c$  se aceptará la H1 caso contrario se la rechazará.  $X^{2}t = 20.090$  La apodemos graficar de la siguiente manera.

# **4.2.7.- Recolección de datos y cálculo de los estadísticos**

### **Análisis de Variables**

# **Cuadro N <sup>0</sup>9 Frecuencias Observadas Estudiantes**

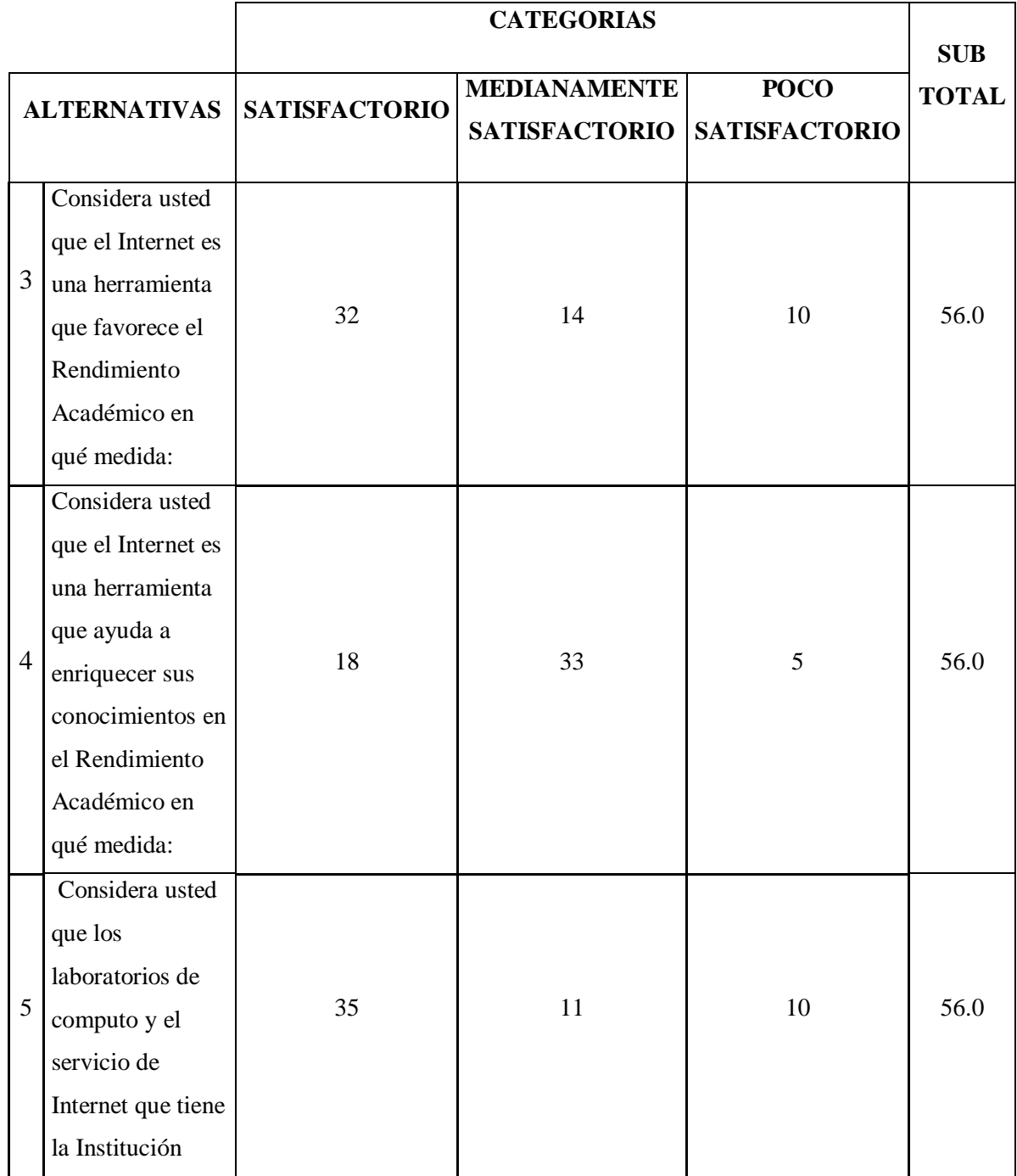

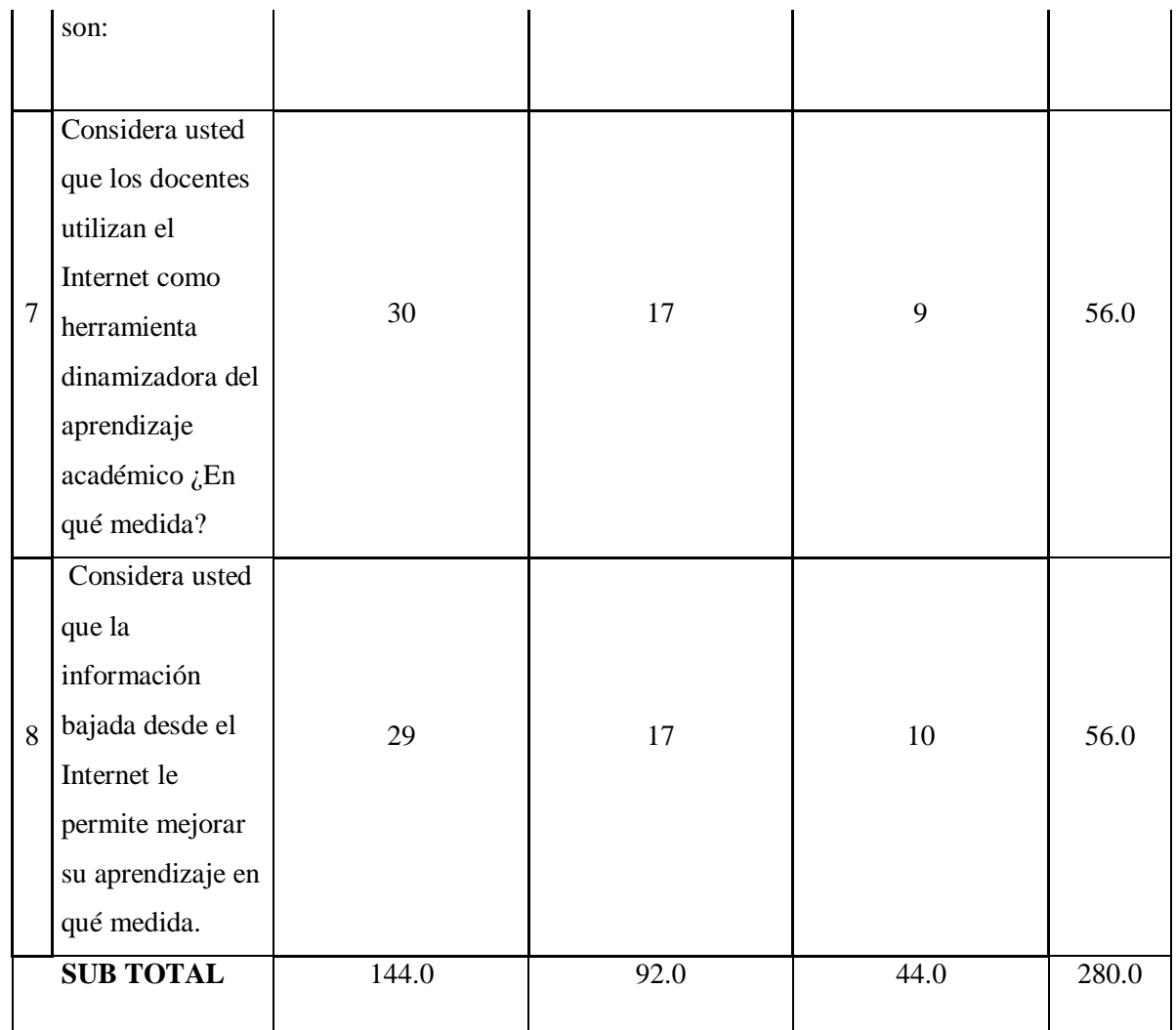

**Fuente:** Encuesta Estructurada

**Autor:** Elizabeth Lasluisa

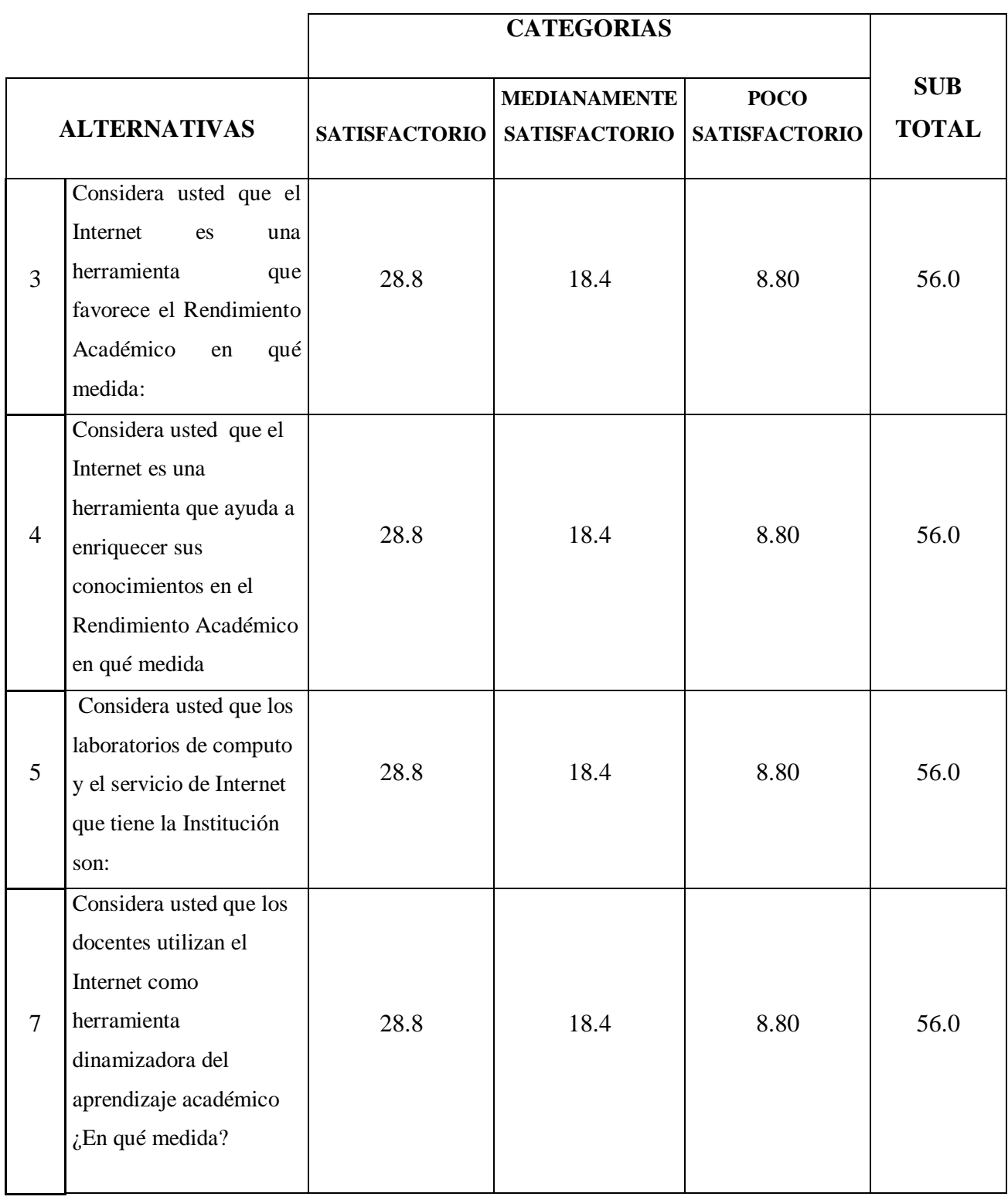

# **Cuadro No. 10 Frecuencias Esperadas Estudiantes**
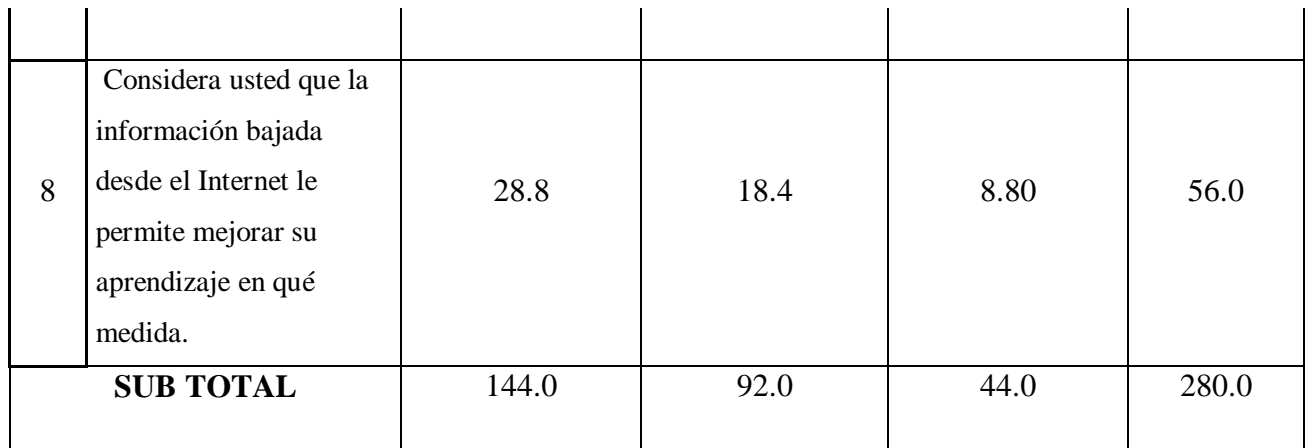

# **Fuente:** Encuesta Estructurada

# **Autor:** Elizabeth Lasluisa

**Gráfico N <sup>0</sup>9: Chi. Cuadrado** 

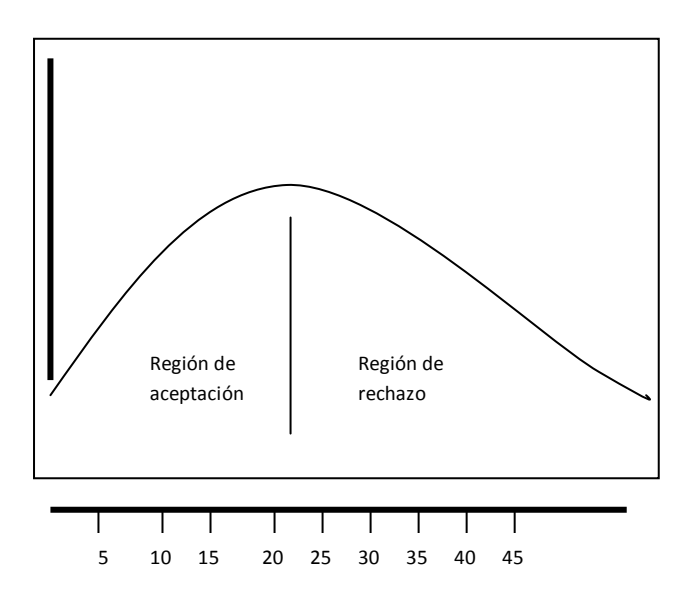

| $\mathbf 0$ | ${\bf E}$ | $(O-E)$ | $(O-E)^2$ | $(O-E)2/E$ |
|-------------|-----------|---------|-----------|------------|
|             |           |         |           |            |
| 32.0        | 28.8      | 3.2     | 10.2      | 0.3556     |
| 14.0        | 18.4      | $-4.4$  | 19.4      | 1.0522     |
| 10          | 8.8       | 1.2     | 1.4       | 0.1636     |
| 18          | 28.8      | $-10.8$ | 116.6     | 4.0500     |
| 33          | 18.4      | 14.6    | 213.2     | 11.5848    |
| 5           | 8.8       | $-3.8$  | 14.4      | 1.6409     |
| 35          | 28.8      | 6.2     | 38.4      | 1.3347     |
| 11          | 18.4      | $-7.4$  | 54.8      | 2.9761     |
| 10          | 8.8       | 1.2     | 1.4       | 0.1636     |
| 30          | 28.8      | 1.2     | 1.4       | 0.0500     |
| 17          | 18.4      | $-1.4$  | 2.0       | 0.1065     |
| 9           | 8.8       | 0.2     | 0.0       | 0.0045     |
| 29          | 28.8      | 0.2     | 0.0       | 0.0014     |
| 17          | 18.4      | $-1.4$  | 2.0       | 0.1065     |
| 10          | 8.8       | 1.2     | 1.4       | 0.1636     |
| 280.0       | 280       |         |           | 23.7541    |

**Cuadro No. 11 CHI CUADRADO ESTUDIANTES**

**4.2.8.- Decisión.-** Con 8gl con un nivel de 0,01  $X^2t = 20.090$  y  $X^2c = 23.754$  en el caso de los estudiantes y de acuerdo a las regiones planteadas este valor es mayor que el primero y se hallan por lo tanto en la región de rechazo, se rechaza la hipótesis nula y se acepta la hipótesis alterna que dice:

La incidencia de la utilización del Internet Si mejorará el rendimiento académico en las señoritas estudiantes del Instituto Tecnológico "Victoria Vásconez Cuvi" de la sección nocturna.

# **CAPITULO V**

#### **5 CONCLUSIONES Y RECOMENDACIONES**

#### **5.1 CONCLUSIONES**

- Las Señoritas Estudiantes concluyen que sus visitas a un centro de cómputo es a veces ya que no siempre necesitan del internet.
- Las Señoritas Estudiantes no muestran tanto interés por investigar deberes y lecciones en el internet.
- El internet favorece a las estudiantes de manera satisfactoria en su rendimiento académico.
- Las Estudiantes tienen un conocimiento previo de lo que el internet les ofrece como herramienta que ayude a enriquecer sus conocimientos.
- La Institución tiene la facilidad de contar con laboratorios de Internet los mismos que brindan servicios a los usuarios en un nivel moderado.
- Las estudiantes tienen mayor accesibilidad al buscador Google.
- Lo docentes tienen bajos niveles de conocimientos sobre los servicios que brinda el Internet y su incorporación en el proceso enseñanza aprendizaje.
- Las estudiantes concluyen que la información adquirida en el internet enriquece su conocimiento mejorando su rendimiento académico.

#### **5.2 RECOMENDACIONES**

- Es necesario impartir información a las estudiantes de la utilización del internet dentro de su proceso de formación académica.
- Es necesario dotar al laboratorio de cómputo de nuevos y mejores recursos tecnológicos, de tal manera que brinden mejores servicios a los usuarios.
- Es necesario que los docentes actualicen sus conocimientos sobre los recursos que brinda el internet y la forma de incorporarlos en el aula de clase.
- Es necesario implementar y proporcionar a los docentes y estudiantes de la institución una guía didáctica sobre el uso y los servicios que brinda el Internet para utilizar esta herramienta como aporte significativo dentro del proceso enseñanza aprendizaje.

# **CAPITULO VI**

# **6 PROPUESTA**

# **6.1 DATOS INFORMATIVOS**

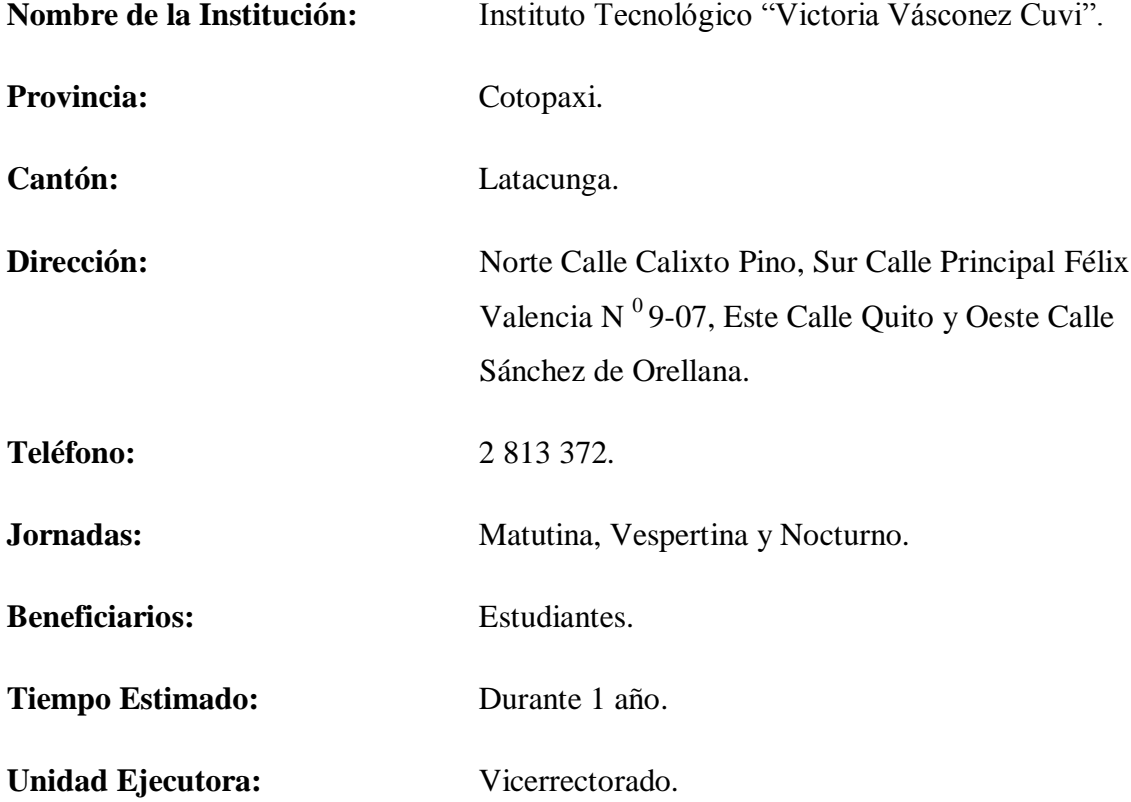

# **6.2 TÍTULO DE LA PROPUESTA**

IMPLEMENTAR GUÍA DIDÁCTICA SOBRE LOS RECURSOS DE INTERNET NECESARIOS PARA MEJORAR EL RENDIMIENTO ACADÉMICO DE LAS ESTUDIANTES.

# **6.3 JUSTIFICACIÓN**

Con los nuevos ambientes educativos, se hace indispensable el uso intensivo de recursos tecnológicos que impacten positivamente sobre el proceso de enseñanza-aprendizaje.

La presente propuesta es importante porque es un agente colaborador e inductor del proceso formativo de las estudiantes, proporcionándole la oportunidad de vivir experiencias significativas mediante una variedad de actividades.

La propuesta Guía didáctica sobre recursos del internet es útil porque se sustenta en un modelo pedagógico que involucra tecnología y contenidos de aprendizaje implementados en un ambiente de enseñanza-aprendizaje basado en un desarrollo de aprendizajes significativos y habilidades profesionales básicas.

Los beneficiarios serán las estudiantes de la Institución, durante su proceso educativo; en el cual podrán interactuar con las fuentes de información, la tecnología y lo medios de comunicación, que le permitirán desarrollar las destrezas y habilidades que hoy en día se requieren, logrando con esto el mayor aprovechamiento de recursos para navegar en internet.

La propuesta es de alto impacto porque las herramientas que brinda el internet contribuyen a una mayor facilidad de encontrar información en menor tiempo y convertirlo en conocimiento.

# **6.4 OBJETIVOS**

#### **6.4.1 Objetivo General**

Implementar una guía didáctica sobre los recursos de internet necesarios para mejorar el rendimiento académico de los estudiantes

# **6.4.2 Objetivos Específicos**

- Elaborar las aplicaciones adecuadas de Internet para mejorar el rendimiento académico de las estudiantes
- Socializar entre las herramientas de Internet y los procesos cognitivos que deben desarrollar a nivel de las estudiantes, docentes y autoridades, de la sección nocturna
- Evaluar la guía didáctica durante el transcurso de su aplicación.

# **6.5 ANÁLISIS DE FACTIBILIDAD**

Su realización es factible porque este enfoque se puede lograr, que el aula de la educación secundaria sea un verdadero taller donde se resuelvan problemas en base a la utilización del internet como herramienta de aprendizaje utilizando una guía didáctica de cómo navegar en internet denominándolo así trabajo sistemático y colaborativo.

# **Tecnológica**

La búsqueda de información actualmente se basa en la navegación en la red. Permitiendo al estudiante la utilización de recursos informáticos y tecnológicos. De manera que este proceso de actitud debe desarrollarse en las aulas como parte de su formación como estudiantes y nuevos bachilleres al servicio de la comunidad.

La institución cuenta con el equipo necesario para realizar las prácticas, de igual forma se me facilitó el equipo con el fin de redacción, modificaciones e investigaciones necesarias para el manual.

# HARDWARE

- 5 Laboratorios en red.
- 1 laboratorio exclusivamente para internet.
- Computadoras Pentium III y Pentium IV A 550 MHz.
- Disco Duro de 80 GB.
- Floppy Disk de  $3\frac{1}{2}$  1.44 Mb.
- CD-ROM Compaq.
- Teclado.
- Mouse.
- Monitores Compaq MV540.
- Puertos USB integrado c/u.
- Fax Modem 56k integrado.
- Parlantes.

# **SOFTWARE**

- Sistema Operativo XpProfesional.
- Microsoft Office 2003.

Microsoft Word.

Microsoft Excel.

Microsoft Power Point.

- Winzip.
- Macromedia MX.

Fireworks MX.

Flash MX.

- Avira Premiun.
- $\bullet$  Nod 32.
- $\bullet$  Xara 3D 4.0.

#### **Política Sociocultural**

La sociedad demanda de bachilleres que tengan conocimientos en la búsqueda de información en el internet, permitiéndoles así formar parte de un grupo de estudiantes que inciten de manera eficiente a la investigación recurriendo a la utilización de una guía práctica de internet.

#### **Organizacional**

El sistema Educativo Institucional forma parte de una organización perfectiblemente estructurada a nivel de país que exige actitudes rápidas, eficientes y efectivas de parte de los estudiantes de educación secundaria, se podría decir que a través de la gran cantidad de información que se puede receptar gracias a la tecnología el estudiante podrá actuar de manera organizada en sus diferentes ámbitos de desempeño académico.

#### **Equidad De Género**

Esta propuesta está dirigida a las estudiantes que se encuentran educándose en el nivel básico y en el bachillerato que están en igualdad de condiciones legales, intelectuales y que serán las beneficiarias directas en el desarrollo de conocimientos y procesos a través de esta guía didáctica que facilitara el estudio creativo y dinámico que motiven a las estudiantes a la investigación por medio del internet.

#### **Ambiental**

Esta propuesta al ser de carácter pedagógica implica directamente un ambiente positivo de trabajo, tomando en cuenta que al ser la comunidad institucional la beneficiaria, se va a mejorar la calidad de educación en ambientes tecnológicos. Se debe destacar también que existe la aplicación práctica de la tecnología utilizando los laboratorios de la institución que cuentan con el servicio del internet.

# **6.6 FUNDAMENTACIÓN CIENTÍFICO TÉCNICO**

# **Guía**

Se trata de un camino, orientación que permite llegar o alcanzar una meta u objetivo.

# **Definición de guía didáctica**

Una guía didáctica es un instrumento impreso con orientación técnica para el estudiante, que incluye toda la información necesaria para el correcto uso y manejo provechoso del libro de texto, para integrarlo al complejo de actividades de aprendizaje para el estudio independiente de los contenidos del curso.

La guía didáctica debe apoyar al estudiante a decidir qué, cómo, cuándo y con ayuda de qué estudiar los contenidos de un curso a fin de mejorar el aprovechamiento del tiempo disponible y maximizar el aprendizaje y su aplicación.

Es la propuesta metodológica que ayuda al alumno a estudiar el material, incluye el planteamiento de los objetivos específicos o particulares, así como el desarrollo de todos los componentes de aprendizaje incorporados por tema, apartado, capítulo o unidad.

La guía didáctica acompaña un libro de texto o bien una compilación de lecturas, que en el mejor de los casos es una antología, los cuales constituyen la bibliografía básica de un curso o una asignatura.

#### **Aspectos que caracterizan la guía didáctica**

Son características deseables de la guía didáctica las siguientes:

- Ofrecer información acerca del contenido y su relación con el programa de estudio para el cual fue elaborado.
- Presentar orientaciones en relación a la metodología y enfoque del curso
- Presentar indicaciones acerca de cómo lograr el desarrollo de las habilidades, destrezas y aptitudes del educando.
- Definir los objetivos específicos y las actividades de estudio independiente para orientar la planificación de las lecciones, informar al alumno de lo que ha de lograr a fin de orientar al evaluación.

# **Funciones Básicas**

- Establecer las recomendaciones oportunas para conducir y orientar el trabajo del estudiante.
- Aclarar en su desarrollo dudas que previsiblemente puedan obstaculizar el progreso en el aprendizaje.
- Especificar en su contenido la forma física y metodológica en que el alumno deberá
- presentar sus productos.

# **APRENDIZAJE**

El aprendizaje es una de las funciones mentales más importantes en humanos, animales y [sistemas artificiales.](http://es.wikipedia.org/wiki/Inteligencia_artificial) Se trata de un concepto fundamental en la [Didáctica](http://es.wikipedia.org/wiki/Did%C3%A1ctica) que consiste en la adquisición de [conocimiento](http://es.wikipedia.org/wiki/Conocimiento) a partir de determinada [información](http://es.wikipedia.org/wiki/Informaci%C3%B3n) [percibida.](http://es.wikipedia.org/wiki/Percepci%C3%B3n)

# **Tipos de aprendizaje**

La siguiente es una lista de los tipos de aprendizaje más comunes citados por la literatura de [pedagogía:](http://es.wikipedia.org/wiki/Pedagogía)

**Aprendizaje receptivo**: en este tipo de aprendizaje el sujeto sólo necesita comprender el contenido para poder reproducirlo, pero no descubre nada.

**[Aprendizaje por descubrimiento](http://es.wikipedia.org/wiki/Aprendizaje_por_descubrimiento)**: el sujeto no recibe los contenidos de forma pasiva; descubre los conceptos y sus relaciones y los reordena para adaptarlos a su esquema cognitivo.

**Aprendizaje repetitivo**: se produce cuando el alumno memoriza contenidos sin comprenderlos o relacionarlos con sus conocimientos previos, no encuentra significado a los contenidos.

**Aprendizaje significativo**: es el [aprendizaje](http://es.wikipedia.org/wiki/Aprendizaje) en el cual el sujeto relaciona sus [conocimientos previos](http://es.wikipedia.org/w/index.php?title=Conocimientos_previos&action=edit&redlink=1) con los nuevos dotándolos así de coherencia respecto a sus estructuras cognitivas.

#### **Aprendizaje por reforzamiento**

Define la manera de comportarse de un agente a un tiempo dado en un tiempo exacto. Puede verse como un mapeo entre los estados del ambiente que el agente percibe y las acciones que toma, cuando se encuentra en esos estados. Corresponde a lo que en [psicología](http://es.wikipedia.org/wiki/Psicología) se conoce como reglas estimulo-respuesta o asociaciones. Este elemento es central ya que por sí sólo es suficiente para determinar el comportamiento. Por lo general, las políticas deben ser [estocásticas](http://es.wikipedia.org/wiki/Estocástico) en mejores casos el sharingan puede ser muy eficaz en estos.

# **EL CICLO DEL APRENDIZAJE**

Al cruzar los dos ejes, se construye el ciclo del aprendizaje, con sus cuatro momentos del ciclo del aprendizaje: experiencia, reflexión, conceptualización y aplicación.

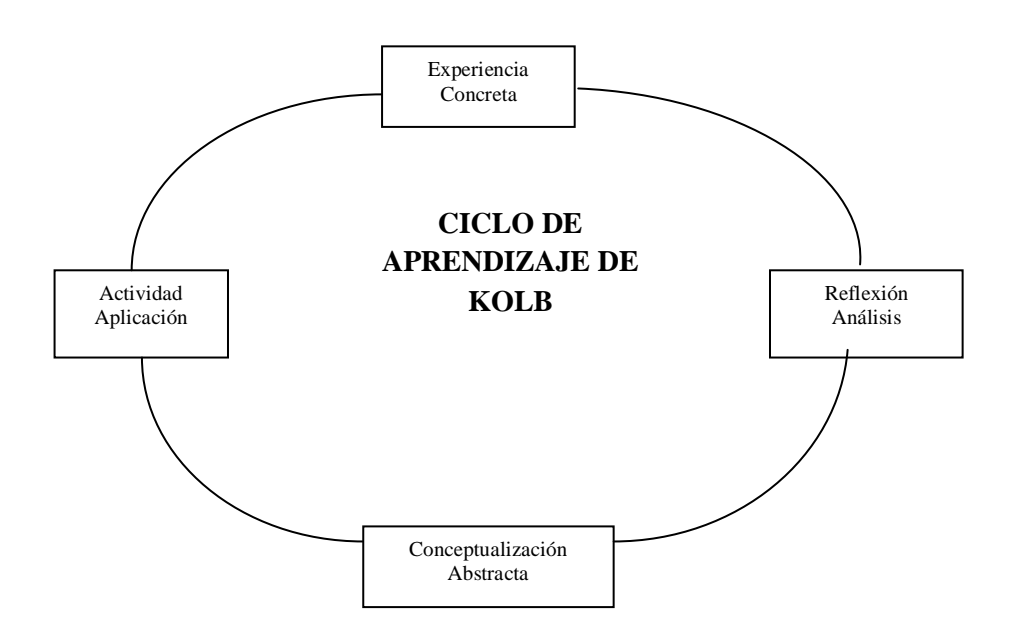

# **6.7 METODOLOGÍA PARA IMPLEMENTAR LA GUÍA DIDÁCTICA**

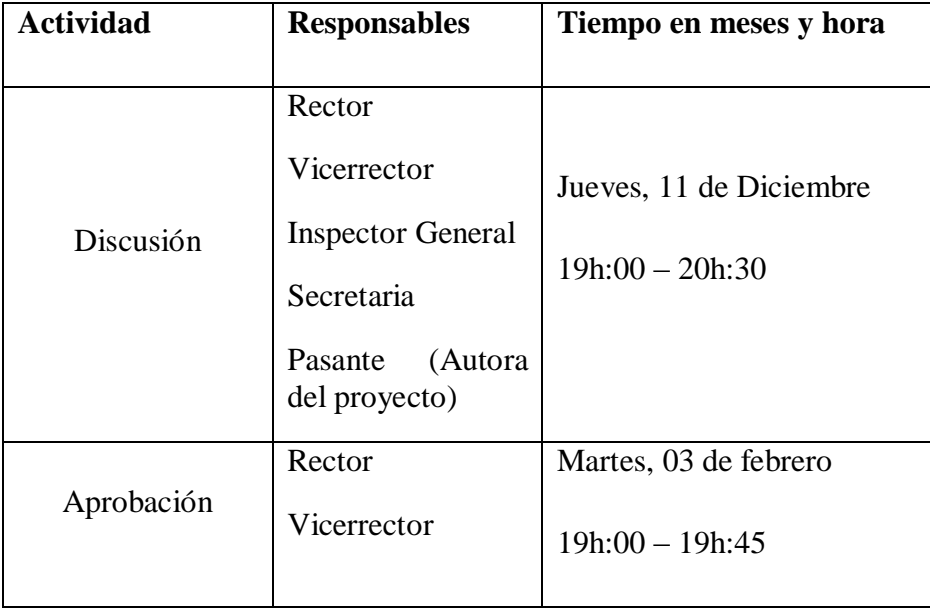

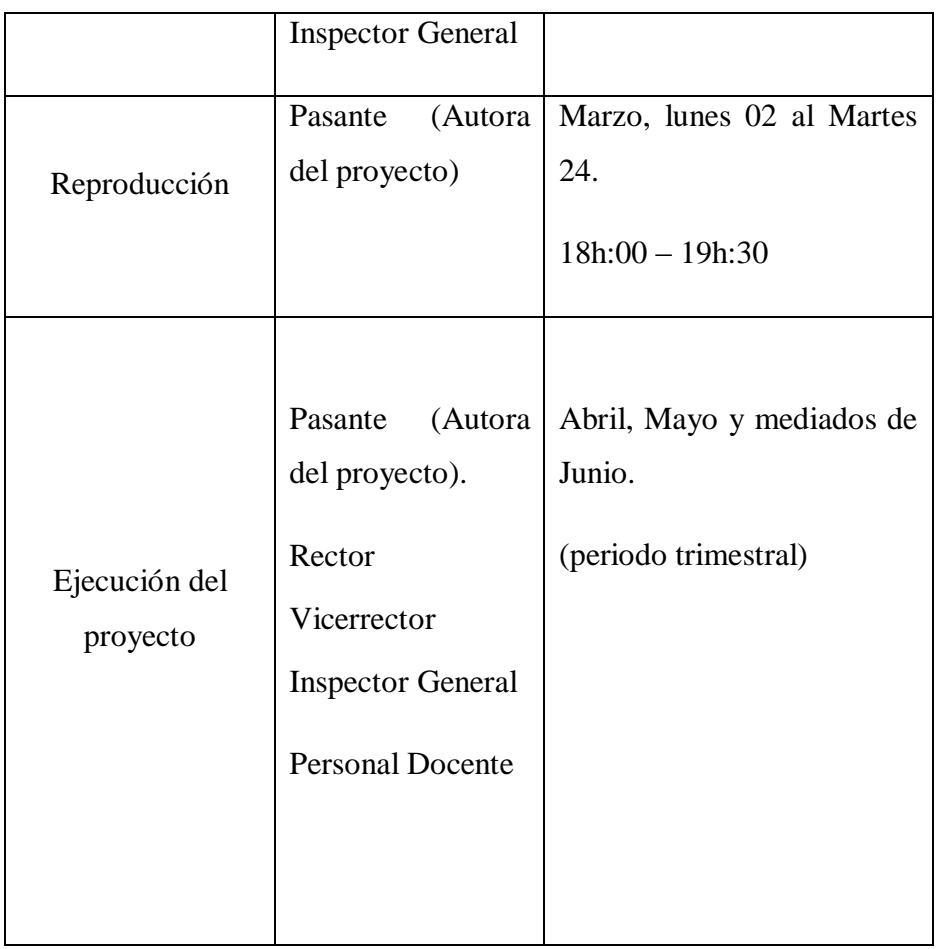

# **6.8 MARCO ADMINISTRATIVO DE LA PROPUESTA**

Recursos Que Dispone La Institución:

# **6.8.1 TALENTO HUMANO**

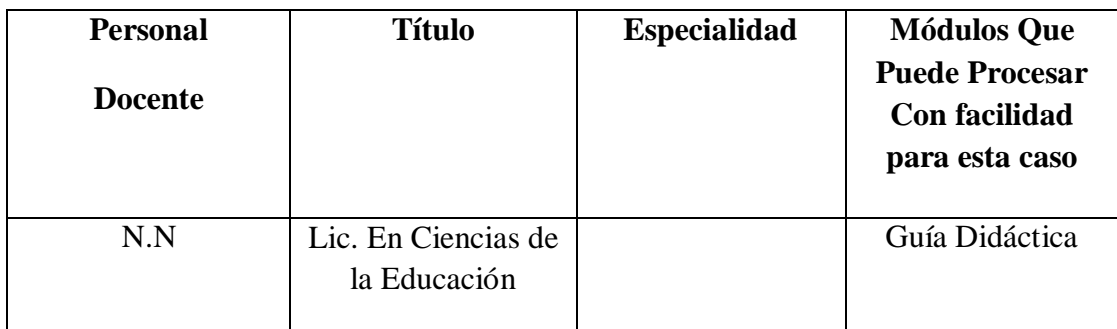

# **6.8.2 PERSONAL ADMINISTRATIVO**

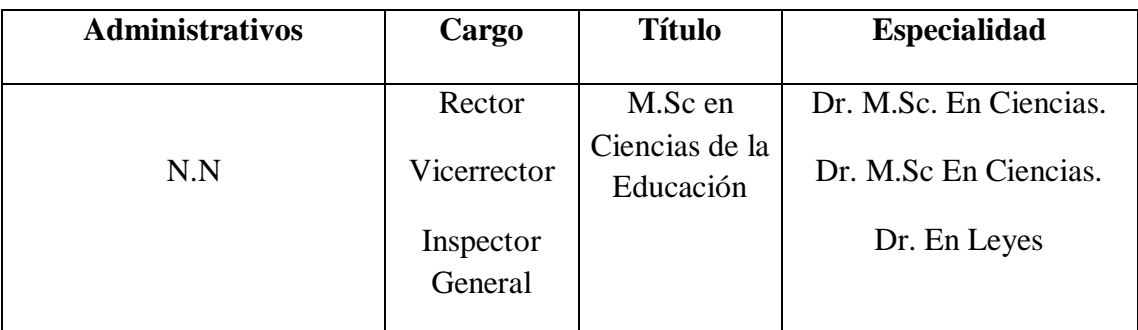

# **6.8.3 Recursos Materiales**

# **Recursos Tecnológicos**

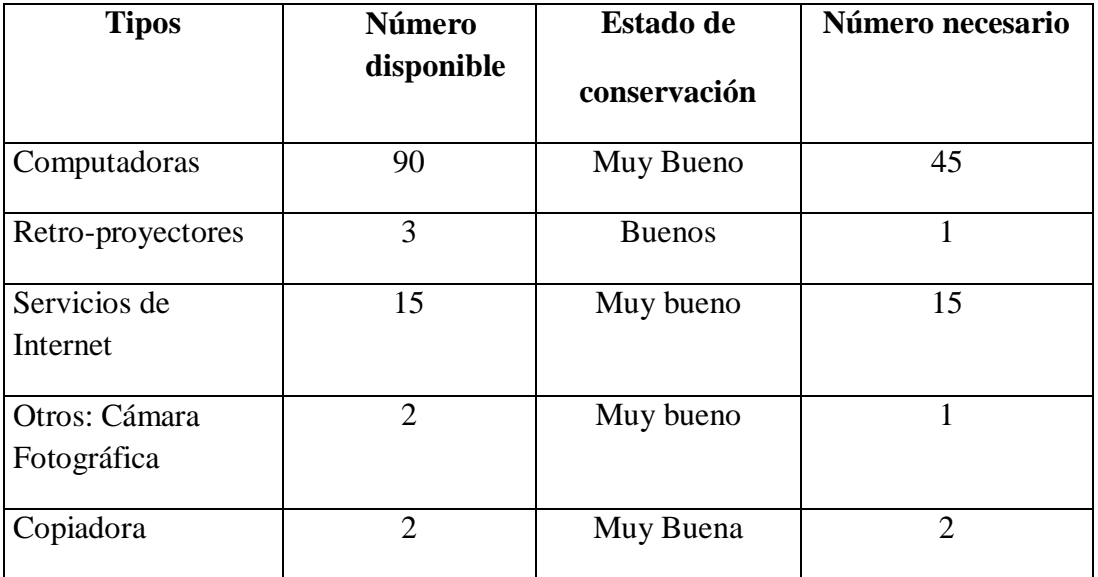

El presupuesto para funcionamiento de la propuesta:

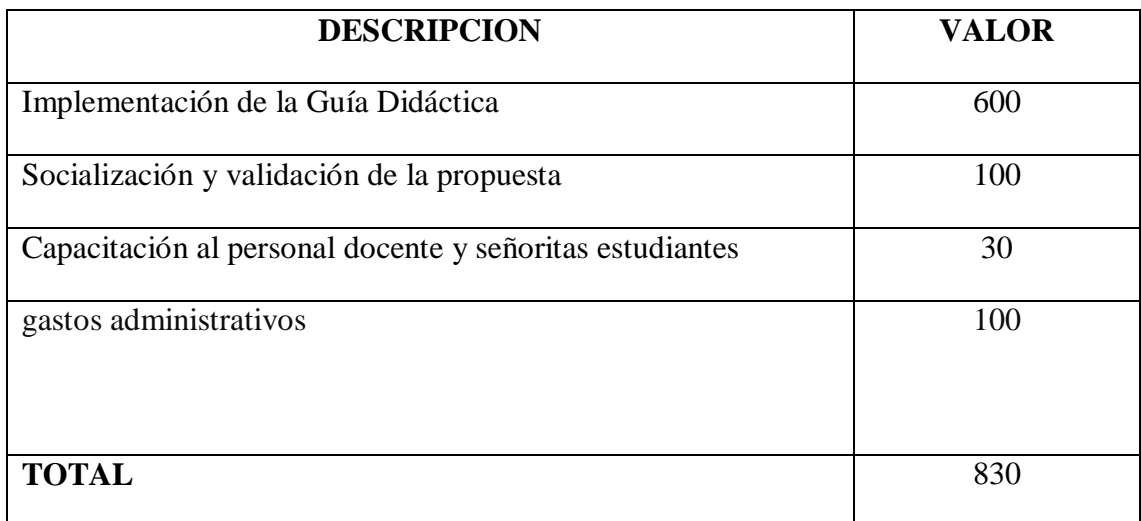

Los recursos serán asignados por la Institución.

# **6.9 Previsión de la evaluación**

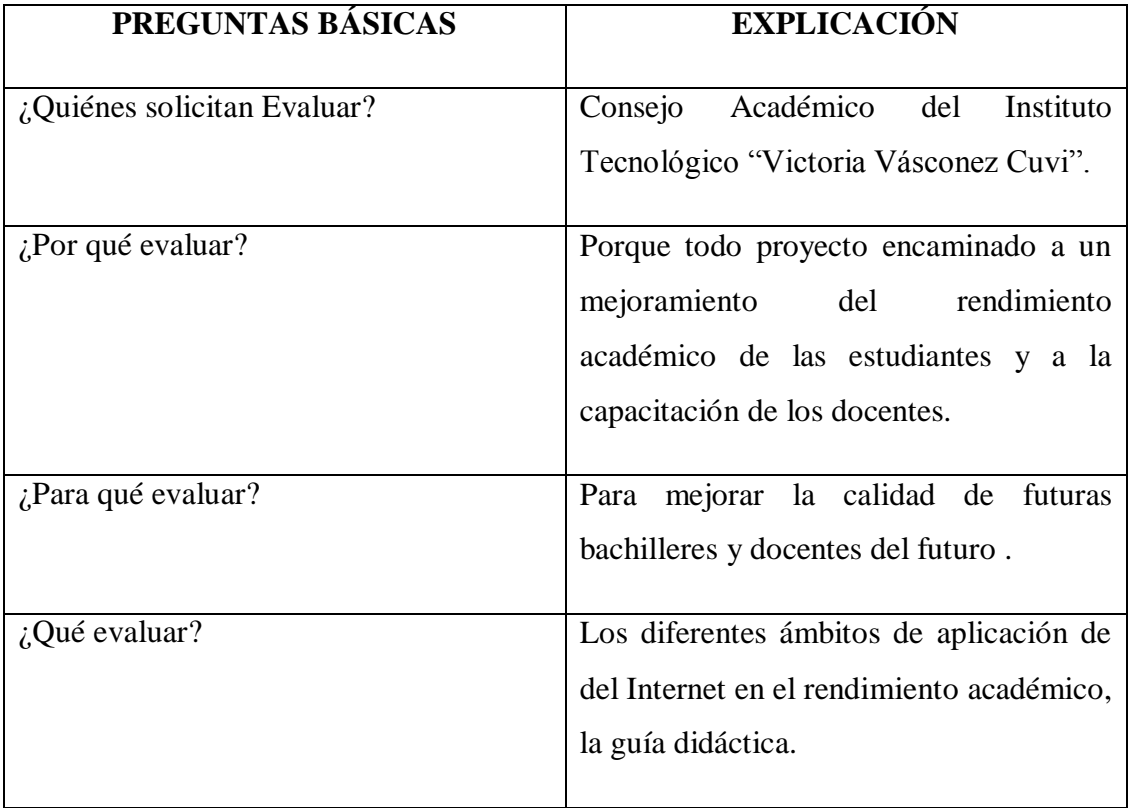

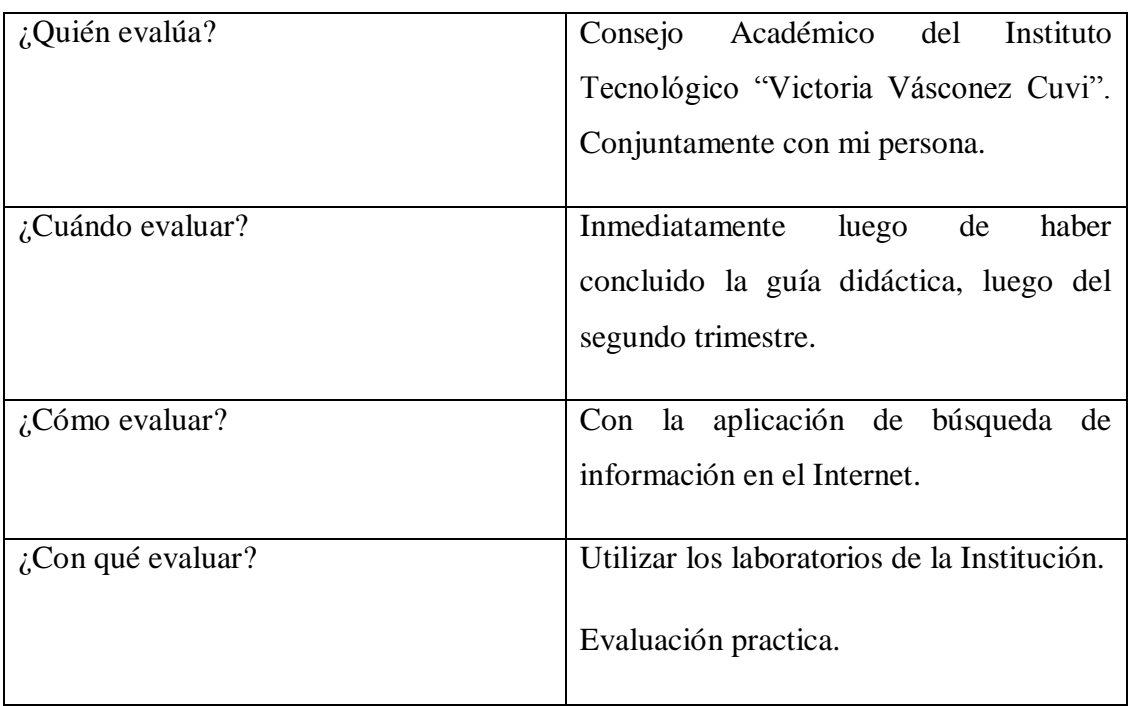

# **GUÍA DIDÁCTICA SOBRE LOS RECURSOS DE INTERNET NECESARIO PARA MEJORAR EL RENDIMIENTO ACADÉMICO DE**

# **LAS ESTUDIANTES.**

# **`GUÍA DIDÁCTICA**

# **TEMA: NAVEGACIÓN EN EL BUSCADOR GOOGLE**

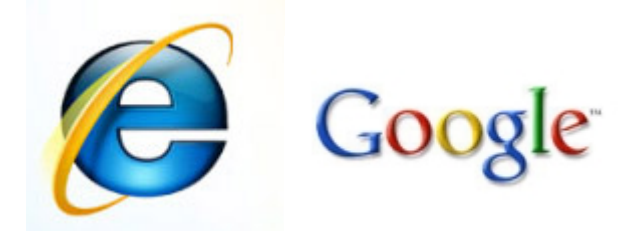

# **OBJETIVO**

**INTEGRAR Y REFORZAR EL CONOCIMIENTO, DE LA MANERA MÁS RAPIDA Y EFICIENTE DE NAVEGAR EN INTERNET UTILIZANDO EL BUSCADOR GOOGLE.**

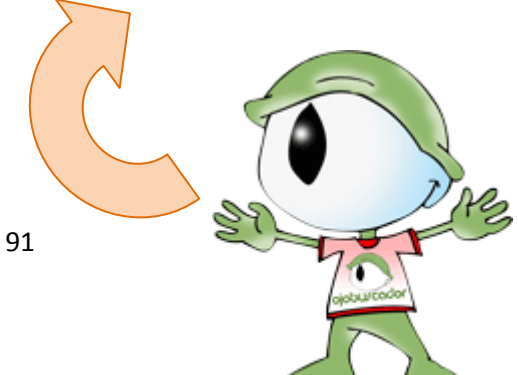

# **GUÍA DIDÁCTICA**

# **TEMA:** NAVEGACIÓN EN EL BUSCADOR GOOGLE

**OBJETIVO :** Integrar y reforzar el conocimiento, de la manera más rápida y eficiente de navegar en internet utilizando el Buscador Google.

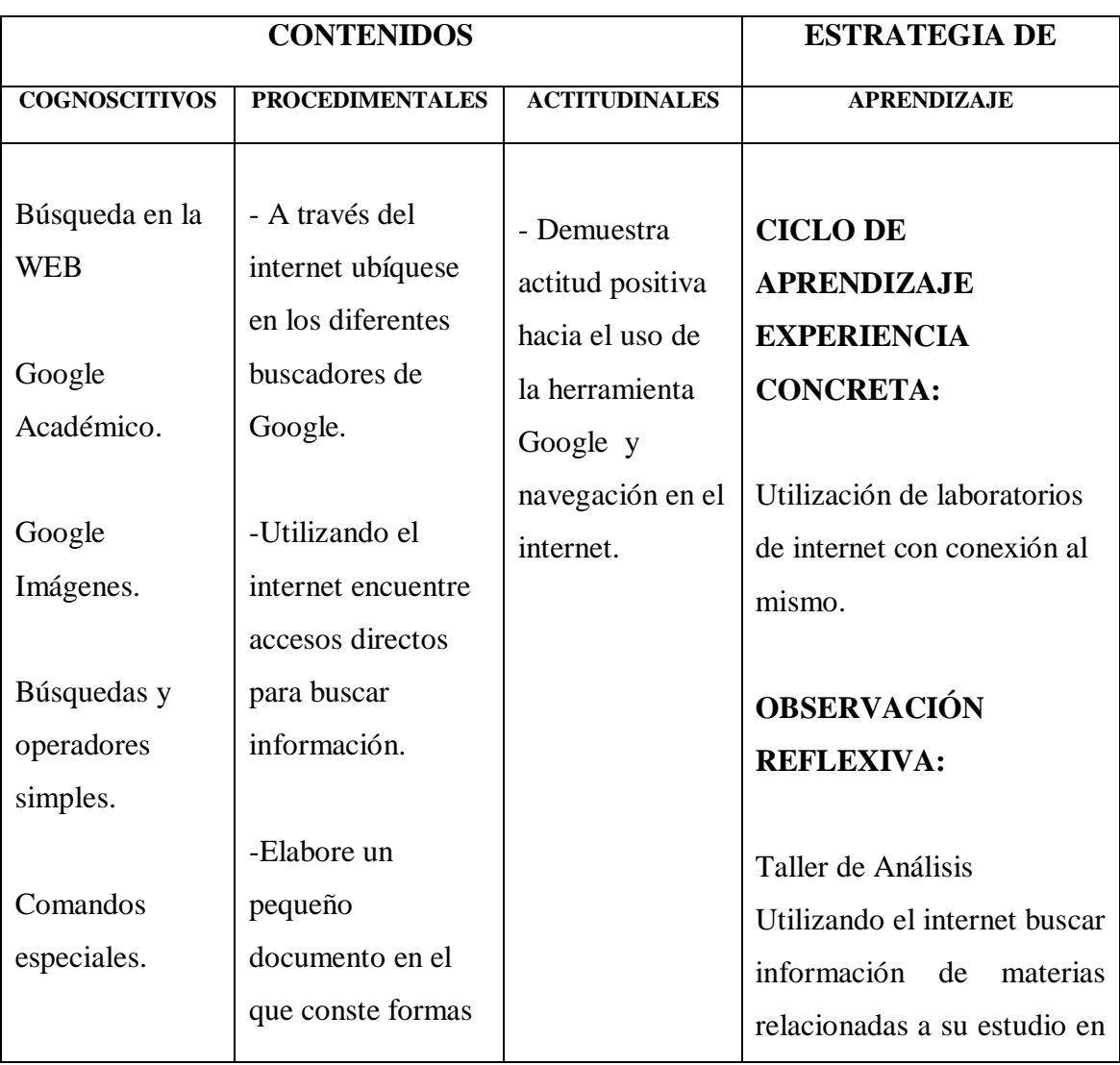

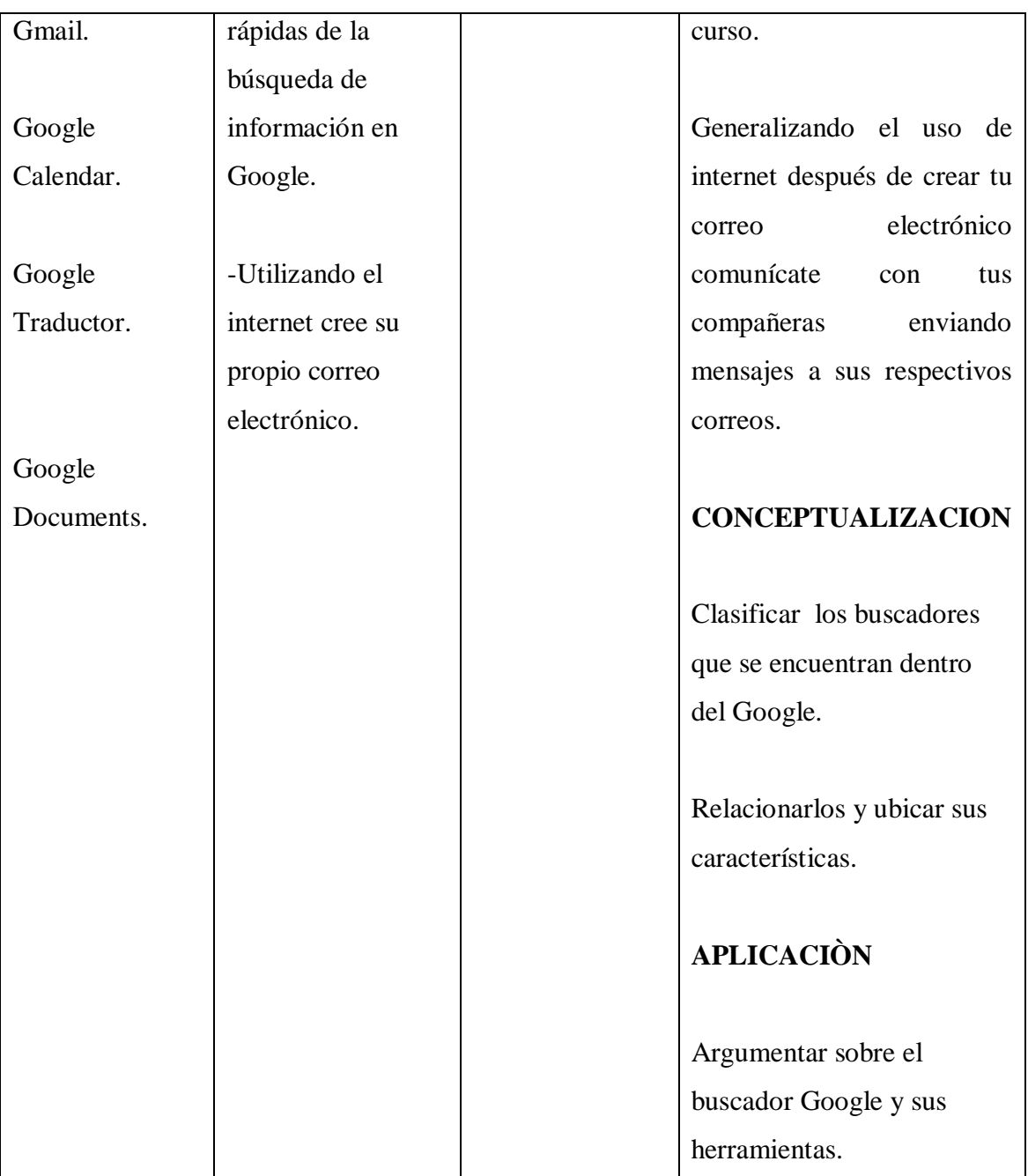

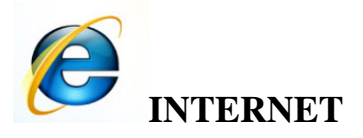

Internet es un conjunto descentralizado de [redes de comunicación](http://es.wikipedia.org/wiki/Red_de_comunicaciones) interconectadas, que utilizan la familia de [protocolos](http://es.wikipedia.org/wiki/Protocolo_de_red) [TCP/IP,](http://es.wikipedia.org/wiki/TCP/IP) garantizando que las redes físicas [heterogéneas](http://es.wiktionary.org/wiki/heterog%C3%A9neo) que la componen funcionen como una red lógica única, de alcance mundial.

Uno de los servicios que más éxito ha tenido en Internet ha sido la [World Wide Web](http://es.wikipedia.org/wiki/World_Wide_Web) (WWW, o "la Web"), hasta tal punto que es habitual la confusión entre ambos términos. La WWW es un conjunto de protocolos que permite, de forma sencilla, la consulta remota de archivos de [hipertexto.](http://es.wikipedia.org/wiki/Hipertexto) Ésta fue un desarrollo posterior [\(1990\)](http://es.wikipedia.org/wiki/1990) y utiliza Internet como [medio de transmisión.](http://es.wikipedia.org/wiki/Medio_de_transmisi%C3%B3n)

# **Elementos necesarios para acceder a Internet**

- Ordenador
- Módem
- Línea telefónica
- Proveedor
- Programas y datos para la conexión

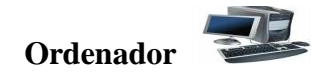

Desde el punto de vista de uso dedicado a Internet, si a través de la red vamos a acceder con frecuencia a documentos sofisticados, llenos de ilustraciones o muy largos, conviene, al menos, un 486 DX (aconsejable Pentium) con 8 MBytes de RAM (mejor, 16 ó 32 MBytes)

La presencia de un kit Multimedia en nuestro equipo no es imprescindible, aunque permite aprovechar mejor las cada vez más abundantes posibilidades que ofrece Internet

al respecto. Si tenemos un equipo de prestaciones inferiores se puede igualmente viajar por la red, aunque la velocidad de presentación puede llegar a ser desesperante...

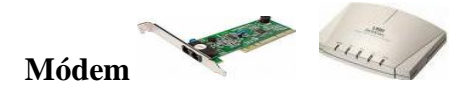

Tipo de módem: existen cuatro posibilidades: interno, externo, portátil (modelo de bolsillo que se conecta al puerto serie de los portátiles) y PCMCIA (del tamaño de una tarjeta de crédito). Muy importante: dependiendo de los modelos de los PCs hay que

tener en cuenta a la hora de comprar un módem para tu ordenador, si es un 486, que el módem tiene que ser neceariamente interno. A partir de Pentium, ya es indiferente (sea externo o interno)

Velocidad de transmisión (bps): máxima velocidad con la que puede transmitir. El mínimo son 14.400 bps para conectarse a Internet. Si hay que adquirir un nuevo módem que sea de 33.600bps

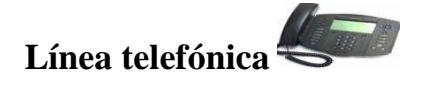

Para conectarnos a Internet debemos tener, al menos, un acceso a la Red Telefónica Básica.

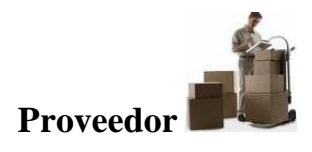

El proveedor es una empresa (o en el caso de Nodo50, una organización) que tiene su línea particular de datos, línea dedicada o similar, para operar en Internet y que nos ofrece la posibilidad de conectarnos a sus máquinas y por lo tanto proporcionan un camino de acceso a Internet. Como mínimo tendremos el coste de la llamada de teléfono a nuestro proveedor junto a la cuota mensual de abono: plana, cantidad variable mensual o coste por uso.

Los proveedores pueden dividirse en dos categorías principales: los de acceso a Internet (PAI) y los de servicios en línea (PSL). La principal diferencia entre unos y otros reside en el contenido y el coste. Todos los PAI y la mayoría de los PSL proporcionan una conexión a Internet, pero los segundos también suministran contenidos (información y servicios exclusivos).

# **Programas de conexión**

Dependiendo del sistema operativo de nuestro equipo, tendremos que instalar facilidades adicionales para la conexión a Internet (con Windows 3.x: es necesario el programa trumpet) o nos encontraremos algo de camino adelantado (caso de Windows 95 con el programa acceso telefónico a redes incorporado).

Windows 95 contiene el software necesario para conectarse a su proveedor y a Internet, de manera que una vez conectado podrá ejecutar el software que desee.

Winsock que es la abreviatura de Windows Sockets o Conectores de Windows. Básicamente actúa como un interfaz entre su PC e Internet. Cuando ejecutar programas para Internet (navegador, programa de correo, etc.) Winsock traduce al protocolo TCP/IP cualquier comando que aquellos envíen y transmite la información a su módem y a través de Internet.

Asimismo, los datos recibidos por su modem se traducen del TCP/IP antes de que su programas compatibles con Winsock accedan a ellos. Winsock controla todas las demandas realizadas por diferentes programas para Internet, incluso si se ejecutan varias al mismo tiempo.

Dispone de información detallada adaptada para la conexión a nodo50 sobre cómo configurar estos programas en el siguiente web[:http://www.nodo50.org/escuela.htm](http://www.nodo50.org/escuela.htm)

Los datos que cualquier proveedor os debe proporcionar para que podáis acceder a Internet y a sus servicios deben ser los siguientes: (en el ejemplo, están los de Nodo50)

Nombre de usuario: x Contraseña: \*\*\*\*\*\*\* Nombre del dominio: nodo50.org Número de teléfono: 055 (a través de Infovía) DNs primario: 195.76.188.2 DNs secundario: 194.179.1.101 Servidor Pop3: mail.nodo50.org Servidor SMTP: mail.nodo50.org Servidor de noticias NNTP: news.nodo50.org

# **PASOS PARA INGRESAR A INTERNET**

Para ingresar a internet lo primero que debes hacer es:

1.- Reconocer el icono de Internet Explorer

2.- Dar un doble clic con el mouse para que puede abrirse el internet y ubicar dirección a la cual vas a acceder.

#### **BUSQUEDAS AVANZADAS**

Las Búsquedas Avanzadas permiten hacer combinaciones de tal forma que uno o más términos sean buscados en diferentes índices o partes del registro simultáneamente. También permiten excluir un término específico de la búsqueda o recuperar uno u otro de los términos ingresados. Cada índice representa un área del registro o ficha de título, aunque también puede buscar palabras generales en cualquier parte del registro. En todos los casos, los términos por los que se desea hacer la búsqueda avanzada se ingresarán en las áreas para buscar de cada índice.

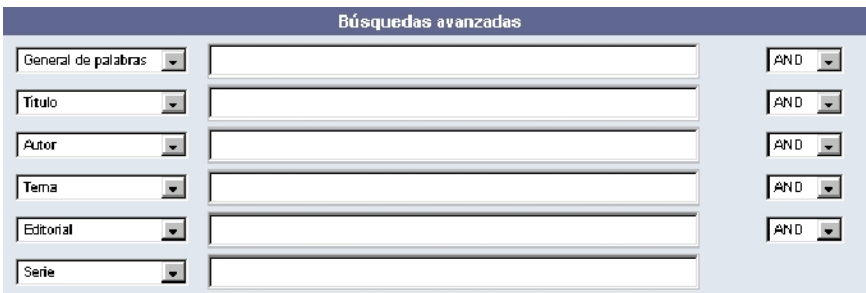

- La búsqueda General de palabras recuperará el o los términos que se encuentren en cualquier parte del registro o título.
- La búsqueda de Título recuperará el o los términos que se encuentren en el área de título del registro.
- La búsqueda de Autor recuperará el o los términos que se encuentren en las áreas de autores del registro.
- La búsqueda de Tema recuperará el o los términos que se encuentren en las áreas de temas del registro.
- La búsqueda de Editorial recuperará el o los términos que se encuentren en el área de editorial del registro.
- La búsqueda de Serie recuperará el o los términos que se encuentren en el área  $\bullet$ de serie del registro.

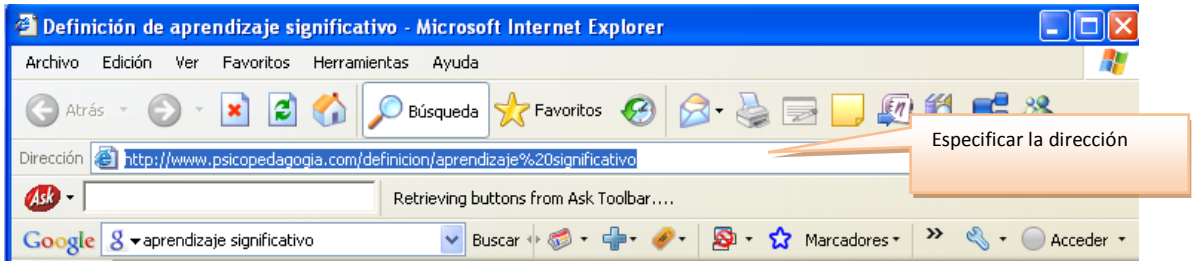

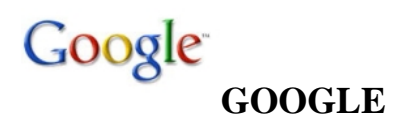

Google es, posiblemente, el [motor de búsqueda](http://es.wikipedia.org/wiki/Motor_de_b%C3%BAsqueda) en [Internet](http://es.wikipedia.org/wiki/Internet) más grande y más usado. Ofrece una forma rápida y sencilla de encontrar información en la [web,](http://es.wikipedia.org/wiki/Web) con acceso a un índice de más de 8.168 millones de [páginas web.](http://es.wikipedia.org/wiki/P%C3%A1gina_Web) Según la compañía, actualmente Google responde a más de 200 millones de consultas al día.

El nombre Google es un juego de palabras entre el número [gúgol](http://es.wikipedia.org/wiki/G%C3%BAgol) [\(googol\)](http://es.wikipedia.org/wiki/Googol)<sup>[16](http://es.wikipedia.org/wiki/Google#cite_note-15)</sup> (término improvisado por el sobrino de nueve años de [Edward Krasner,](http://es.wikipedia.org/w/index.php?title=Edward_Krasner&action=edit&redlink=1) [Milton Sirotta,](http://es.wikipedia.org/w/index.php?title=Milton_Sirotta&action=edit&redlink=1) en [1938,](http://es.wikipedia.org/wiki/1938) que representa el 10 elevado a la 100) y las gafas (goggles).

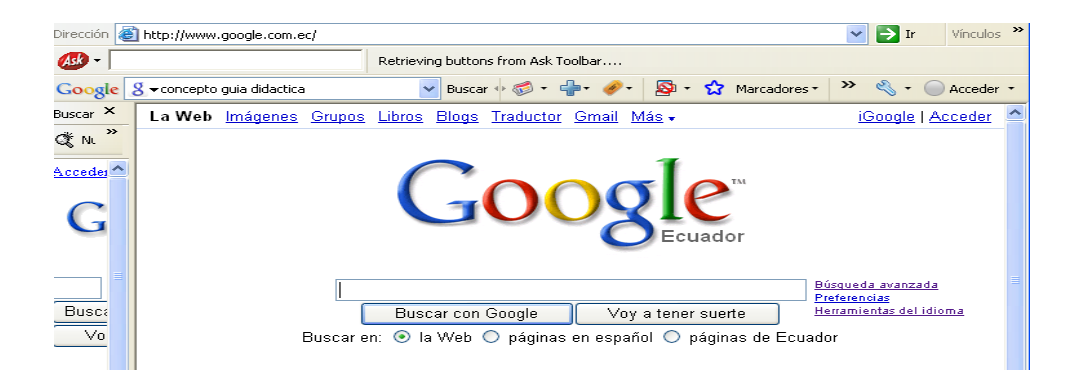

# **BARRA DE GOOGLE**

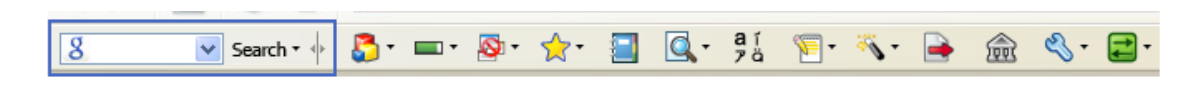

#### **Cuadro de búsqueda**   $\overline{\phantom{a}}$  Search  $\overline{\phantom{a}}$   $\overline{\phantom{a}}$

Realiza búsquedas en distintos sitios web de Google desde cualquier página.

# **Botones personalizados**

Puedes crear botones para tus sitios web favoritos y colocarlos en la barra Google.

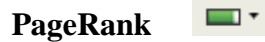

Averigua si un sitio es relevante y si merece la pena leer su contenido.

# **Bloqueador de pop-ups**

Bloquea todos los pop-ups no deseados mientras navegas por la Red.

Marcadores  $\overrightarrow{\mathbf{x}}$ 

Guarda tus páginas web favoritas y accede a ellas en cuestión de segundos.

**Bloc de notas**

Recorta y recoge información mientras navegas.

 $\overline{Q}$ **Barra "Buscar"**

Realiza búsquedas de palabras o frases rápidamente en una página web.

**Traducir**

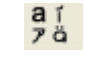

Traduce palabras concretas e incluso páginas web enteras.

# **Autocompletar**

昌一

Introduce tus datos de contacto en formularios de la Red con un solo clic.

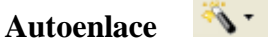

Crea enlaces automáticamente a partir de información habilitada para ello en una página web.

# **Enviar a**

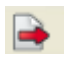

Envía el contenido de una página web a Gmail o a Blogger.

**Historial web**<sup>5</sup>

Visualiza las páginas que has visitado y realiza búsquedas en todo su contenido.

**Ventana "Opciones de la barra Google"** 

Accede y edita las funciones de la barra Google que desees.

# **Búsquedas y operadores simples**

**Uso de comillas:** puede especificar al motor de Google que desea buscar una expresión compuesta de dos o más palabras literalmente, escribiendo los términos a buscar entre comillas.

"coches de ocasión" buscará todos los sitios que contengan la expresión "coches de ocasión" textualmente.

**AND:** de forma predeterminada Google se lanza en busca de resultados uniendo  $\bullet$ las palabras introducidas por el usuario utilizando este operador. Así el resultado final de una búsqueda sin especificar nada o utilizando el operador AND serán los resultados que contengan a la vez la lista de palabras especificada.

o Las búsquedas "coches AND ocasión" o "coches ocasión" obtendrán los mismos resultados, una lista de los sitios Web que contengan la palabra coches y la palabra ocasión.

**OR o símbolo "|":** Si desea especificar que no es necesaria la aparición de las  $\bullet$ dos palabras en cada resultado de la búsqueda, sino cada una de ellas por separado, deberá especificar el operador OR entre los términos que deban cumplir este criterio.

o "coches OR ocasión" ahora obtendrá como resultado una lista de los sitios Web que contengan el término coches u ocasión.

**El operador –:** permite excluir resultados de la búsqueda. Debe especificarse antes del término a obviar para que se busquen los resultados que no contengan la palabra especificada.

o "coches –ocasión" buscara los sitios Web que contengan la palabra coche pero no ocasión.

Se pueden asignar distintos ámbitos a los operadores delimitándolos con paréntesis:

o "(coches OR motos) AND ocasión" buscará todas las Webs que contengan la palabra coches o motos y con cualquiera de estas dos es indispensable que aparezca ocasión.

# **Comandos especiales:**

 **- "site:nombre\_del\_sitio palabras para buscar"**, busca sólo en este sitio.

"site:es.wikipedia.org matemática", búsquedas para todas las páginas que contienen la palabra "matemática" dentro de la web http://es.wikipedia.org

- Si uno pone "**define:**" seguido de una palabra (ej: define:Cuerpo Humano) busca definiciones y textos enciclopédicos sobre ese tema.
- Usando "**cache:**" antes de una [URL,](http://es.wikipedia.org/wiki/URL) se nos mostrará el contenido de la caché de Google (esto es útil en momentos en que por alguna razón una dirección no es accesible temporalmente).
- Si tecleamos "**filetype:**" seguido de la extensión de un archivo buscará páginas  $\bullet$ que contengan la extensión de ese fichero. Por ejemplo: universidad filetype:doc

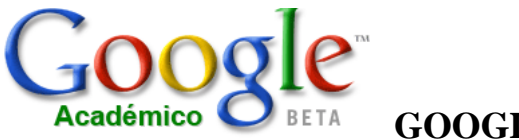

# **GOOGLE ACADÉMICO**

Google Académico te permite buscar bibliografía especializada de una manera sencilla. Desde un solo sitio podrás realizar búsquedas en un gran número disciplinas y fuentes como, por ejemplo, estudios revisados por especialistas, tesis, libros, resúmenes y artículos de fuentes como editoriales académicas, sociedades profesionales, depósitos de impresiones preliminares, universidades y otras organizaciones académicas. Google Académico te ayuda a encontrar el material más relevante dentro del mundo de la investigación académica.

# **Características de Google Académico**

- **Buscar** en diversas fuentes desde un solo sitio
- **Encontrar** documentos académicos, resúmenes y citas
- **Localizar** documentos académicos completos a través de tu biblioteca o en la red
- **Obtener información** acerca de documentos académicos clave en un campo de  $\bullet$ investigación

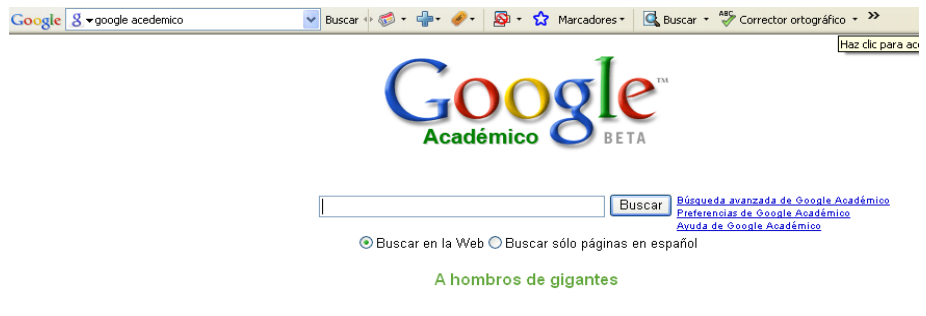

Escribe el nombre del tema a buscar y clic en BUSCAR, luego tu obtendrás toda la información del tema buscado.

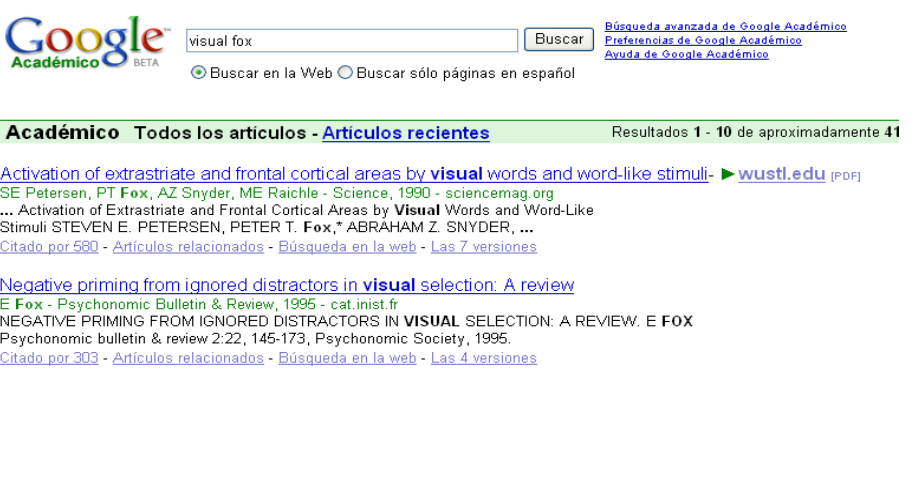

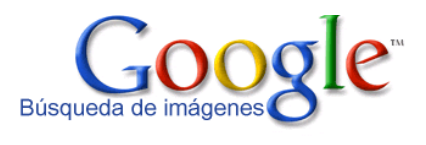

# **GOOGLE IMÁGENES**

Se trata de una especialización del buscador principal para imágenes. A partir de 2005 se pueden filtrar según su tamaño en pequeñas, medianas, grandes y extra grandes. Además es posible buscar por formatos [\(JPG,](http://es.wikipedia.org/wiki/JPG) [GIF](http://es.wikipedia.org/wiki/GIF) y [PNG\)](http://es.wikipedia.org/wiki/PNG) y por coloración [\(blanco y](http://es.wikipedia.org/wiki/Blanco_y_negro)  [negro,](http://es.wikipedia.org/wiki/Blanco_y_negro) [escala de grises](http://es.wikipedia.org/wiki/Escala_de_grises) y a [color\)](http://es.wikipedia.org/wiki/Color).

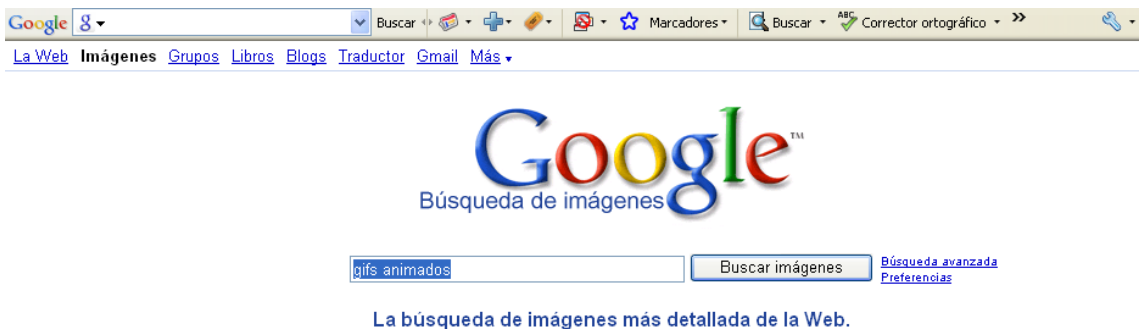

Para buscar una imagen en Google imágenes debes escribir el nombre de la imagen a buscar y luego clic en buscar imágenes.

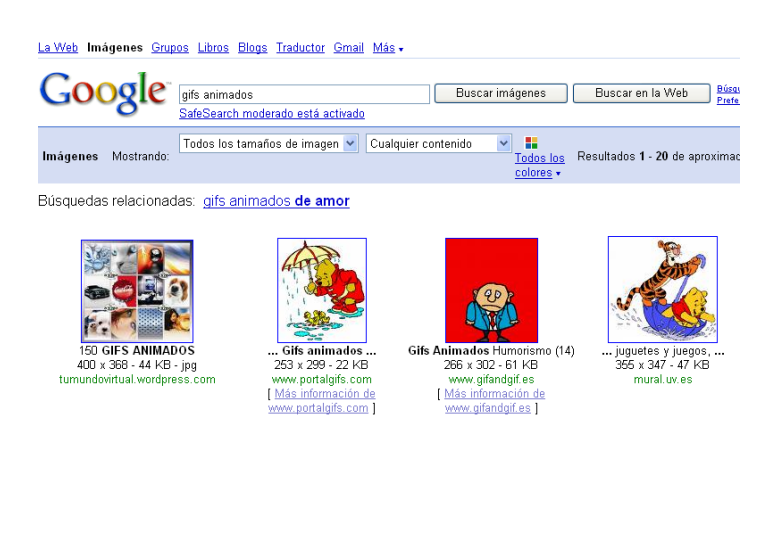

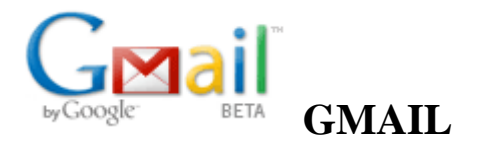

Gmail, llamado en otros lugares Google Mail [\(Alemania,](http://es.wikipedia.org/wiki/Alemania) [Austria](http://es.wikipedia.org/wiki/Austria) y [Reino Unido\)](http://es.wikipedia.org/wiki/Reino_Unido) por problemas legales,<sup>1</sup> es un servicio de [correo electrónico](http://es.wikipedia.org/wiki/Correo_electr%C3%B3nico) con posibilidades [POP3](http://es.wikipedia.org/wiki/POP3) e [IMAP](http://es.wikipedia.org/wiki/IMAP) gratuito proporcionado por la empresa [estadounidense.](http://es.wikipedia.org/wiki/Estados_Unidos)

Primero tienes que registrarte y crear tu cuenta para poder obtener los beneficios del correo electrónico gmail.

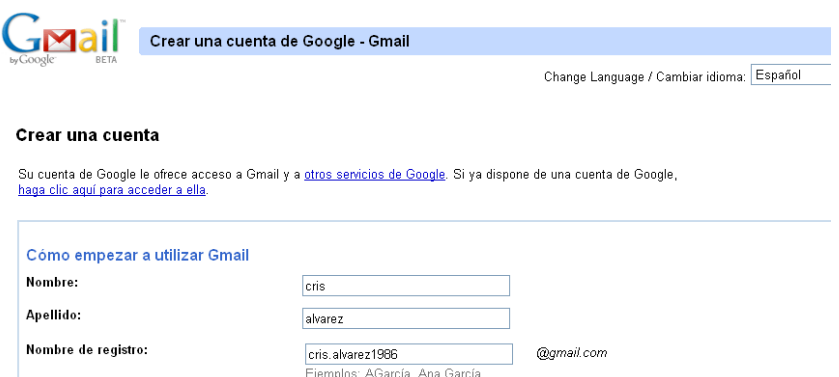

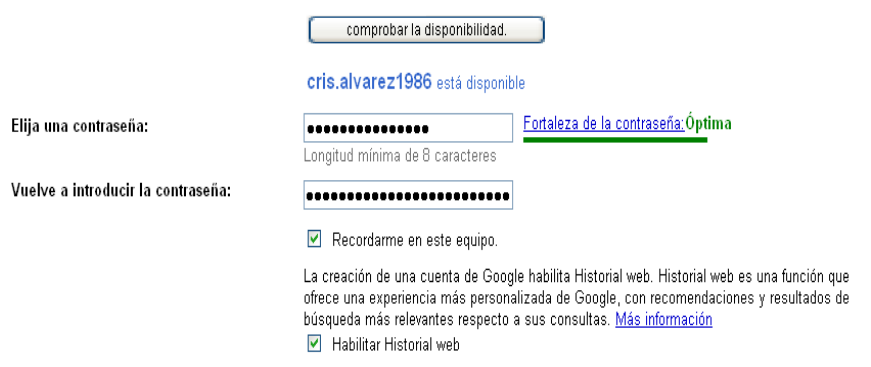

Clic acceder a tu cuenta para poder disfrutar de tu correo electrónico.

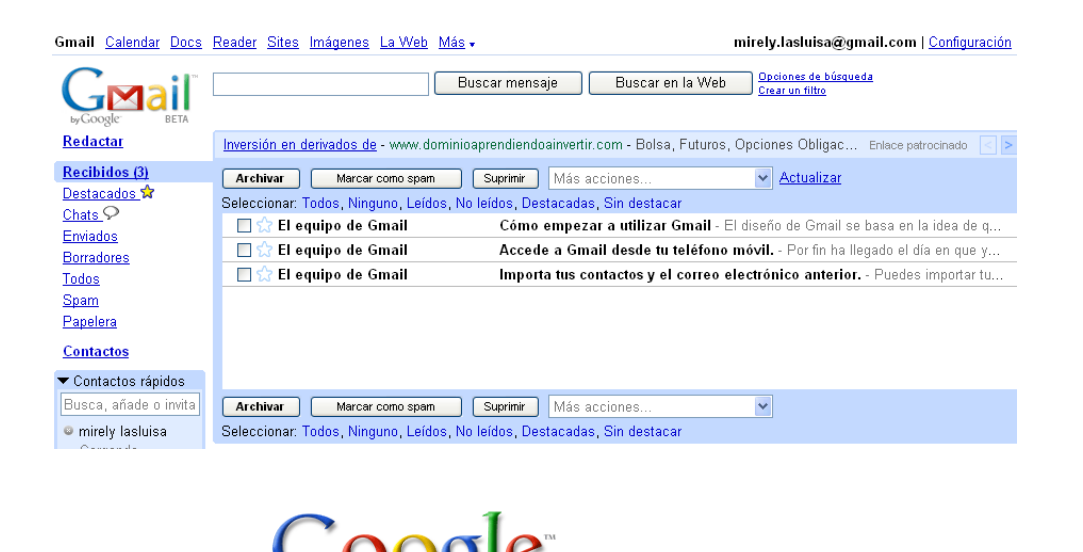

Simplifica. Organízate. Y relájate. Organizar tu agenda no debe ser una carga. Por ello hemos creado Google Calendar, nuestro servicio gratuito de calendario en línea que podrás compartir. Con Google Calendar, no olvidarás los eventos más importantes de tu vida: cumpleaños, reuniones, partidos, visitas al médico, etc. Todos ellos en un único lugar.

 **GOOGLE CALENDAR**

Con Google Calendar, podrás añadir eventos e invitaciones fácilmente, compartirlos con tu familia y amigos (o reservarlos sólo para ti), y realizar búsquedas de eventos que podrían interesarte en la web. Es la simplificación de la organización.

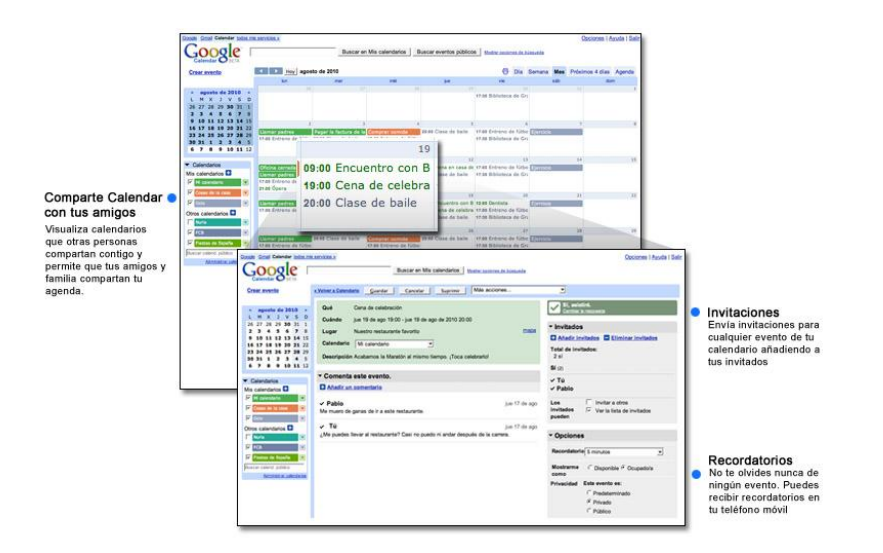

# **Bienvenido a Google Calendar**

Google Calendar te proporciona un lugar donde anotar los eventos más importantes de tu vida. Podrás añadir eventos y enviar invitaciones fácilmente, compartir tu agenda con tu familia y amigos y realizar búsquedas de eventos que podrían interesarte.

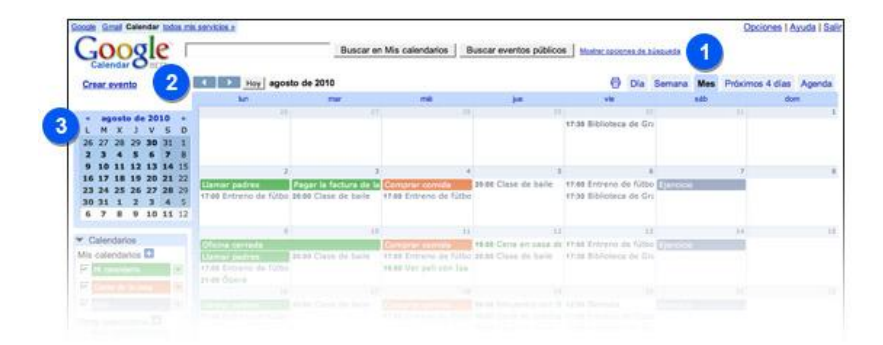

#### **1.- Visualización por día, semana o mes**

Estas pestañas te permiten visualizar tu calendario por día, semana, mes o los próximos cuatro días. La pestaña Agenda muestra tus eventos en forma de lista y podrás personalizar la vista Próximos cuatro días en función de tus necesidades.

# **2.- Avanzar y retroceder**

Estas flechas te permitirán avanzar y retroceder en el tiempo. También podrás utilizar la combinación de teclas J y K.

#### **3.- Elección de los días que deseas visualizar**

Podrás especificar los días que deseas visualizar en el calendario principal resaltando fechas de interés en el mini calendario.

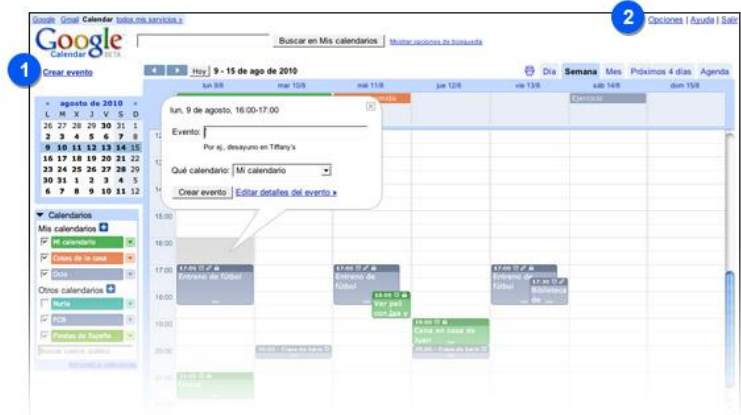

# **1.- Inclusión de eventos con un formulario**

También puedes añadir eventos utilizando un formulario normal. Sólo debes hacer clic en Crear evento para empezar.
# **2.- Importación de eventos de otros programas**

Puedes importar eventos desde otros programas de calendario, como Yahoo! Calendar y Microsoft Outlook. Haz clic en Configuración y, a continuación, en Importar calendario para empezar.

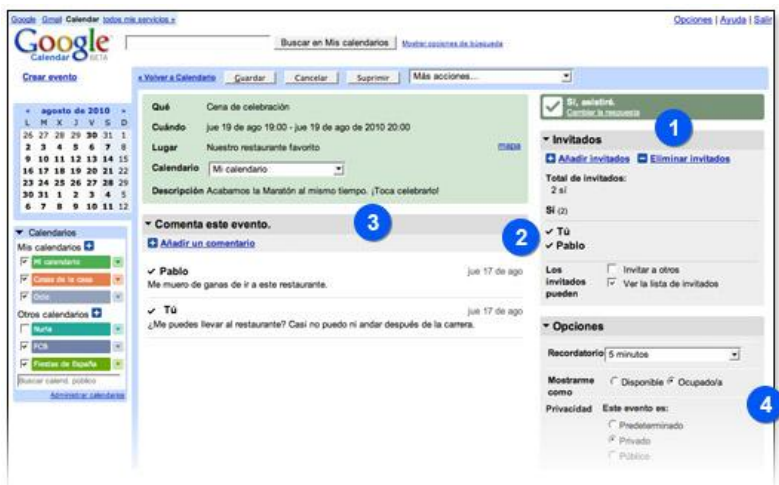

## **Envío de invitaciones**

Podrás invitar a otra gente a cualquier evento de tu calendario con sólo añadir sus direcciones de correo electrónico en la sección Invitados del evento.

## **Respuestas de los invitados**

Los invitados podrán responder a tus invitaciones por correo electrónico, tanto si utilizan Google Calendar como si no.

# **Comentarios de los invitados**

Los comentarios de tus invitados podrán verlos todas aquellas personas que desees.

# **Recordatorios de eventos**

Los recordatorios te ayudan a controlar los eventos importantes. Puedes optar por recibirlos por correo electrónico, ventanas emergentes o mediante mensajes enviados a tu móvil.

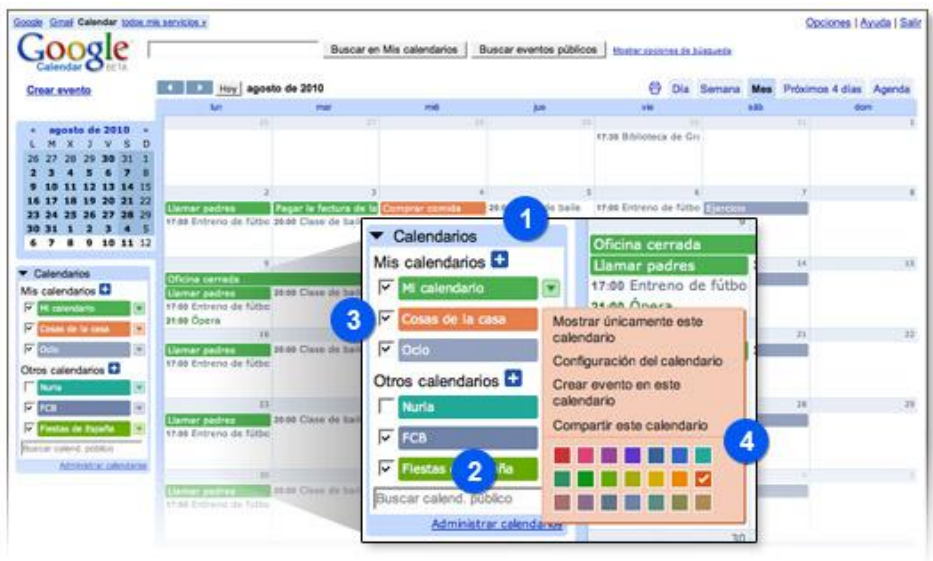

## **Creación de varios calendarios**

Puedes configurar varios calendarios para diversas partes de tu vida. Por ejemplo, podrías crear uno específico para los partidos y entrenamientos de tu equipo de fútbol. Haz clic en el símbolo "más" que aparece junto a Mis calendarios para empezar.

# **Suscripción a calendarios adicionales**

Haz clic en el símbolo "más" que aparece junto a Otros calendarios para visualizar los calendarios compartidos justo al lado del tuyo. Puedes buscar calendarios públicos, solicitar poder visualizar los calendarios de tus amigos y añadir automáticamente tus vacaciones.

# **Mostrar y ocultar calendarios**

Estas casillas te permitirán mostrar y ocultar eventos de distintos calendarios para personalizar la vista.

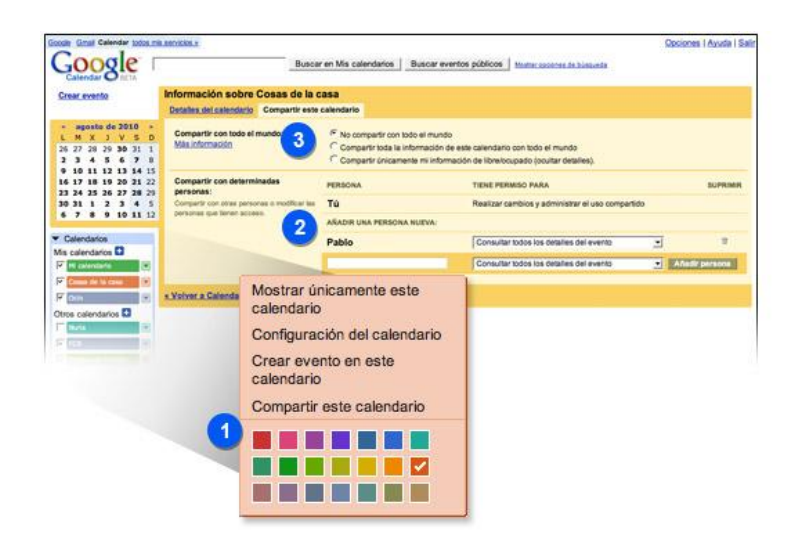

# **Configuración del uso compartido del calendario**

Puedes compartir un calendario completo, que te resultará útil si formas parte de un grupo que comparte eventos, como un equipo de fútbol. Haz clic en el pequeño triángulo junto al nombre del calendario y, a continuación, elige Compartir este calendario.

## **Comparte el calendario con tus amigos**

Tú decides con quién compartir tu calendario y la información que deseas que vean. Los calendarios pueden compartirse con las personas que tú determines.

# **Uso compartido con el resto del mundo**

También puedes publicar tus calendarios para que otros usuarios puedan buscarlos.

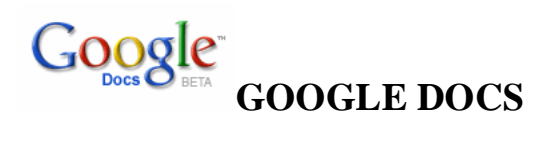

Google Docs es una sencilla pero potente suite ofimática, todo en línea. Nos permite crear nuevos documentos, editar los que ya teníamos o compartirlos en la red.

Las principales ventajas de **Google Docs** son:

Nuestros documentos se almacenan en línea: esto nos permite acceder a ellos desde cualquier ordenador con conexión a internet, y compartirlos con quienes nosotros queramos, permitiendo su edición o llegar a publicarlos para que todo el mundo pueda verlos.

La gran cantidad de formatos que soporta: con el procesador de texto podremos editar nuestros documentos de Word, Openoffice, documentos de texto... y guardarlos con el mismo formato u otros distintos. Y lo mismo sucede con presentaciones y hojas de cálculo.

Su precio: **Google Docs** es una herramienta totalmente gratuita.

Más adelante te explicaremos detalladamente los distintos formatos.

Google Docs también tiene una versión para móviles, por lo que si accedes a través de uno el interfaz será distinto.

### **1.2. Iniciar el programa**

Si no conoces funciones básicas tales como manejar el ratón, teclado, manejar ventanas, etc. aquí puedes aprenderlas.

Para poder utilizar Google Docs debemos tener una cuenta Google (por ejemplo una cuenta de correo GMail).

Si no tienes cuenta GMail, puedes obtener una totalmente gratuita siguiendo los pasos que aquí te explicamos.

Al ser una aplicación Web, Google Docs necesita ser utilizado a través de un navegador. Así que el primer paso será abrir una nueva ventana el nuestro.

Las imágenes que aquí mostramos pertenecen al Internet Explorer 7, pero Google Docs funciona perfectamente con cualquier navegador. Otros navegadores, como Firefox, incorporan alguna funcionalidad extra a la hora de editar documentos.

Sólo mostraremos el contenido de la ventana del navegador, para evitar confusiones a usuarios de otros navegadores. Recuerda que los botones y menús del navegador no tienen funciones específicas en Google Docs, aunque sí que podemos aprovechar las opciones del menú edición tal como haríamos en cualquier página web.

Tras abrir el explorador, tecleamos la dirección *http://docs.google.com*. También encontraremos enlaces a Docs cuando accedamos a los servicios de Google, como nuestra cuenta de GMail, o en el menú del buscador. Nos aparecerá una ventana como esta:

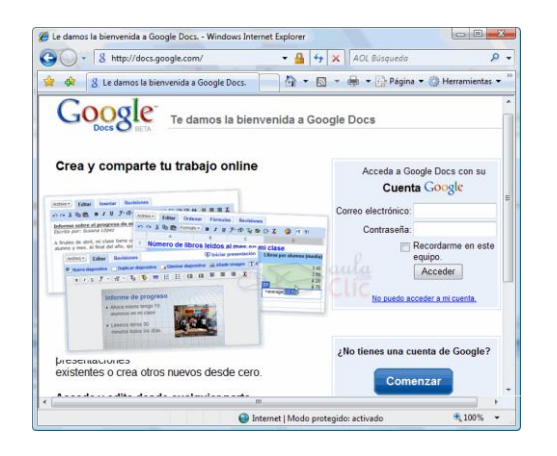

Ahora en la casilla **Correo electrónico** introducimos nuestra dirección de GMail, y en la casilla inferior nuestra contraseña. sólo nos queda pulsar el botón **Acceder**. Aunque la opción de recordar contraseña puede resultar cómoda, debemos tener en cuenta que si

la marcamos, cualquier persona que use el mismo equipo podrá acceder en nuestra cuenta. Así que si te conectas desde un equipo compartido, te aconsejamos que la desmarques.

### **1.3. La pantalla de inicio**

Al iniciar **Google Docs** nos aparece la **pantalla de inicio**. Aquí podremos ver todos nuestros documentos.

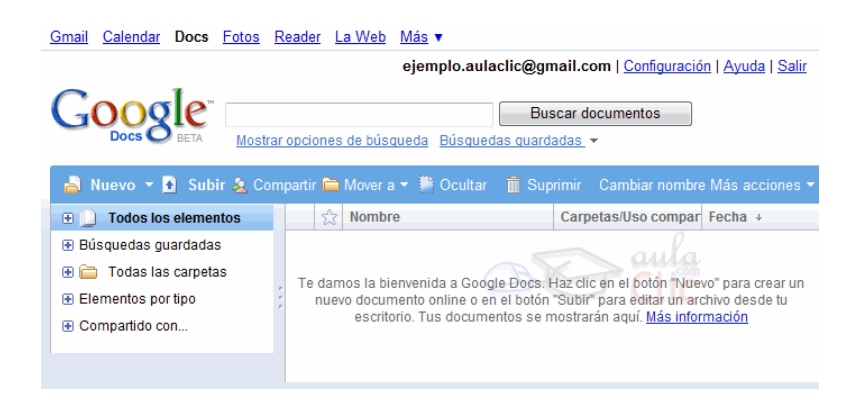

Como aún no tenemos ningún documento, sólo podemos sólo podremos crear un documento **Nuevo** o **Subir** uno del disco duro o una web. El resto de opciones se aplican a los elementos seleccionados.

### **1.4. Nuevo documento**

Vamos a ver cómo crear un nuevo documento, por ejemplo un documento de texto. Para ello haremos clic en el desplegable **Nuevo**.

Google docs nos permite la creación de cinco elementos:

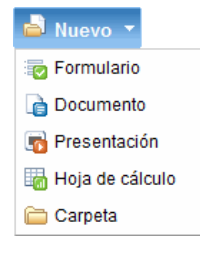

- **Formulario**, con el que podemos recoger información de otros usuarios.
- **Documento**, un documento de texto.
- **Presentación**, basada en diapositivas.
- **Hoja de cálculo**.
- **Carpeta**, para organizar nuestros elementos.

Como queremos crear un nuevo documento de texto, pulsamos en **Documento**.

Se abrirá una nueva ventana o pestaña del navegador, en la que nos aparece una pantalla como ésta (en el caso de documentos de texto). A lo largo del curso veremos todos sus componentes; ahora nos vamos a fijar sólo en algunas cosas.

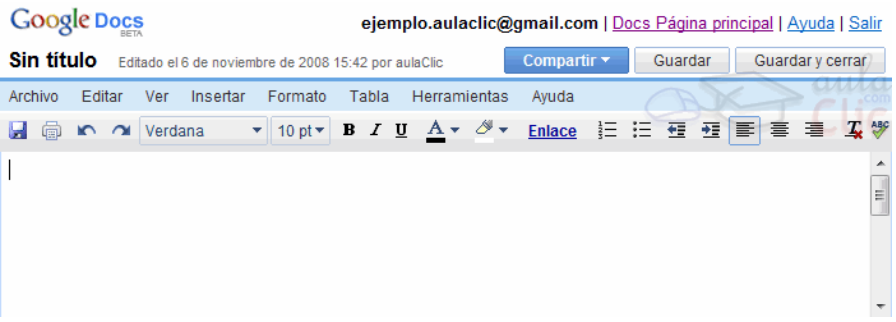

Es conveniente que vayas practicando lo que te vamos explicando lo antes posible. Una buena forma de hacerlo es tener dos sesiones, una con este curso y otra con Google Docs en el navegador. Así cuando lo creas oportuno puedes pasar a la sesión de Google Docs para practicar lo que acabas de leer.

Si no sabes cómo ir pasando de Google Docs a este curso o cómo tener en cada mitad de la pantalla una sesión, aquí te lo explicamos.

Dentro de la ventana del navegador, en la parte superior izquierda, nos aparece el título del documento (el nombre con el que se guardará), la fecha de su última modificación y el nombre del autor.

Al crear un documento nuevo, en el título aparece *Sin título*. La primera vez que se guarde, el título tomará el valor de la primera frase escrita. Para cambiarlo, haz clic sobre el título. Nos aparecerá una ventana pidiéndonos el nuevo nombre. Teclea "*Primero*" , que es el nombre que le vamos a dar a nuestro primer documento.

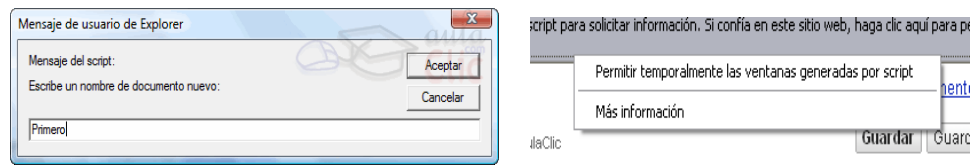

Puede que nuestro navegador haya bloqueado la ventana. Si es así, nos mostrará un mensaje en la parte superior advirtiéndonos de que el sitio Web ha intentado generar una ventana. Para que nos permita abrirla, hacemos clic en el mensaje y seleccionamos "**Permitir temporalmente las ventanas generadas por scripts**". Ahora, repetimos el paso anterior.

## **Subir archivos**

Otra opción que nos permite Google Docs, es la de subir un archivo desde fuera de Google Docs para trabajar con él en línea.

Al pulsar el vínculo **Subir** en la **pantalla de inicio**, vamos a la pantalla **subir un archivo**.

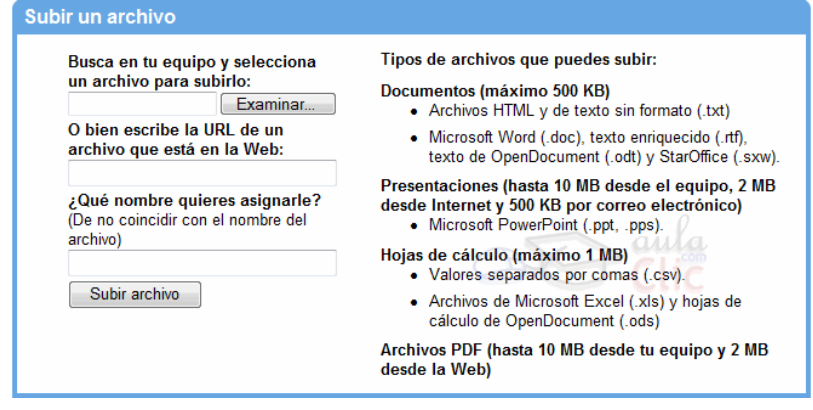

A la derecha de esta pantalla podemos ver los archivos soportados por Google Docs.

Podemos optar por dos opciones a la hora de subir un archivo:

# **Abrir un archivo ubicado en una dirección de internet**:

Podemos usar un archivo de algún sitio de internet, si conocemos su dirección.

Para hacerlo escribimos la URL o dirección del archivo en la caja de texto O bien escribe la URL de un archivo que está en la Web. Por ejemplo, tendríamos que escribir algo parecido a *http://www.sitio.es/archivo.pdf* para subir un archivo de PDF.

Poniendo la dirección de una imagen, se creará un nuevo documento de texto sólo con la imagen.

**Subir un archivo de nuestro equipo**:

Pulsamos el botón **Examinar** para buscar el archivo en nuestro equipo.

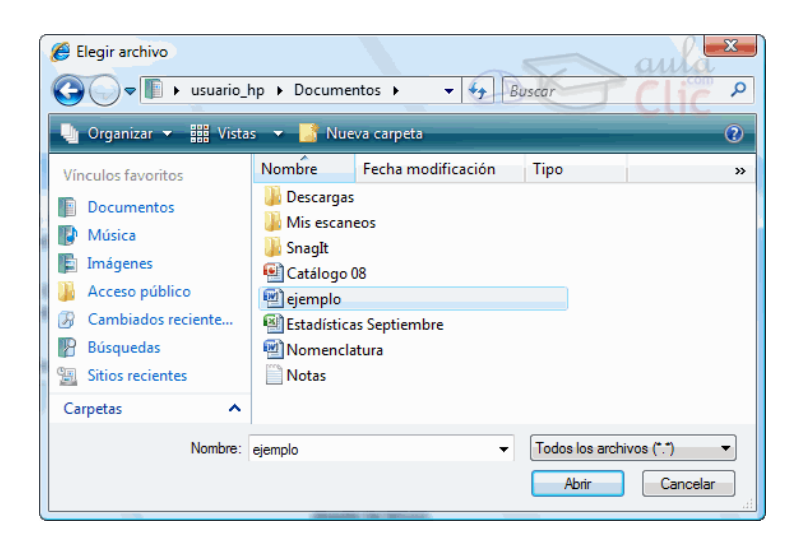

Este cuadro de diálogo llamado **Elegir archivo** nos permite seleccionar de nuestro disco duro el archivo que queramos subir.

Normalmente podremos localizar el documento que queremos abrir en la lista que se nos muestra, y bastará con hacer *doble clic* sobre él para abrirlo.

Si conocemos el nombre del documento bastará escribirlo en el campo **Nombre del archivo** y hacer *clic* en el botón **Abrir**.

Si no lo encontramos en la carpeta actual podemos buscarlo manualmente desplazándonos por la estructura de carpetas. Aquí puedes ver todo esto con más detalle, junto con una explicación de los conceptos de unidad física, unidad lógica, archivo, carpeta, etc**.** 

En el campo **Tipo de archivo** se especifica que tipos de archivos van a aparecer en el cuadro de diálogo.

Por defecto aparece *Todos los archivo (\*.\*)* , pero disponemos de un cuadro despegable para elegir si queremos que aparezcan solo los archivos de determinado tipo, por ejemplo, de tipo .rtf . html, etc.

Si tenemos una carpeta con varios tipos de archivos y muchos documentos, puede resultar confuso buscar un archivo, es ese caso es muy útil utilizar el campo *Tipo de archivo* para poner el tipo de archivo que andamos buscando, así aparecerán muchos menos archivos en el cuadro de diálogo y nos resultará más fácil buscar un determinado archivo.

En la casilla **¿**Qué nombre quieres asignarle? podemos ponerle el nombre que queramos. Si lo dejamos en blanco tomará el nombre del archivo original.

Ahora pulsamos el botón **Subir archivo** para agregar el archivo a nuestros documentos activos.

En el caso de documentos de texto, hojas de cálculo o presentaciones se abrirá la pantalla de edición y podremos ver nuestro documento y empezar a trabajar con él. SI se trata de un PDF no podremos editarlo.

*Nota*: Nuestro documento original no sufrirá ningún cambio. Podemos decir que lo que subimos es una copia.

En cualquier momento podemos volver a la pantalla de inicio pulsando el enlace **<<**  Volver a Google Docs.

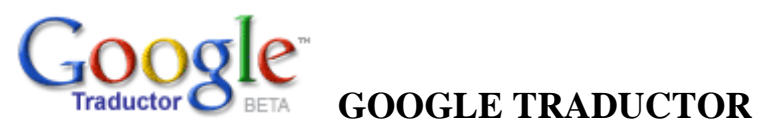

A partir de ahora, desde **Google Traductor** acaban de añadir su servicio de **Diccionario**, accesible desde una nueva pestaña por la cual podemos buscar el significado de palabras en inglés, francés, alemán, coreano, español e italiano.

Para ello introducimos la palabra y elegimos de la lista el idioma en el que está escrito y en el idioma del que queremos saber su significado. Luego nos devolverá los resultados juntos con una serie de frases relacionadas, donde podremos observar frases y expresiones que nos permitan comprender su significado. Igualmente nos dice los otros idiomas donde existe dicho término. Lo primero que debes hacer es escribir la o las palabras que deseas traducir, por ejemplo:

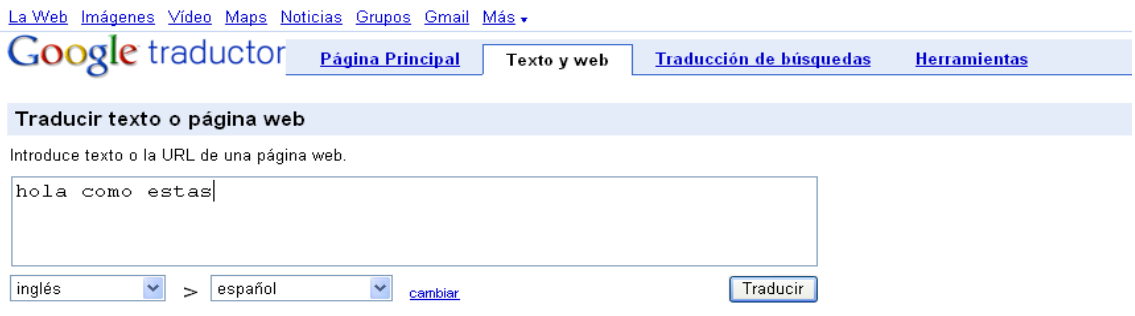

Una vez que ingresaste el texto o palabra a traducir debes seleccionar el idioma :

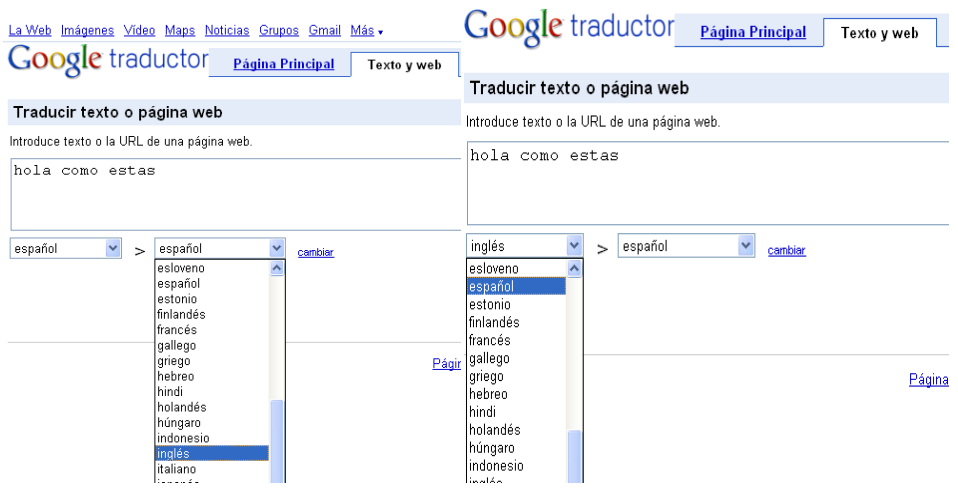

A continuación debes dar clic en Traducir y en la parte superior derecha podrás visualizar tu texto traducido al idioma que deseas:

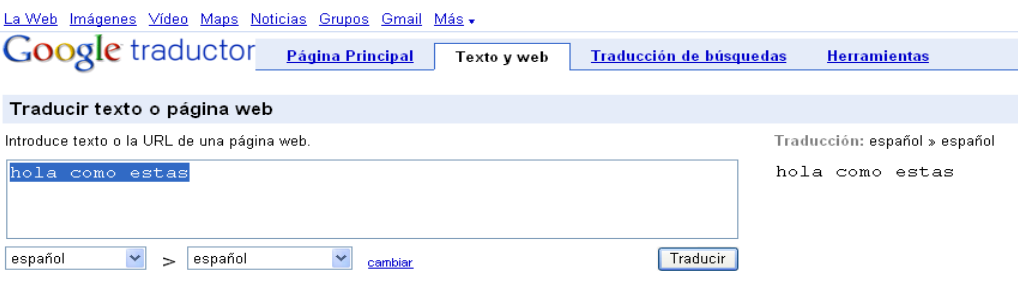

# **4.3 Bibliografía**

Antecedentes Investigativos <http://www.tareaescolar.net/tareaescolar/espanol/MARCO%20TEORICO.htm>

Aprendizaje

<http://es.wikipedia.org/wiki/Aprendizaje>

ARIAS, FIDIAS. ["Mitos](http://www.monografias.com/trabajos15/mitos-cosmogonicos/mitos-cosmogonicos.shtml) y Errores en la Elaboración de [Tesis](http://www.monografias.com/trabajos/tesisgrado/tesisgrado.shtml) y [Proyectos de](http://www.monografias.com/trabajos10/gepi/gepi.shtml)  [Investigación"](http://www.monografias.com/trabajos10/gepi/gepi.shtml). Editorial.

CABRERA, MAURO. "La influencia de Internet en la sociedad actual". Tomado del URL: www.monografías.com. 2000.

CASTELLS, M.: La Galaxia Internet – Reflexiones sobre Internet, empresa y sociedad. Barcelona (Plaza & Janés) 2001

Colección Salvat TC\_ Temas Clave. Tomo 99 PP 56, 57. Salvat Editores, [España](http://www.monografias.com/trabajos6/hies/hies.shtml) 1981.

DATANÁLISIS C.A. "Penetración de Internet en la población y Perfil sociodemográfico de los usuarios". Tomado del URL: www.datanalisis.com. 2001 Episteme. Caracas[-Venezuela.](http://www.monografias.com/trabajos10/venez/venez.shtml#terr) 1998.

ECHEVERRÍA, J.: Los Señores del aire: Telépolis y el Tercer Entorno. Barcelona (Destino) 1999.

Estrategias metodológicas

http://ciberdocencia.gob.pe/forum/index.php?topic=62.0

(Floridi, 2002), (Lipinski y Britz, 2000). [http://www.capitalemocional.com/Textos\\_Psico/netadicto.htm](http://www.capitalemocional.com/Textos_Psico/netadicto.htm)

Internet http://es.wikipedia.org/wiki/Internet

Internet en la Educación

http://Internet en la Educación.mht

METZNER-SZIGETH, A.: ["El movimiento y la matriz" –](http://www.oei.es/revistactsi/numero7/articulo04.htm) Internet y transformación [socio-cultural.](http://www.oei.es/revistactsi/numero7/articulo04.htm) En: Revista Iberoamericana de Ciencia, Tecnología, Sociedad e Innovación (CTS+I), No. 7, 2006.

Protocolos de internet <http://es.wikipedia.org/wiki/TCP/IP>

PUENTES, P.: "Análisis del movimiento en la Red". Mérida - Venezuela (CIDIAT) 2008

RISPA MÁRQUEZ, RAÚL. "La [Revolución](http://www.monografias.com/trabajos10/era/era.shtml) de la información". Aula Abierta Salvat.

SABINO, CARLOS. "El Proceso de Investigación". Editorial Panapo. Caracas. 199[2Dr.](http://www.eutimia.com/editorial/resume.htm)  [Luis I. Mariani](http://www.eutimia.com/editorial/resume.htm) del [Internet Addiction Test](http://www.netaddiction.com/resources/internet_addiction_test.htm) de Kimberley Young.

Servicios de internet

[ftp://rtfm.mit.edu/pub/usenet/news.answers/internet-services/faq](mhtml:file://F:\complemento%20tesis\Servicios%20de%20Internet.mht!ftp://rtfm.mit.edu/pub/usenet/news.answers/internet-services/faq)

Weber, 1963; Durkheim 1965

## **Consultas en Internet**

[http://www.google.com.ec/search?hl=es&q=proyecto+de+investigacion&meta=lr%](http://www.google.com.ec/search?hl=es&q=proyecto+de+investigacion&meta=lr%25) <http://www.eutimia.com/tests/iad.htm> <http://portalecuador.ec/index.php?module=TestOnLine&func=test&test=46>

[http://viajandoporelmundo.monids.org/marco\\_teorico.html](http://viajandoporelmundo.monids.org/marco_teorico.html)

<http://jrodulfo.tripod.com/investigacion/id4.html>

<http://dewey.uab.es/pmarques/minterne.htm>

<http://dewey.uab.es/pmarques/usosred2.htm>

<http://www.mistareas.com.ve/marco-metodologico/marco-metodologico.php>

<http://www.monografias.com/trabajos10/herin/herin.shtml>

[http://www.aulaclic.es/googledocs/t\\_2\\_3.htm](http://www.aulaclic.es/googledocs/t_2_3.htm)

<http://es.wikipedia.org/wiki/Google>

http://www.maestrosdelweb.com/editorial/googlehis/

<http://www.ojobuscador.com/2009/05/24/google-estandariza-todos-sus-logos/>

<http://www.genbeta.com/web/google-incorpora-un-diccionario-en-su-traductor>

http://es.wikipedia.org/wiki/Tipos\_de\_aprendizaje

# **4.4 ANEXOS**

# **A1. ENCUESTA**

# UNIVERSIDAD TÉCNICA DE AMBATO

# FACULTAD DE CIENCIAS HUMANAS Y DE LA EDUCACIÓN

# DOCENCIA EN INFORMÁTICA Y COMPUTACIÓN

INCIDENCIA DE LA UTILIZACIÓN DEL INTERNET EN EL RENDIMIENTO ACADÉMICO DE LAS ESTUDIANTES DE LA SECCIÓN NOCTURNA EN EL INSTITUTO TECNOLÓGICO "VICTORIA VÁSCONEZ CUVI" PERIODO ACADÉMICO 2008 - 2009.

DATOS INFORMATIVOS: FECHA:

INTRODUCCIÓN: Lea detenidamente el siguiente cuestionario y marque con una X en el casillero de acuerdo a su criterio.

1. ¿Qué tan frecuentemente vas a un centro de cómputo a navegar en Internet?

 $\Box$  1 = Siempre  $\Box$  2 = A veces  $\Box$  3 = Nunca

- 2. ¿Qué tan seguido vas a Internet a investigar tus deberes y lecciones?
	- $\Box$  1 = Siempre  $\Box$  2 = A veces  $\Box$  3 = Nunca
- 3. Considera usted que el Internet es una herramienta que favorece el aprendizaje académico en qué medida:
	- $\Box$  1 = Satisfactoriamente
	- $\Box$  2 = Medianamente Satisfactorio
	- $\Box$  3 = Poco Satisfactorio.
- 4. Considera usted que el Internet es una herramienta que ayuda a enriquecer sus conocimientos en el Aprendizaje Académico en qué medida
	- $\Box$  1 = Satisfactorios
	- $\Box$  2 = Medianamente Satisfactorio
	- $\Box$  3 = Poco Satisfactorios.
- 5. Considera usted que los laboratorios de computo y el servicio de Internet que tiene la Institución son:
	- $\Box$  1 = Satisfactorios
	- $\Box$  2 = Medianamente Satisfactorio
	- $\Box$  3 = Poco Satisfactorios.
- 6. ¿Cuál es el buscador que mas utilizas para realizar tus consultas del colegio?
	- $1 = \text{Google} \square$   $2 = \text{AltaVista} \square$   $3 = \text{Yahoo}$  $\Box$
- 7. Considera usted que los docentes utilizan el Internet como herramienta dinamizadora del aprendizaje académico ¿En qué medida?
	- $\Box$  1 = Satisfactoriamente
	- $\Box$ 2 = Medianamente Satisfactorio
	- $\Box$  3 = Poco Satisfactorio.
- 8. Considera usted que la información bajada desde el Internet le permite mejorar su aprendizaje en qué medida.
	- $\Box$  1 = Satisfactoriamente
	- $\Box$  2 = Medianamente Satisfactorio
	- $\Box$  3 = Poco Satisfactorio.

# GRACIAS POR SU COLABORACIÓN

# **B1. UBICACIÓN DE LA INSTITUCIÓN**

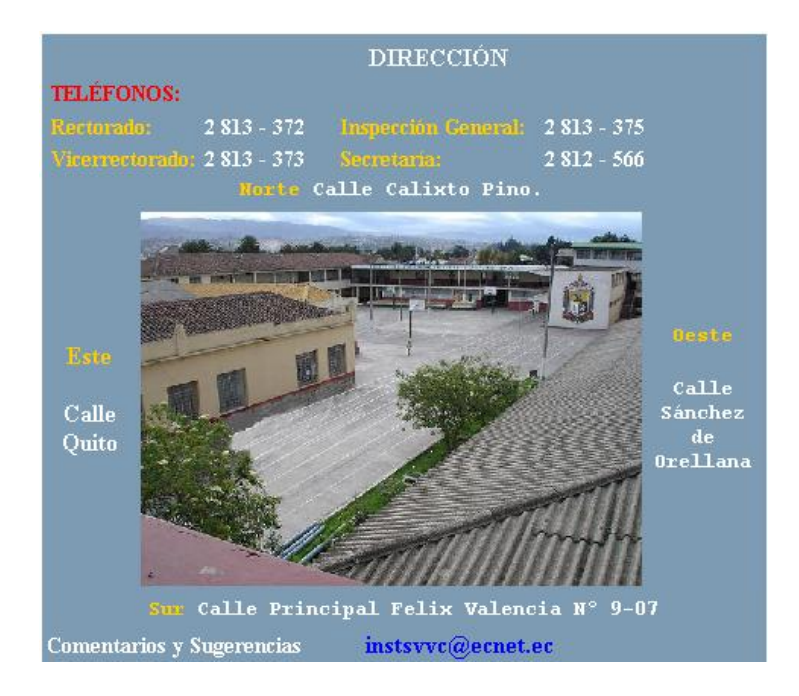

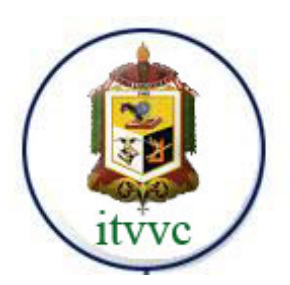

# **C1. LABORATORIOS DE CÓMPUTO DE LA INSTITUCIÓN**

# LABORATORIOS DE INTERNET

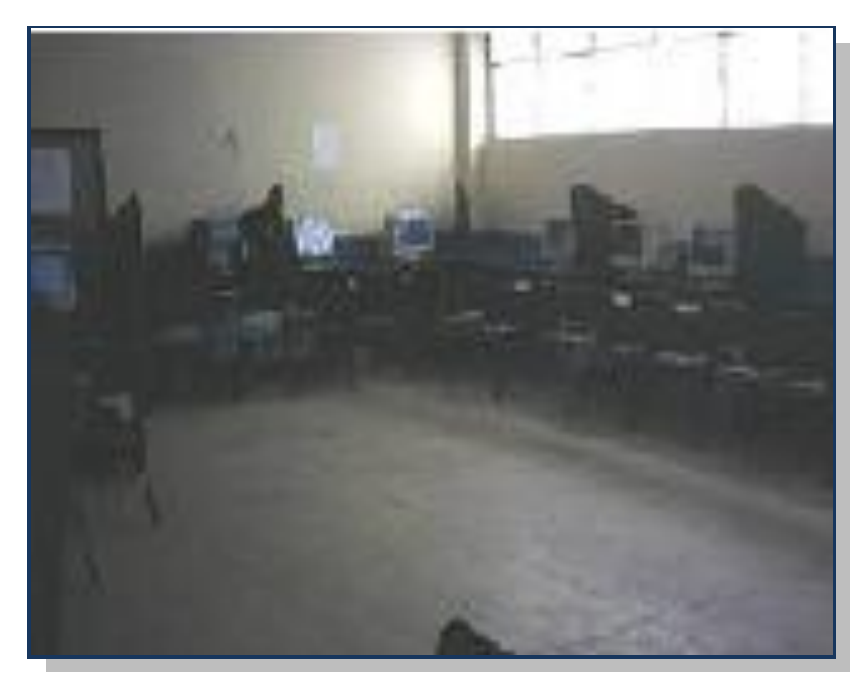

# **LABORATORIO 1**

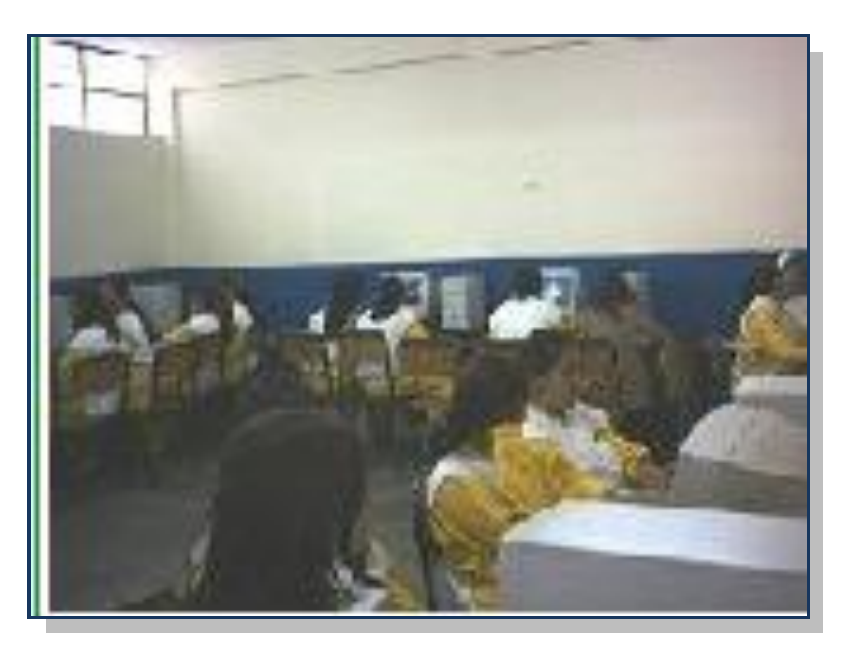

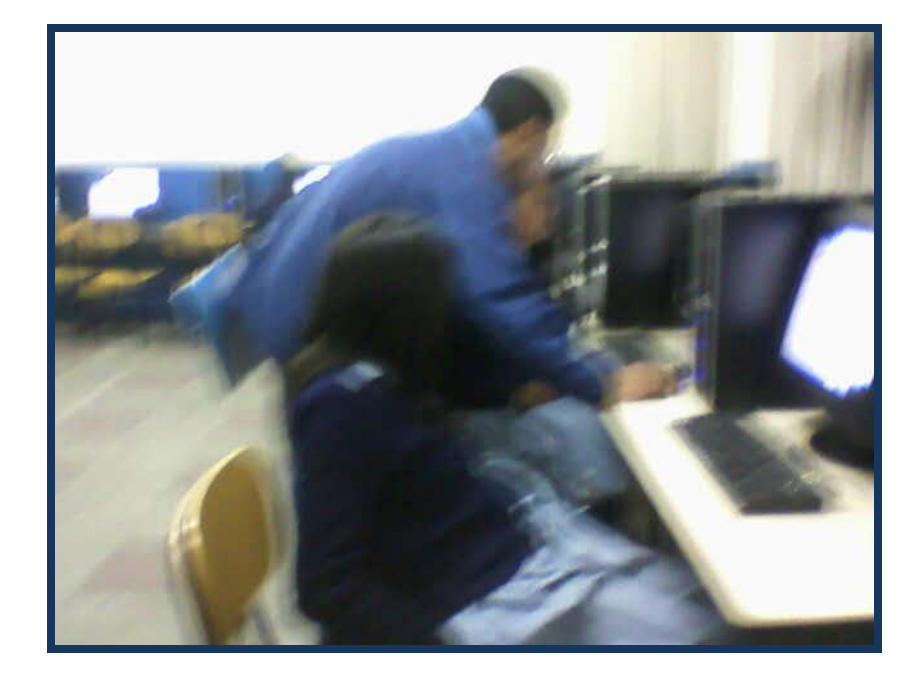

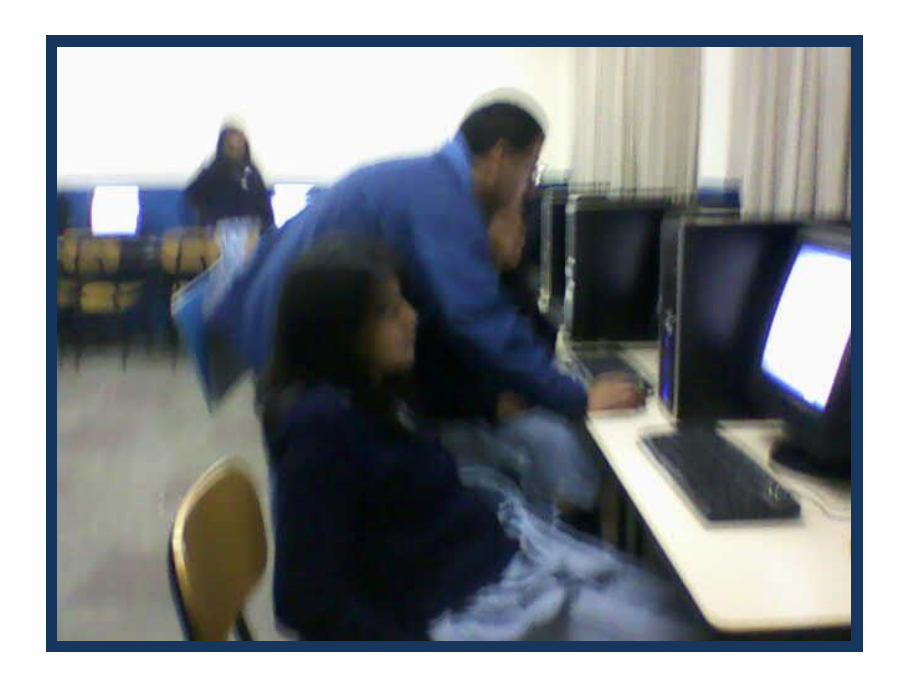

# **D1. LISTA DE ESTUDIANTES A LAS QUE SE APLICO LA ENCUESTA DESDE OCTAVO AÑO DE EDUCACIÓN BÁSICA HASTA TERCERO DE BACHILLERATO.**

- 1. Alomoto Iza Lucia Maribel.
- 2. Armas Jara Madelin Geomaya.
- 3. Beltrán Chacón Jenny Alicia.
- 4. Cadena Monta María Nataly.
- 5. Caiza Veintimilla Ana Lucia.
- 6. Calero Torres Gissel Karol.
- 7. Calvopiña Bombón Rosa Fanny.
- 8. Cando Chinachi Verónica Alexandra.
- 9. Chisag Chisag Nancy Natividad.
- 10. Chuquitarco Cangui Jadira del Roció.
- 11. Cóndor Checa Maricela Alexandra.
- 12. Cóndor Travéz Joselin Alejandra.
- 13. Cueva Flores Blanca Gabriela.
- 14. Cueva Flores Mónica Silvana.
- 15. Flores Moreno Greis Araceli.
- 16. García Guzmán Carla Estefanía.
- 17. Gordillo Salinas Tania Francisca.
- 18. Guaman Chuquitarco Ana María.
- 19. Guanoluisa Velasco Mayra Elizabeth.
- 20. Ilaquiche Correa Edith Germania.
- 21. Iza Molina Betty Maribel.
- 22.Jiménez Rivadeneira María José.
- 23. Lasluisa Pullopasig María José.
- 24. López Iza Biutty Carolina.
- 25. Mallitasig Asifuela Erika Jacqueline.
- 26. Marcalla Toaquiza Mónica Jeaneth.
- 27. Medina Solano Rosa Verónica.
- 28. Mejía Cocha Evelina Eugenia.
- 29. Mena Balseca Andrea Mishell.
- 30. Molina Herrera Mónica Patricia.
- 31. Moreno Moreno Gladys Hipatía.
- 32. Pallo Iza Nelly Silvana.
- 33. Paula Paula Blanca Carmela.
- 34. Pruna Pucuji Ana Gabriela.
- 35. Rea Sisa Silvia Narcisa.
- 36. Reina Lemus María Magdalena.
- 37. Salazar Meneses Patricia Alexandra.
- 38. Santana Pacheco Paola Fernanda.
- 39. Santander Rubio Sara Raquel.
- 40. Tarco Guanoluisa Mayra Elizabeth.
- 41. Tarco Maigua Johanna Katherine.
- 42. Tarco Maigua Lizzett Estefanía.
- 43. Tonato Osorio Clara Yolanda.
- 44. Través Angueta Jacqueline Paulina.
- 45. Tulmo Curicho Gabriela Beatriz.
- 46. Tulmo Curicho María Mercedes.
- 47. Valiente Molina Ana Evelyn.
- 48. Vallejo Romero Adriana del Pilar.
- 49. Vargas Boledispa Diana Maritza.
- 50. Vásquez Chicaiza Diana Elizabeth.
- 51. Velasco Martínez Miriam Patricia.
- 52. Vichicela Tulmo Melida Virginia.
- 53. Villamarin Quindigalle Paulina Maricela.
- 54. Viracocha Toctaguano Diana Mariana.
- 55. Yanchaguano Flores Katty Guadalupe.
- 56. Zurita Orozco Carla Gabriela.